Apresentação

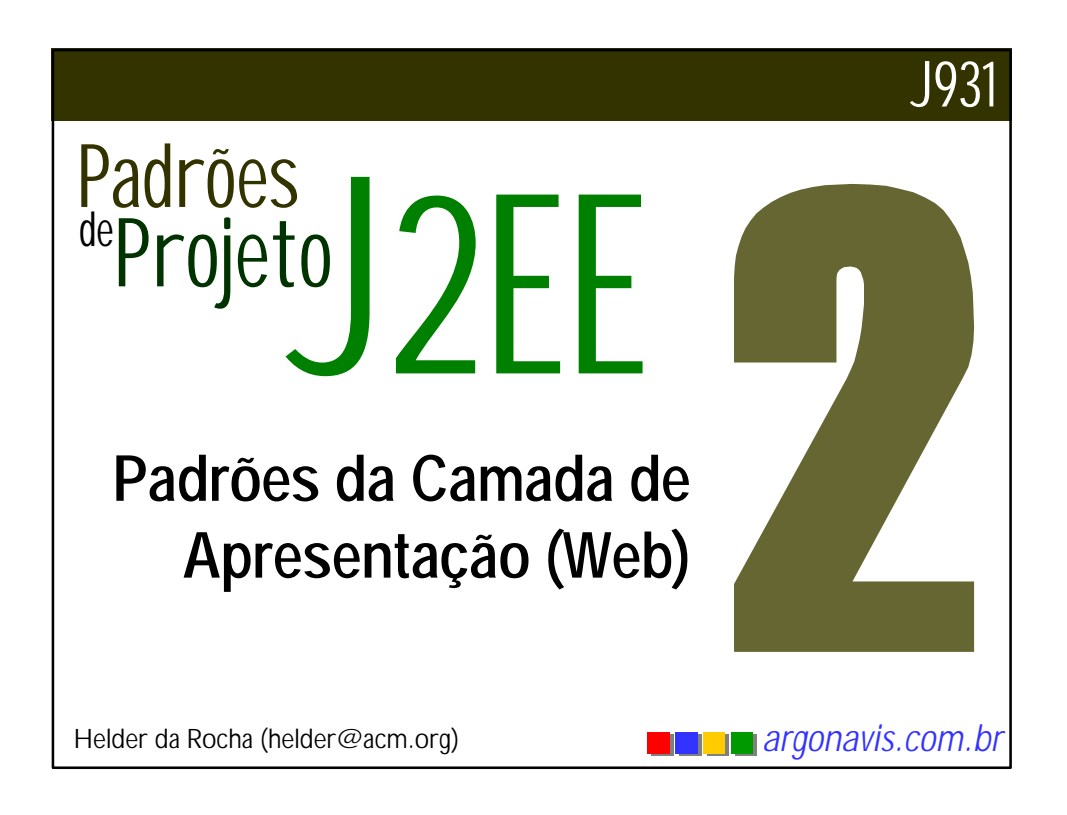

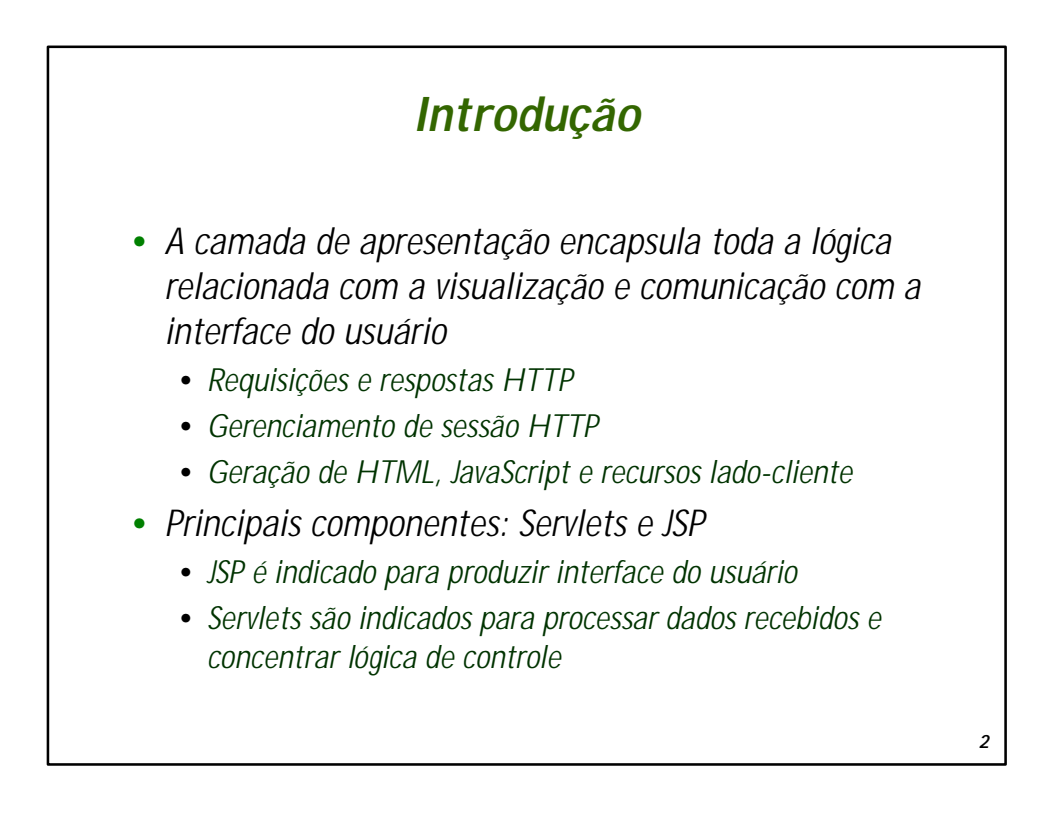

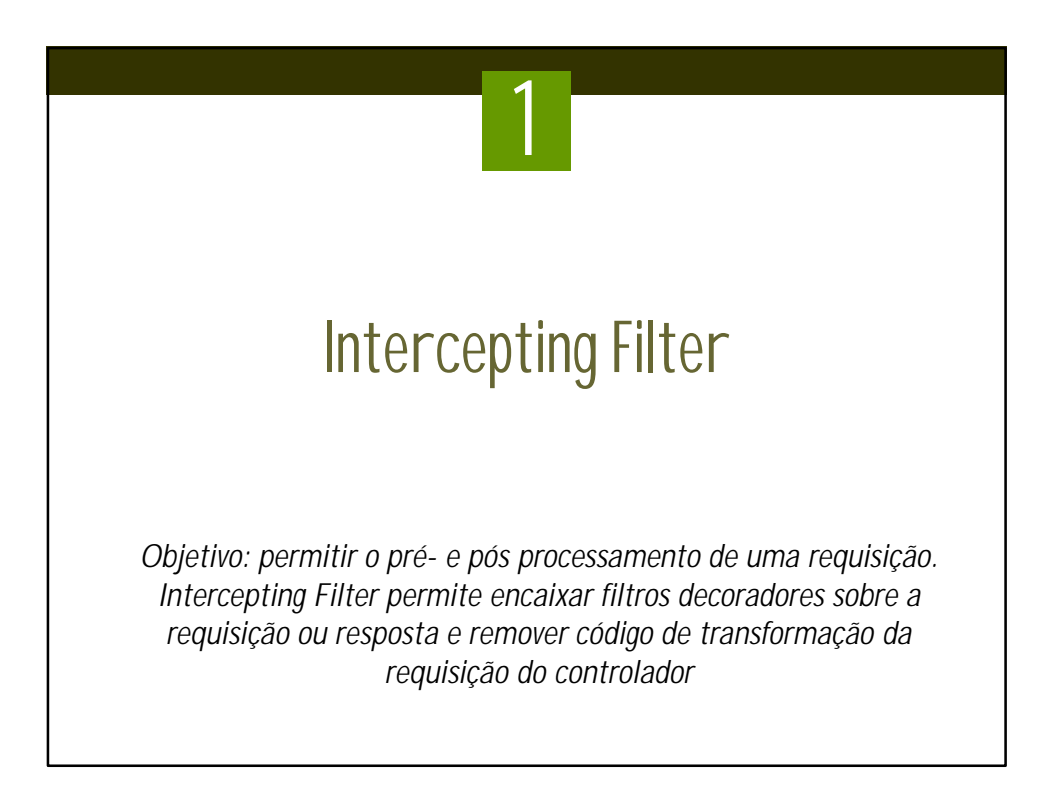

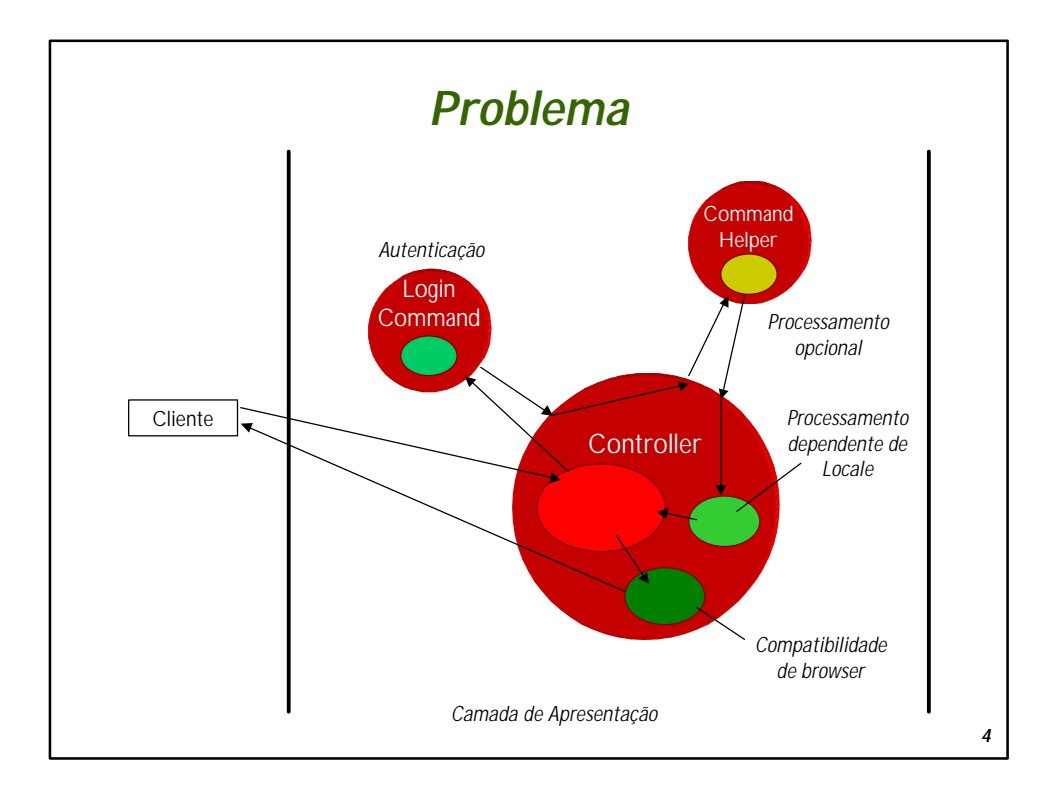

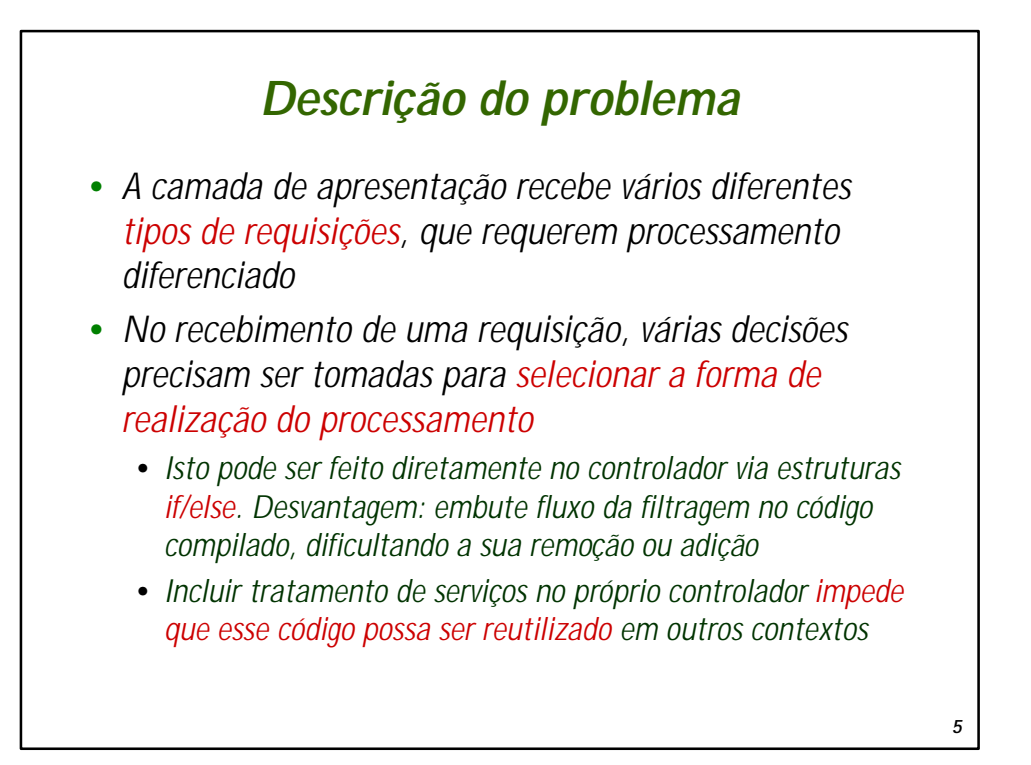

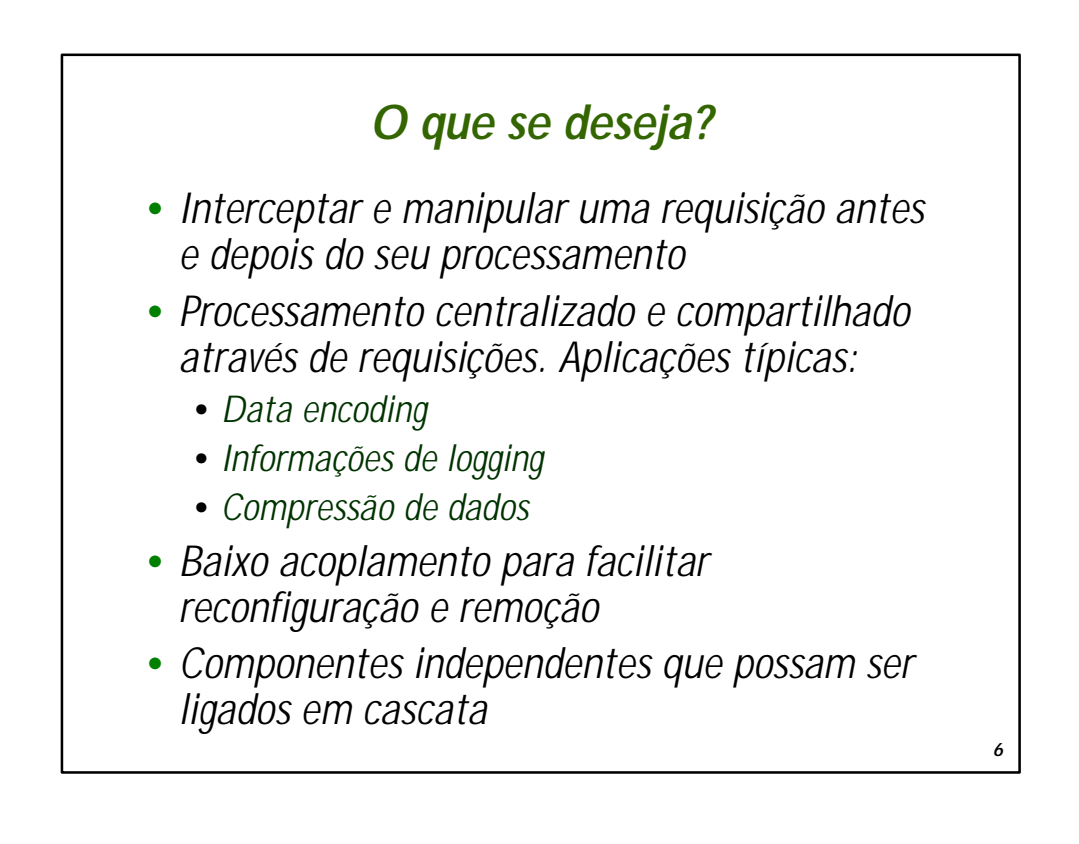

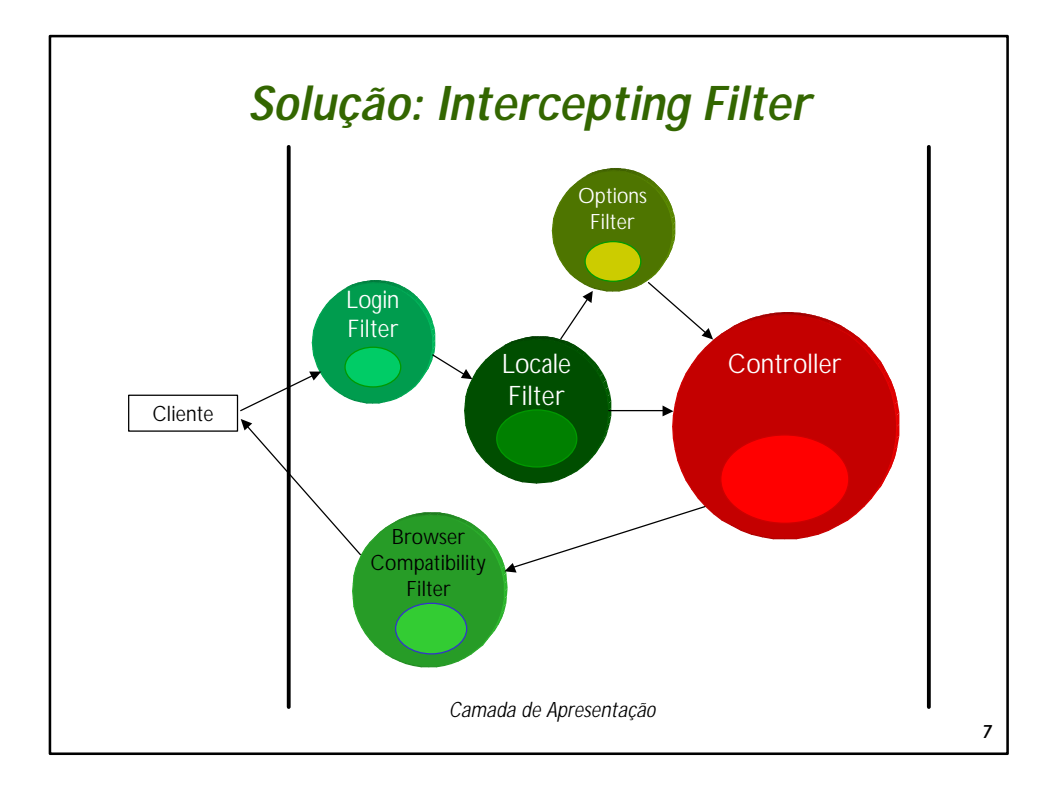

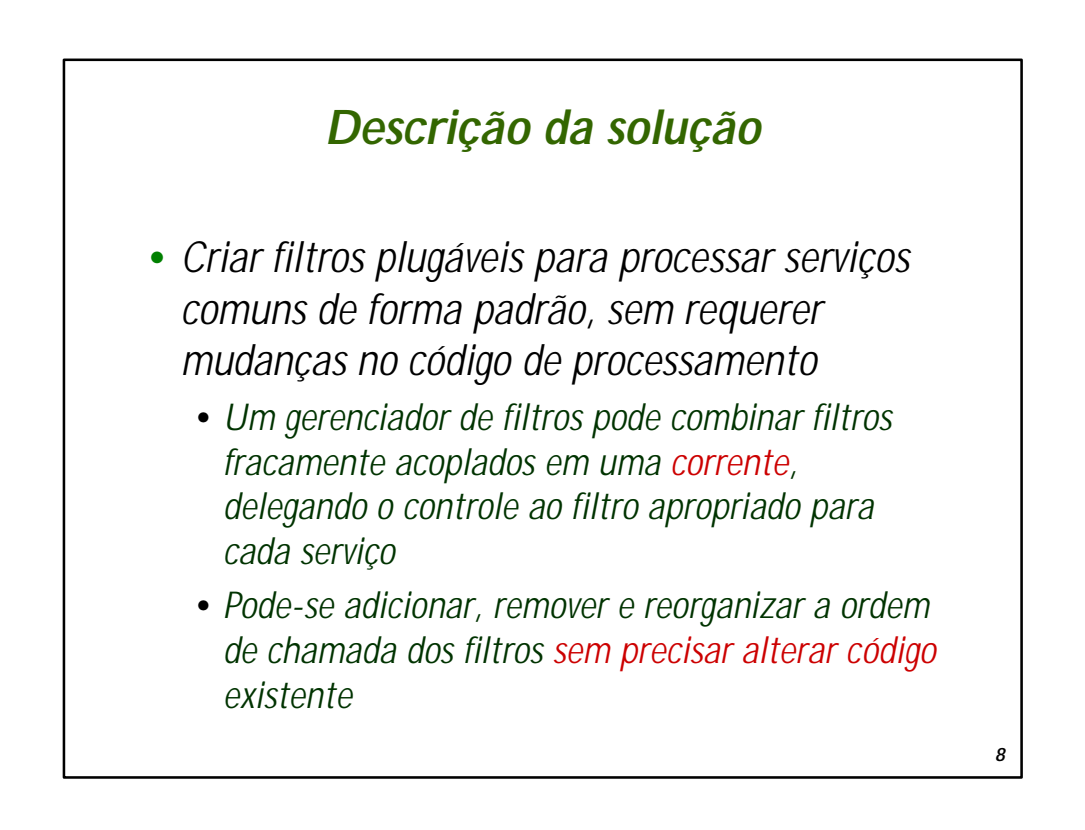

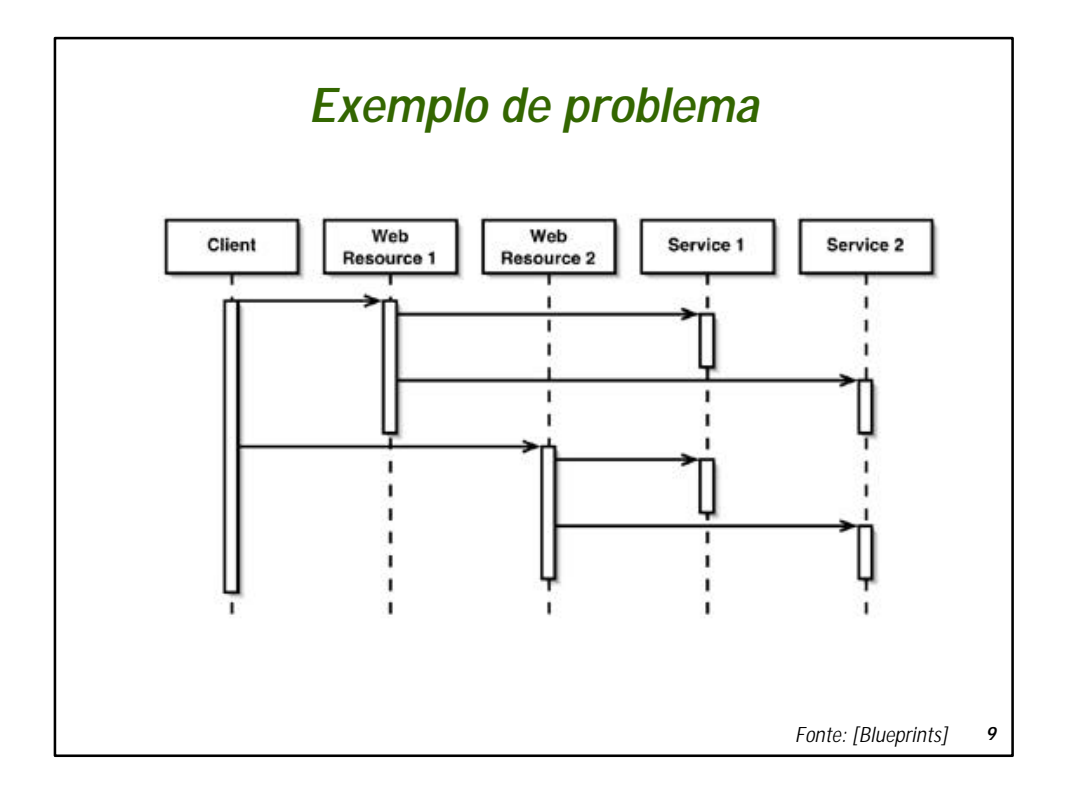

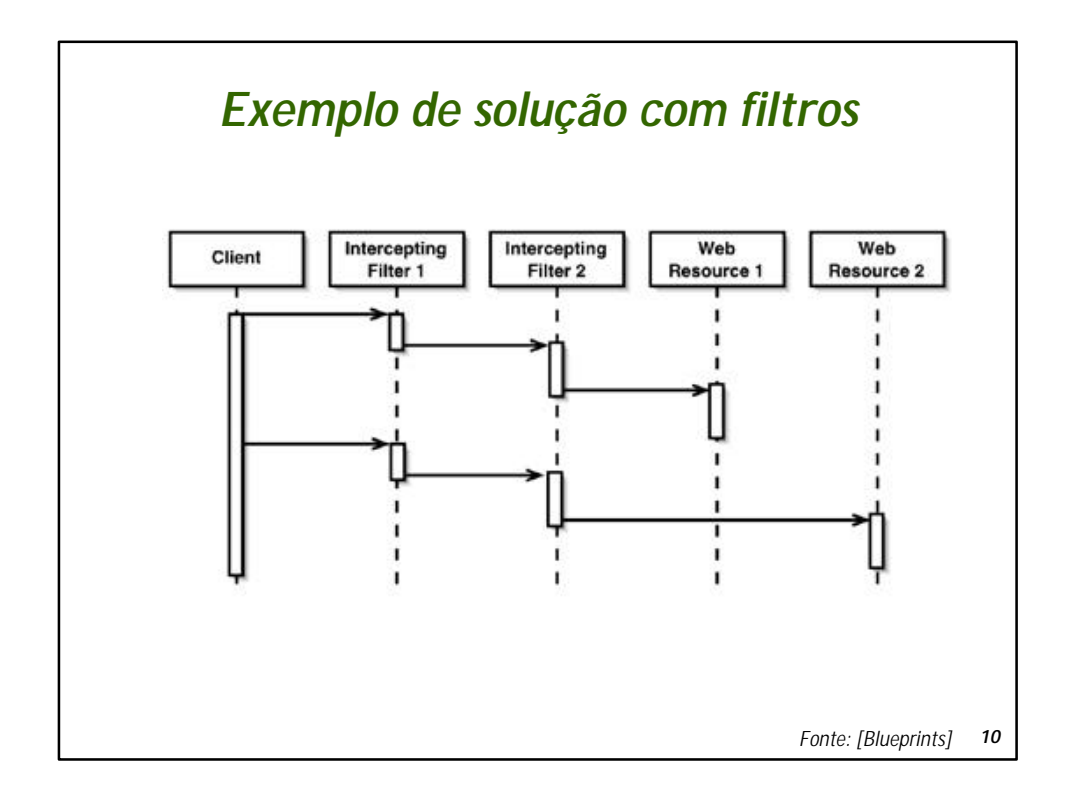

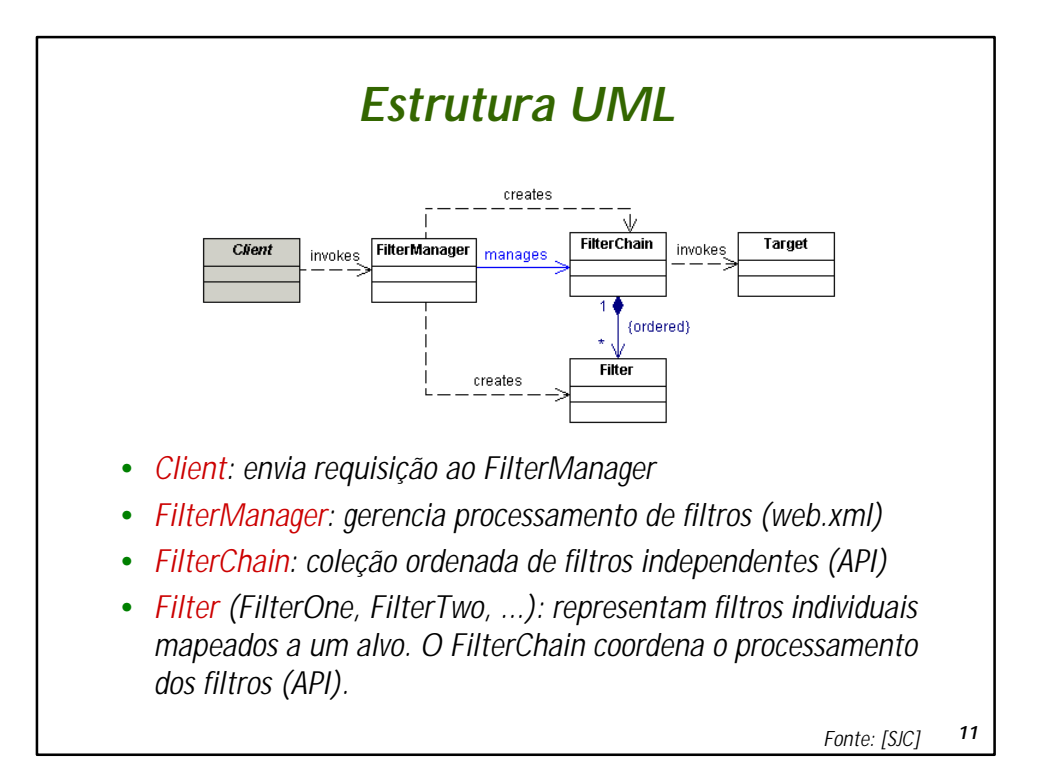

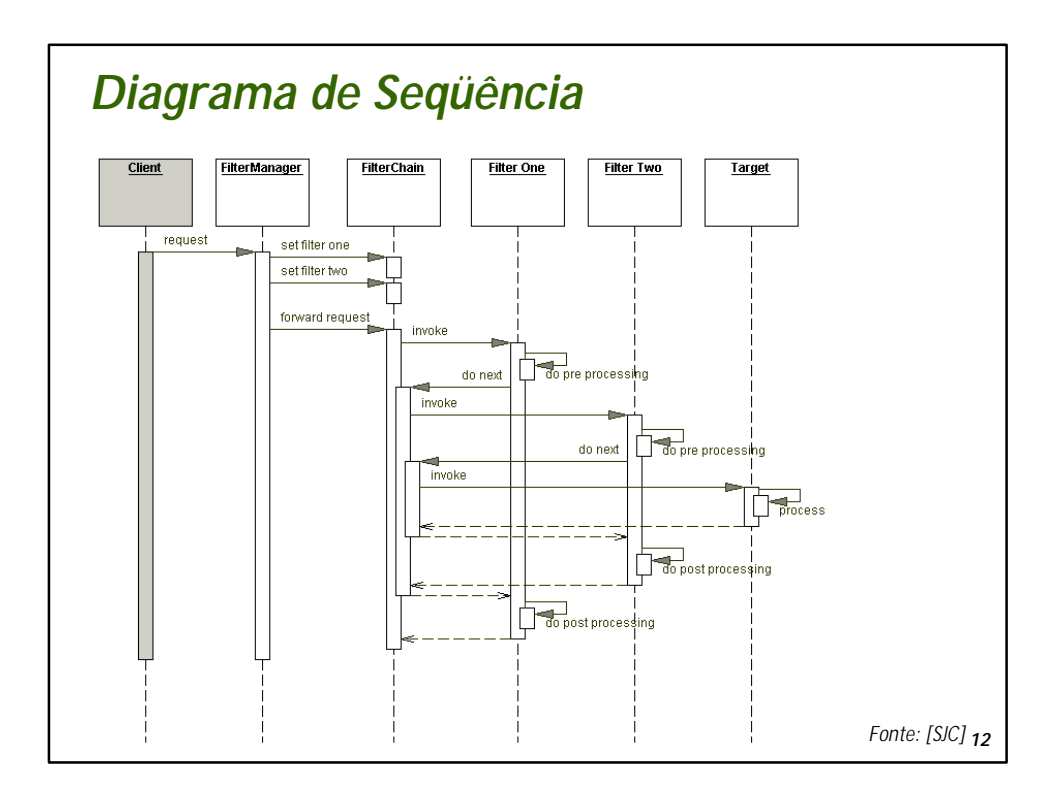

*13*

## *Melhores estratégias de implementação*

- •*Standard Filter Strategy* 
	- •*Solução padrão usando J2EE (javax.servlet.Filter)*
- •*Base Filter Strategy e Template Filter Strategy*
	- •*Implementam o padrão Template Method: filtro com operações genéricas e abstratas é implementado em diferentes instâncias*
- •*Web Services\** 
	- •*Custom SOAP Filter Strategy (usando JAXM/SAAJ)*
	- •*JAX RPC Filter Strategy (usando API JAX-RPC)*

\* Não abordado neste curso

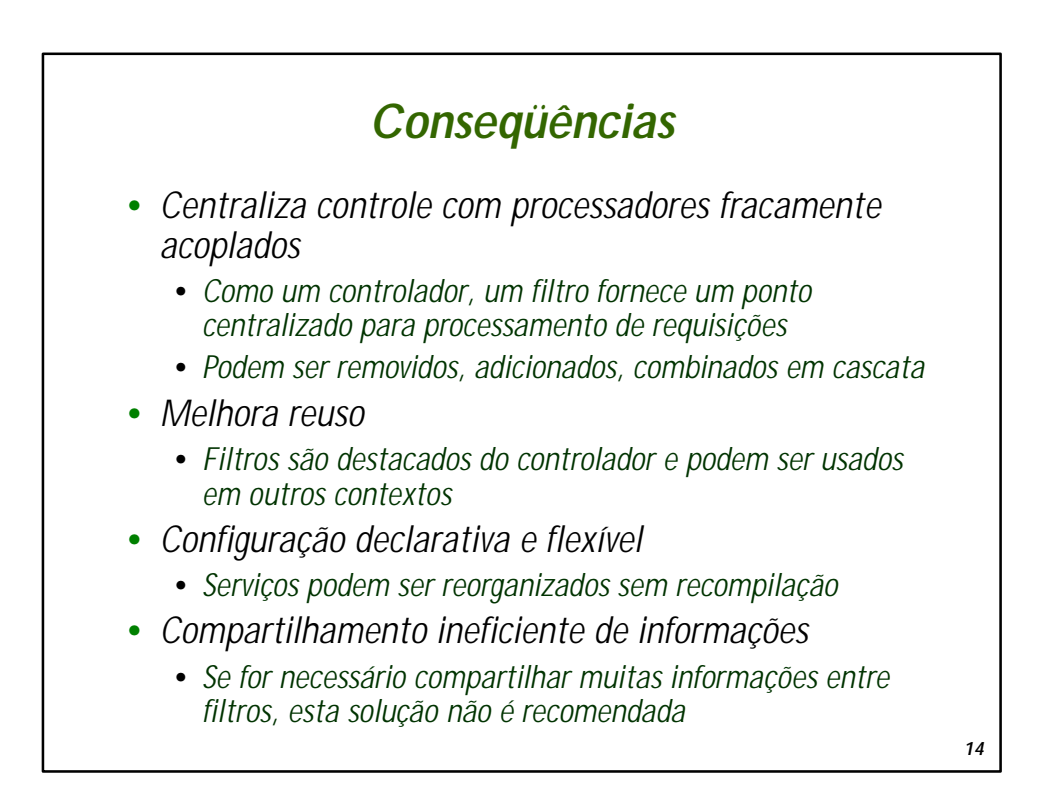

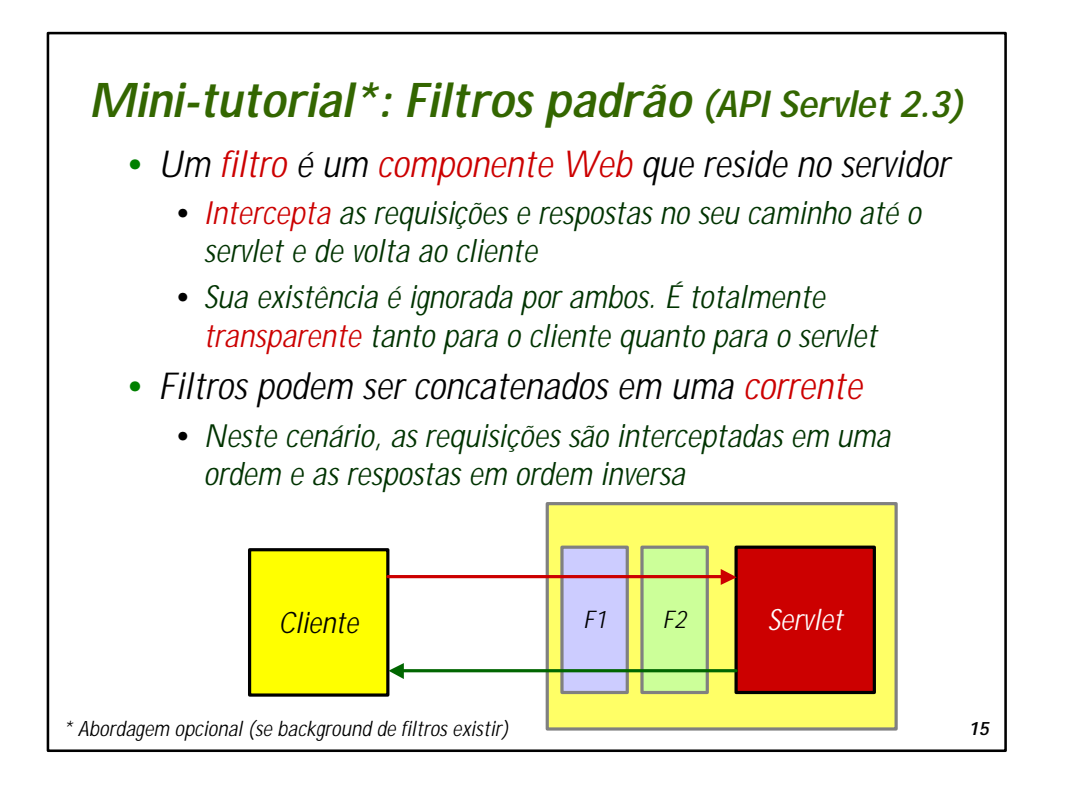

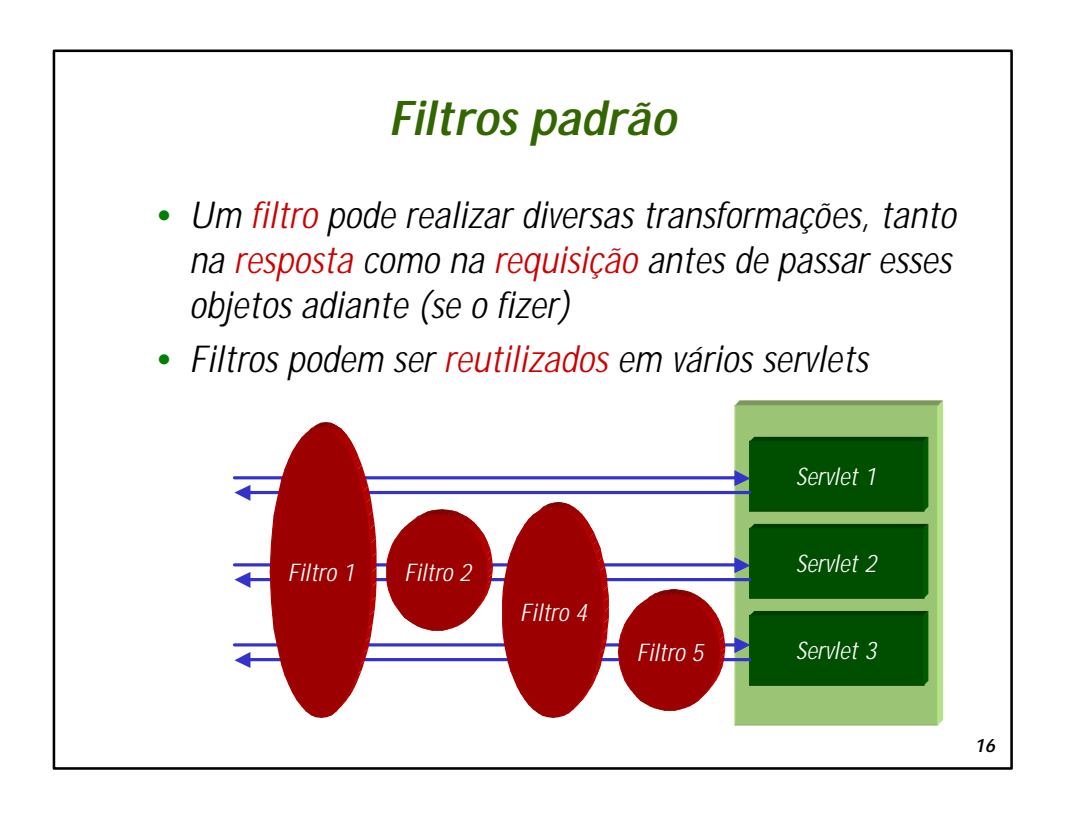

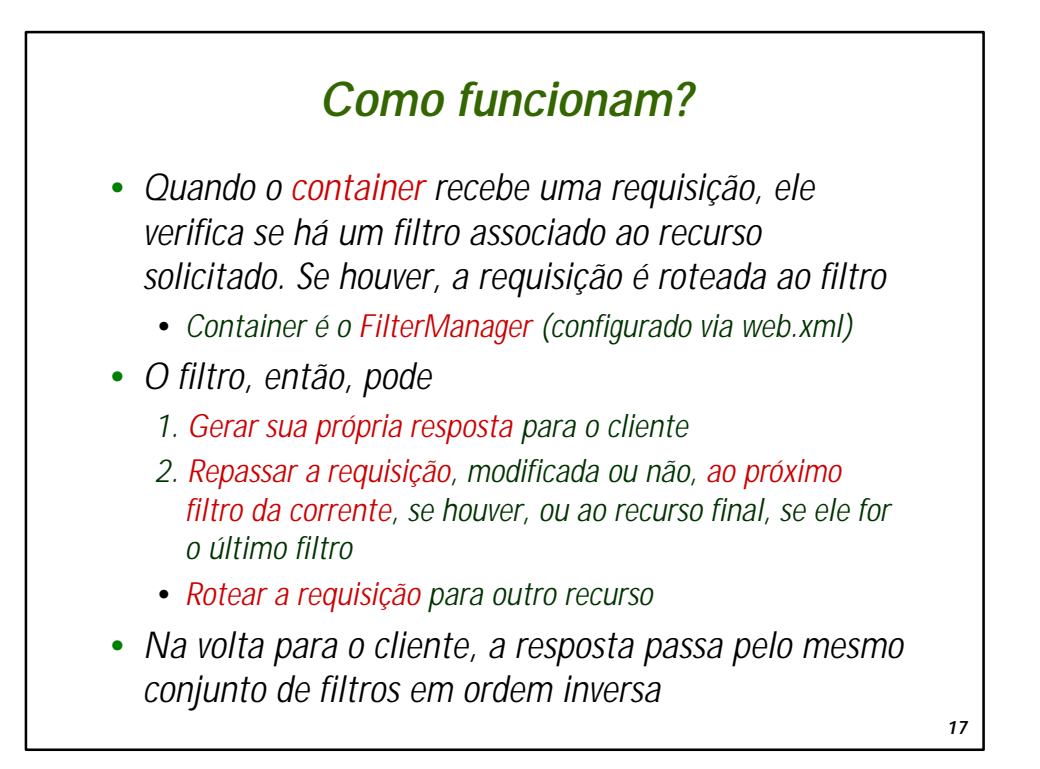

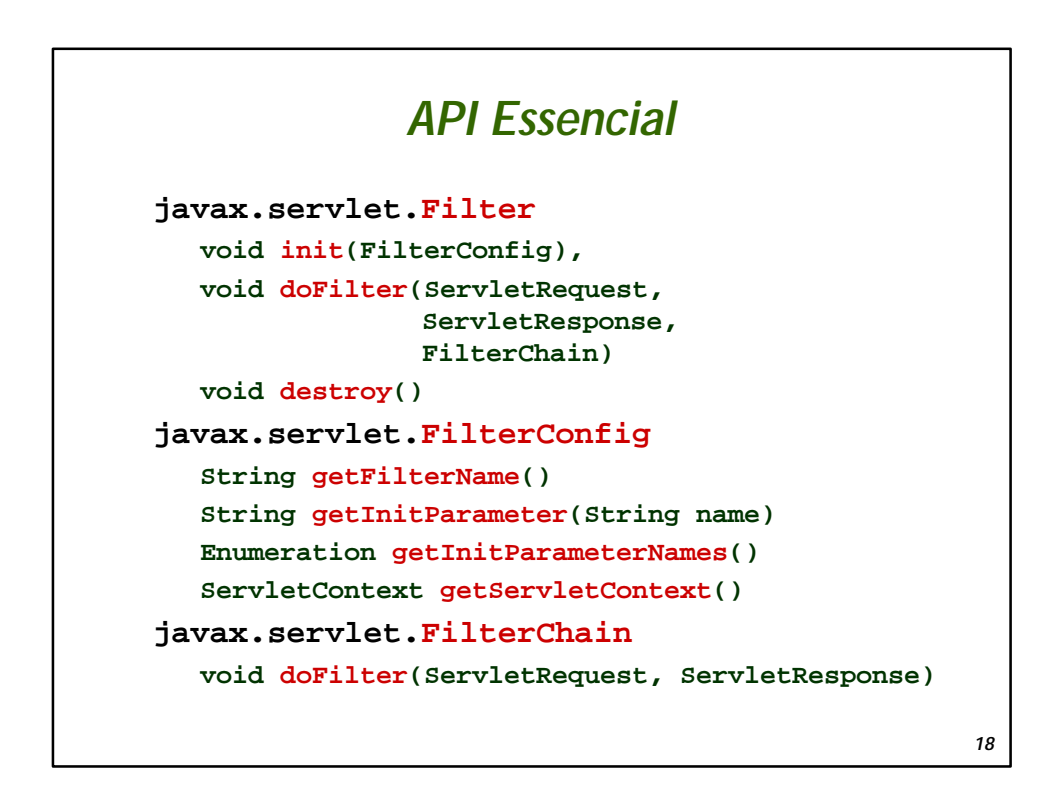

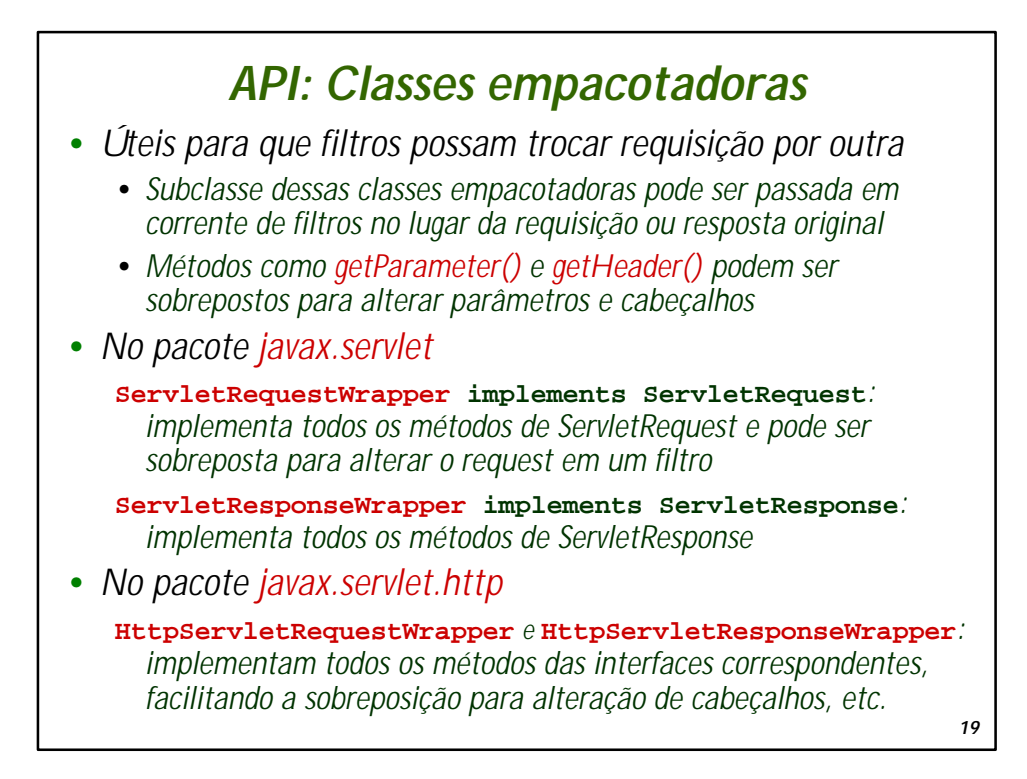

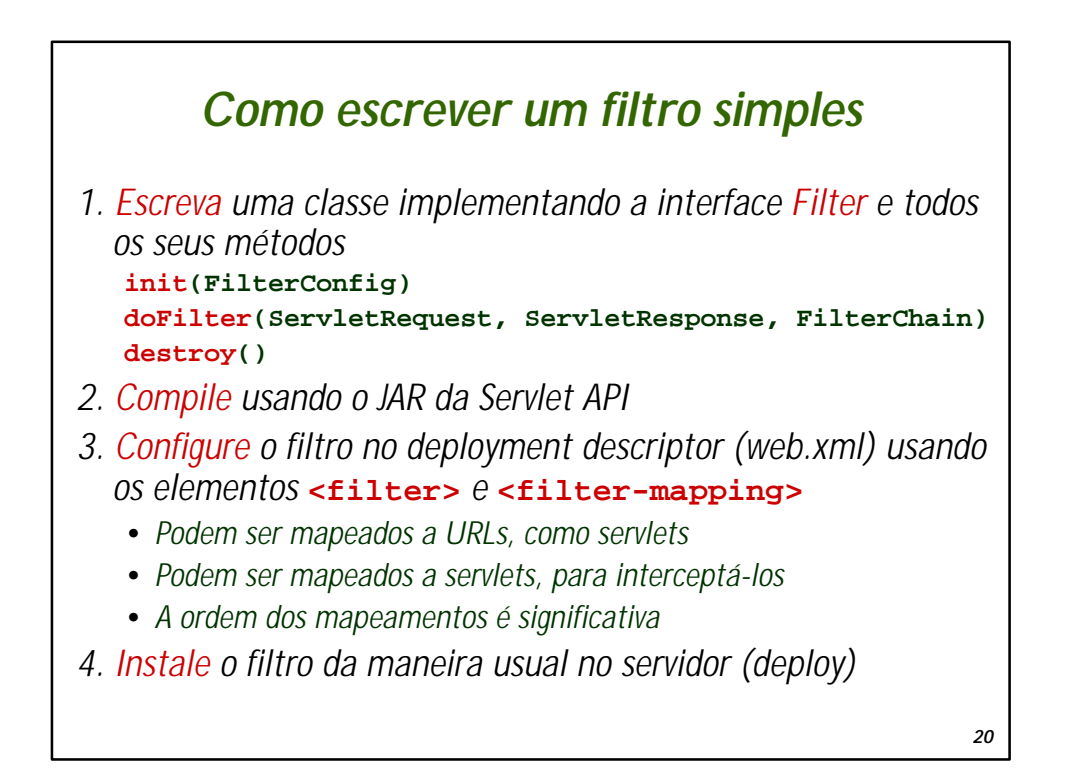

```
21
   Filtro simples que substitui servlet
package filtros;
import java.io.*;
import javax.servlet.*;
public class HelloFilter implements Filter {
 private String texto;
  public void init(FilterConfig config) {
   texto = config.getInitParameter("texto");
  }
  public void doFilter(ServletRequest request,
                       ServletResponse response,
                      FilterChain filterChain) 
                       throws ServletException, IOException {
     PrintWriter out = response.getWriter();
     out.println("<HTML><HEAD><TITLE>Filter Response");
     out.println("</TITLE></HEAD><BODY>");
     out.println("<H1>Filter Response</H1>");
     out.println("<P>" + texto);
     out.println("</BODY></HTML>");
     out.close();
   }
  public void destroy() {}
}
```
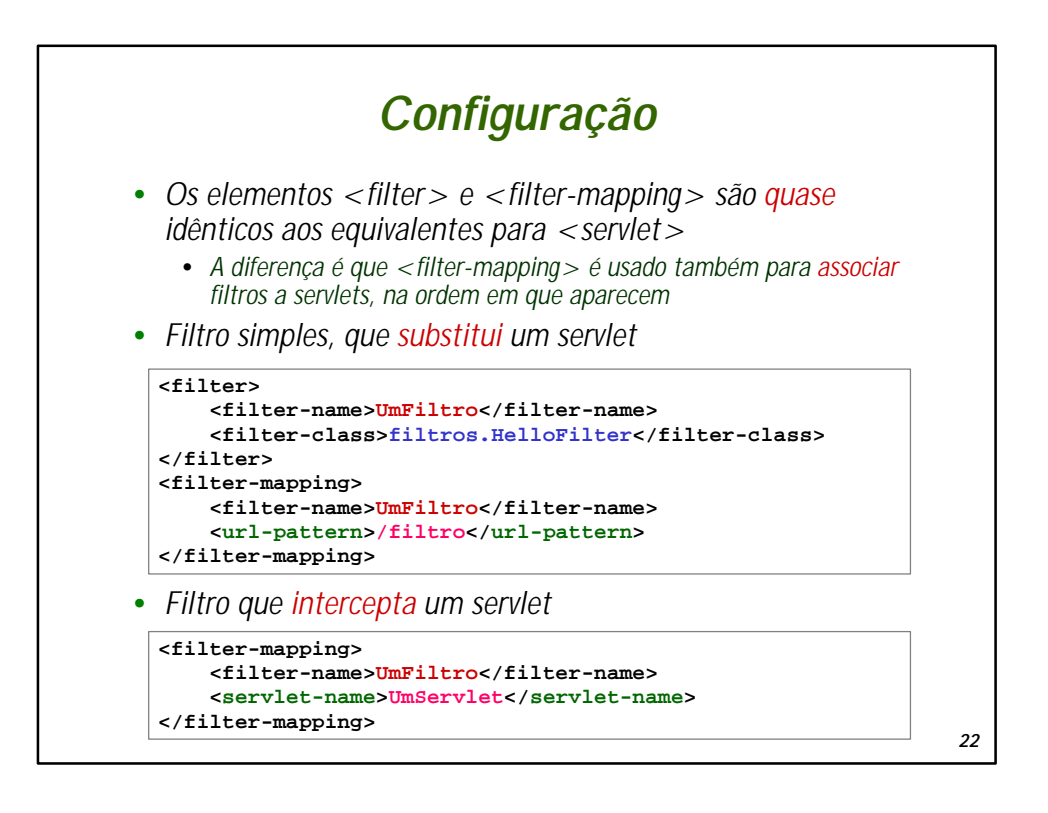

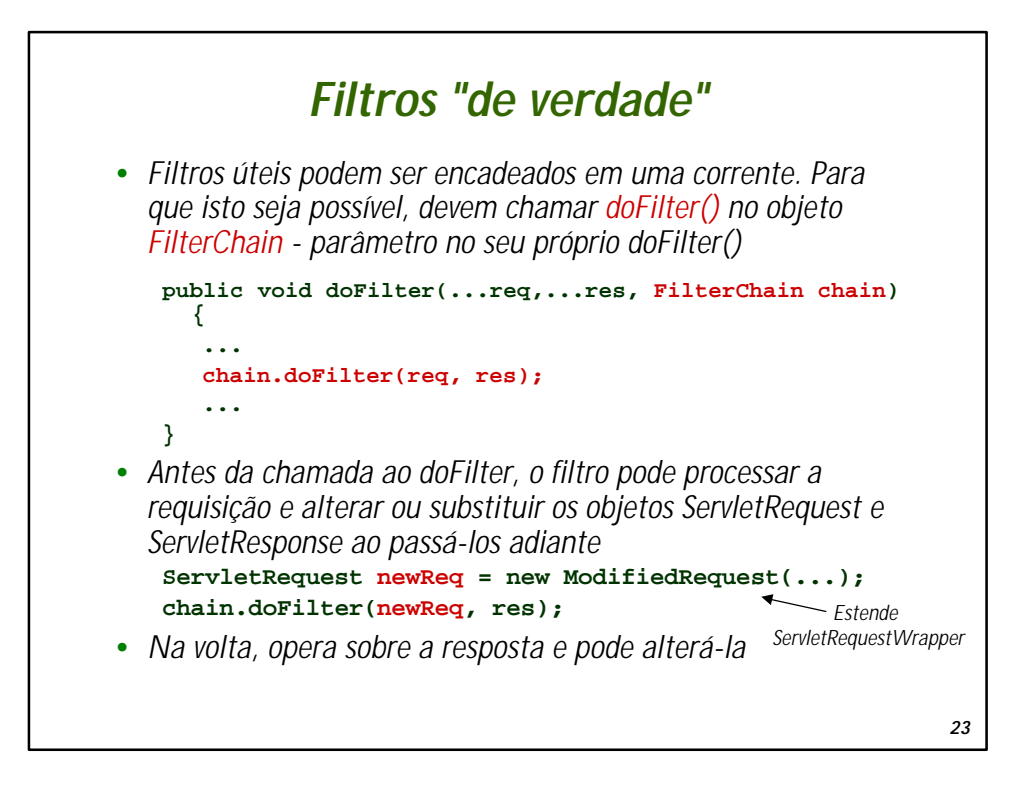

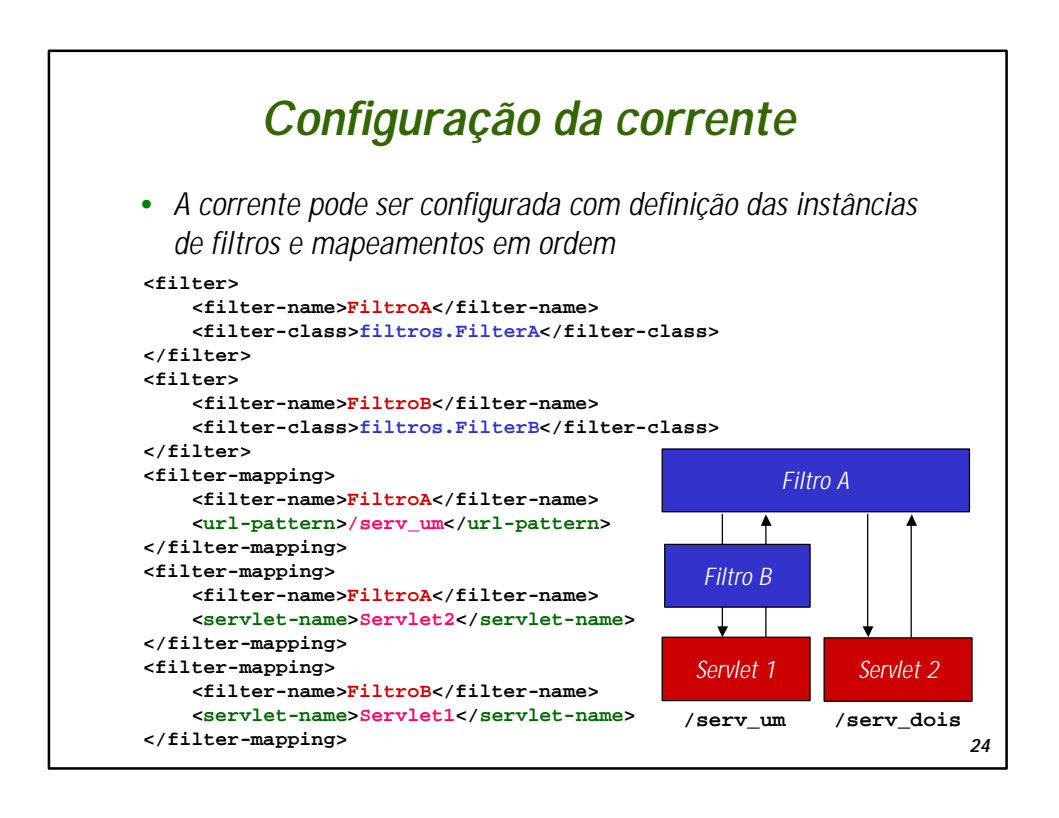

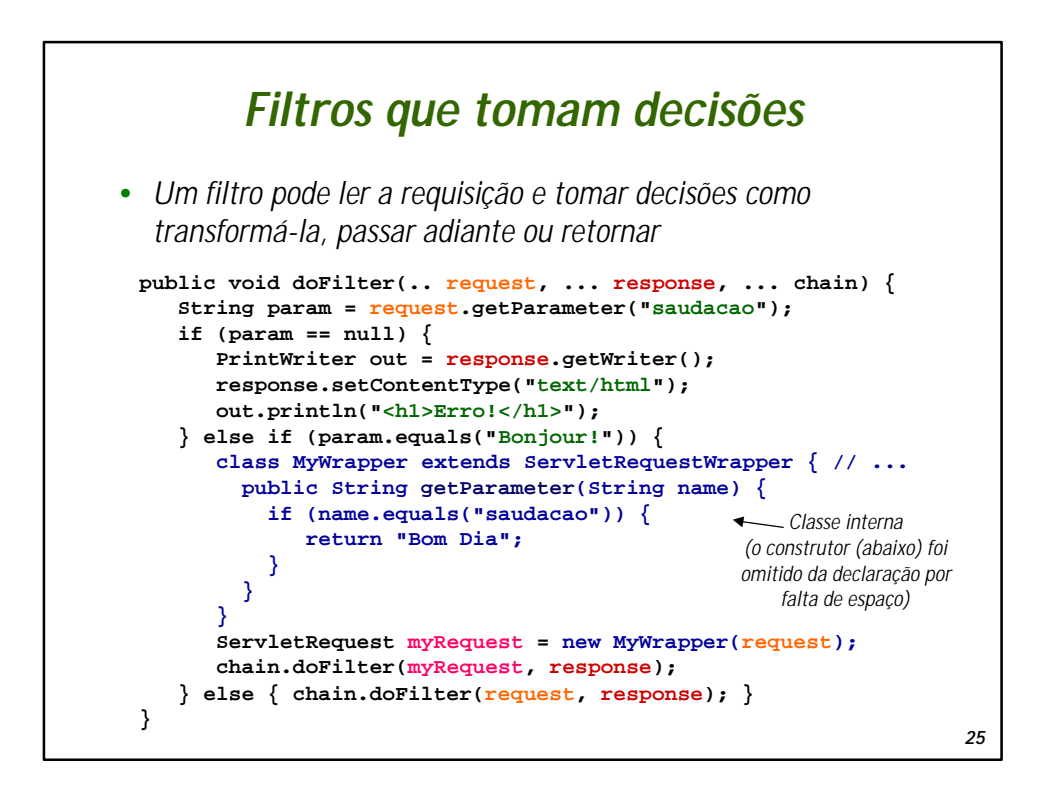

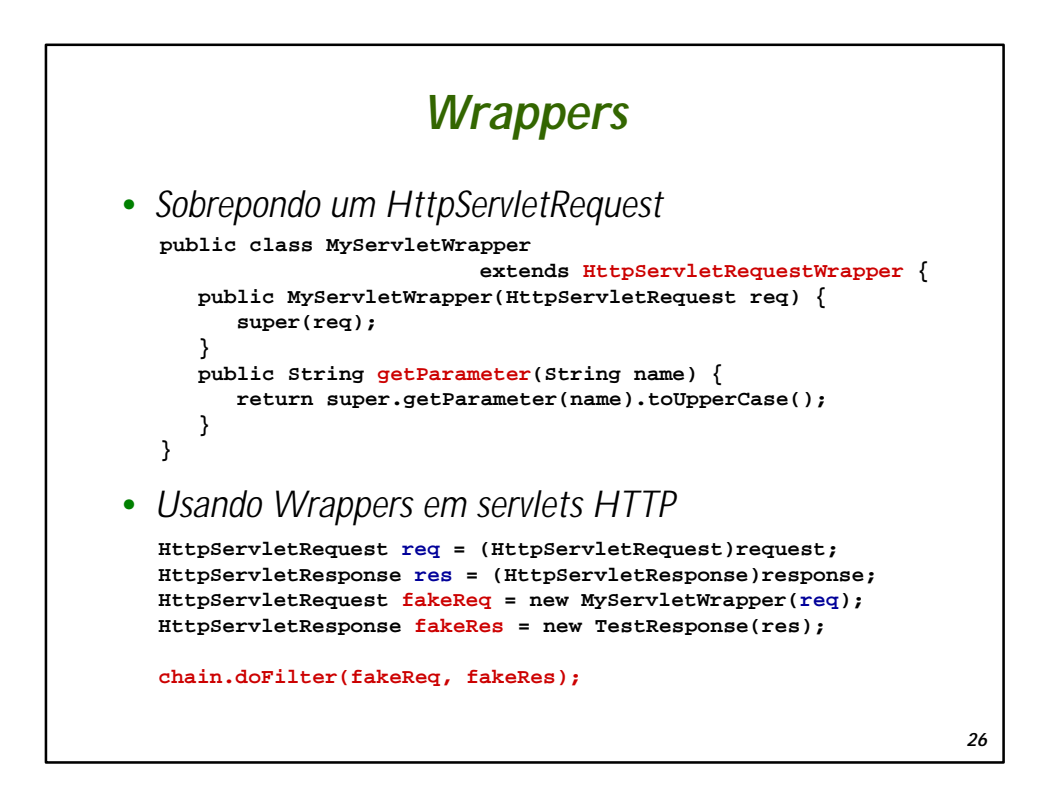

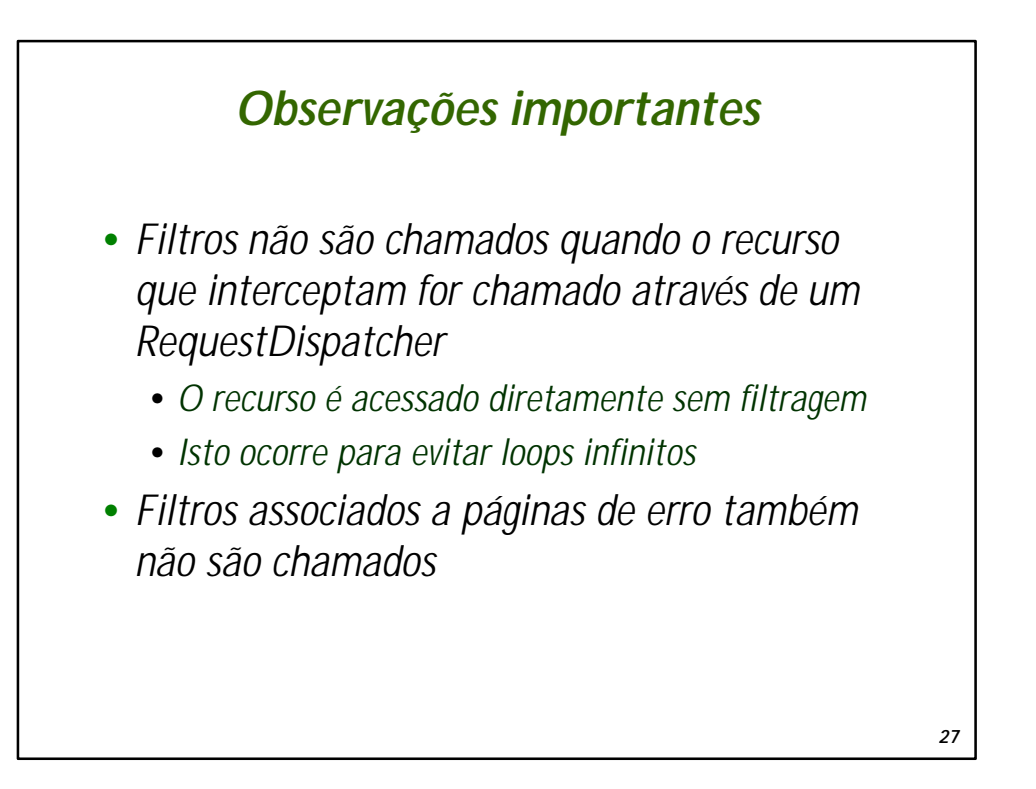

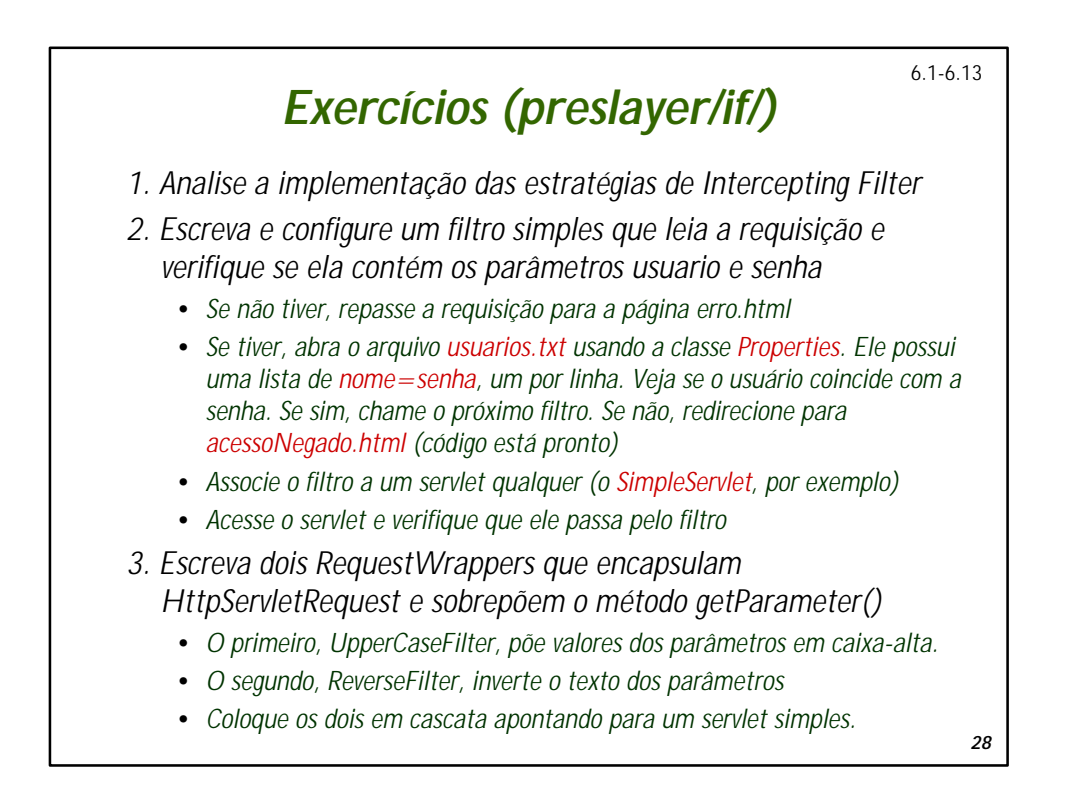

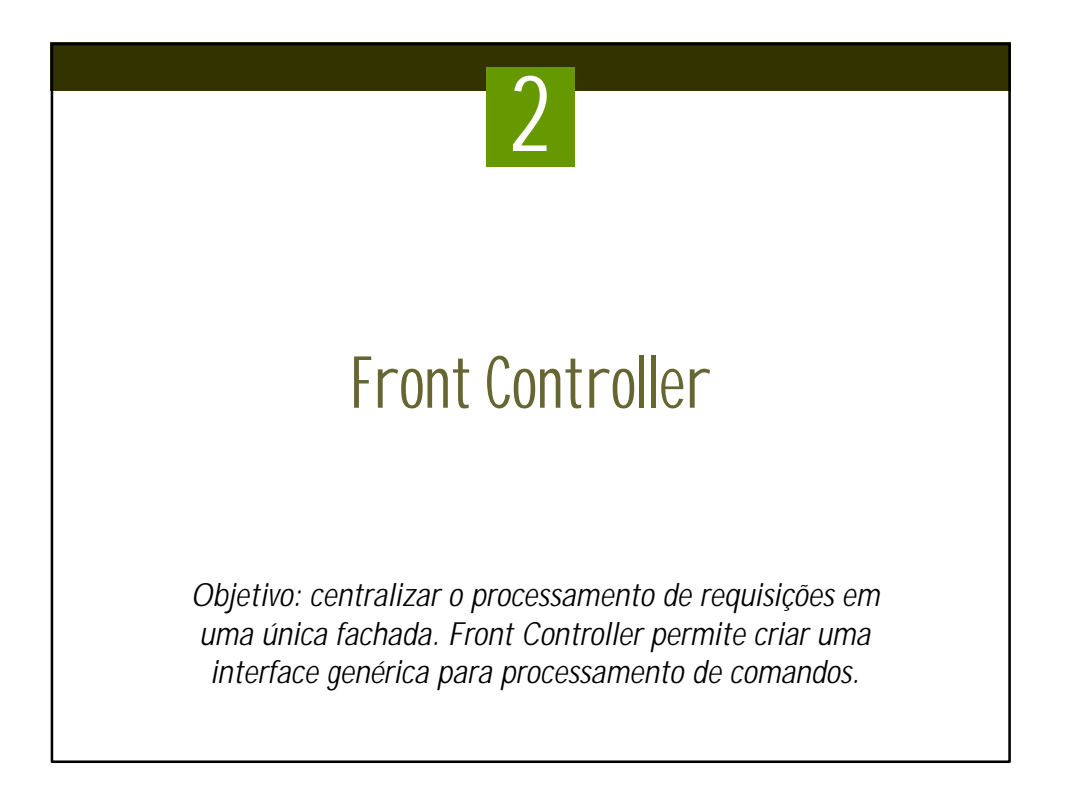

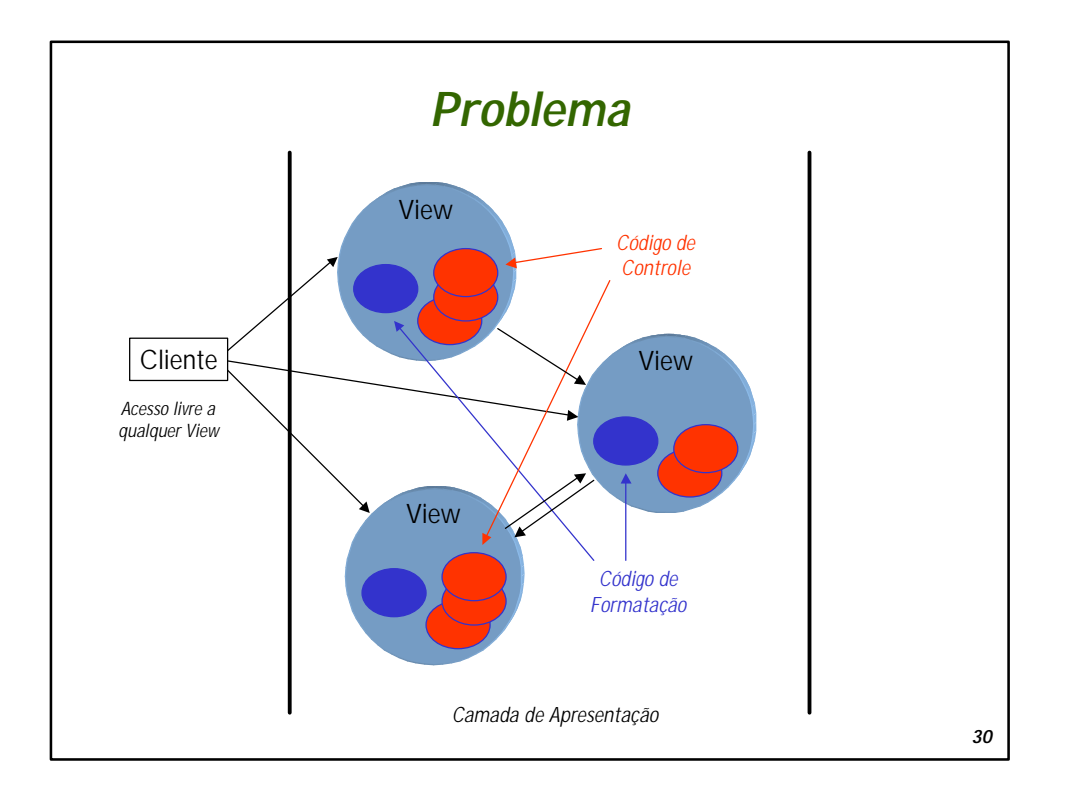

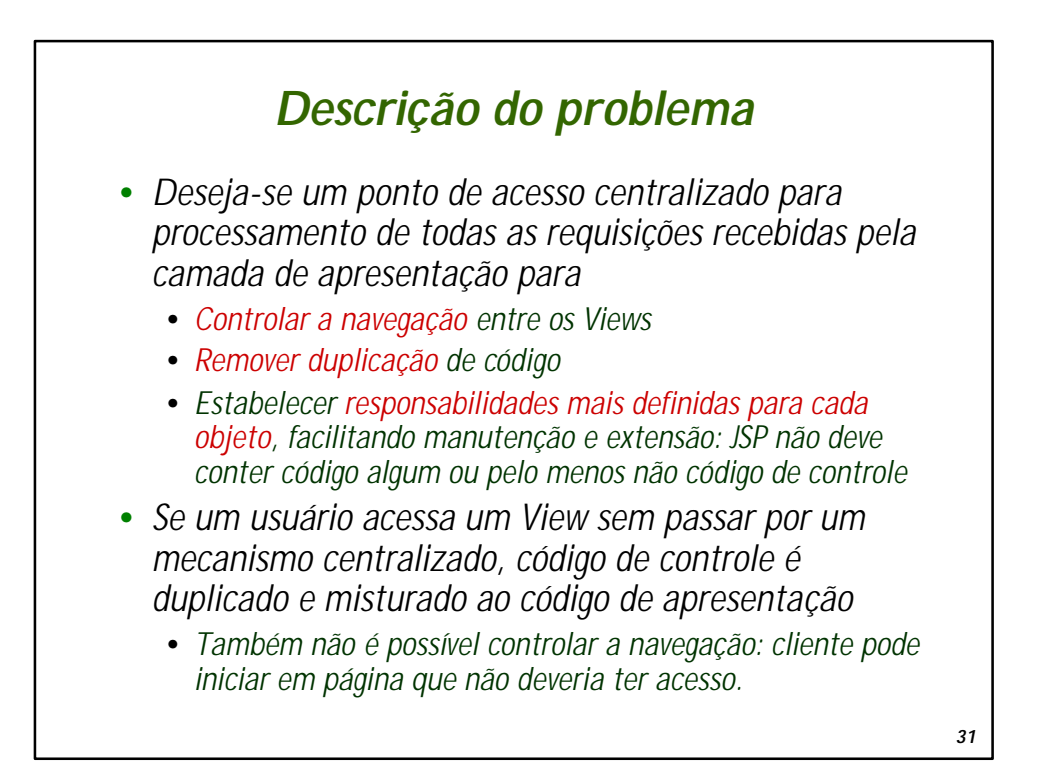

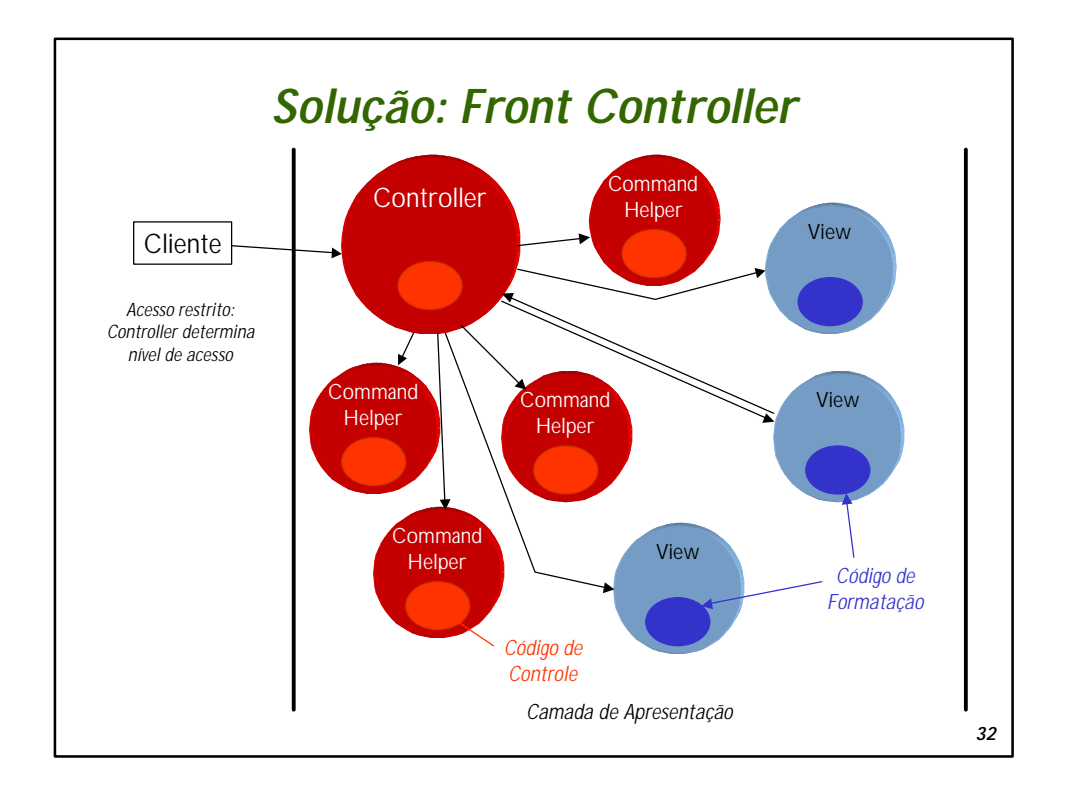

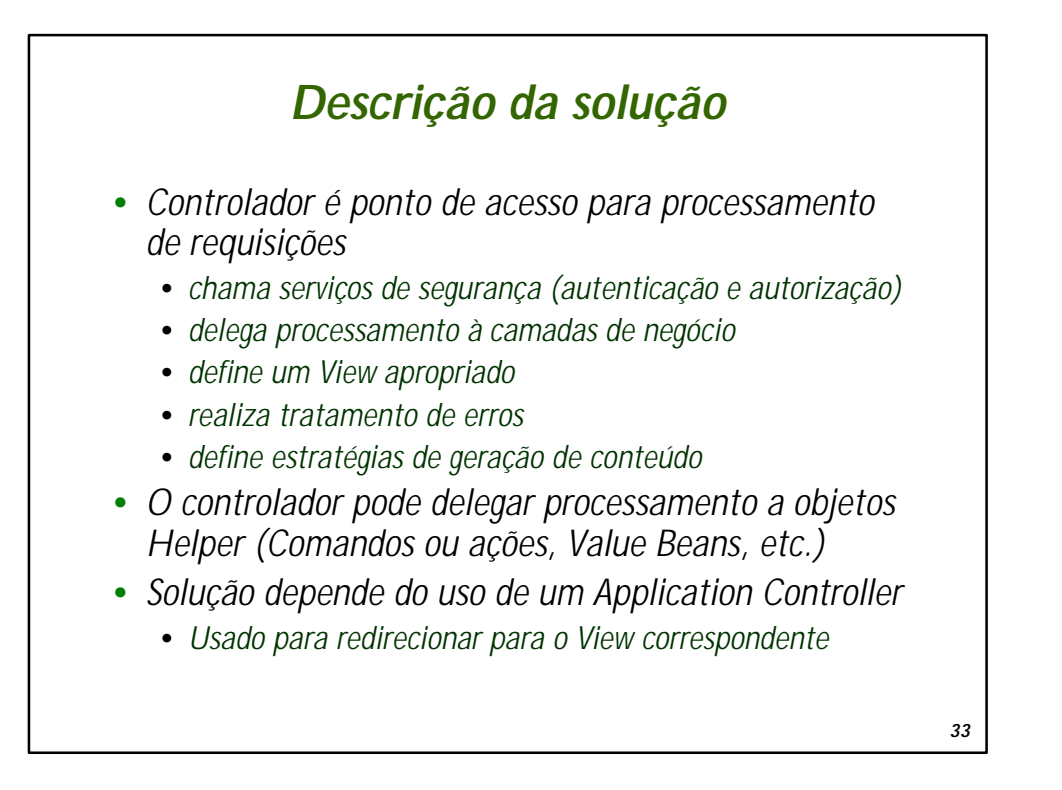

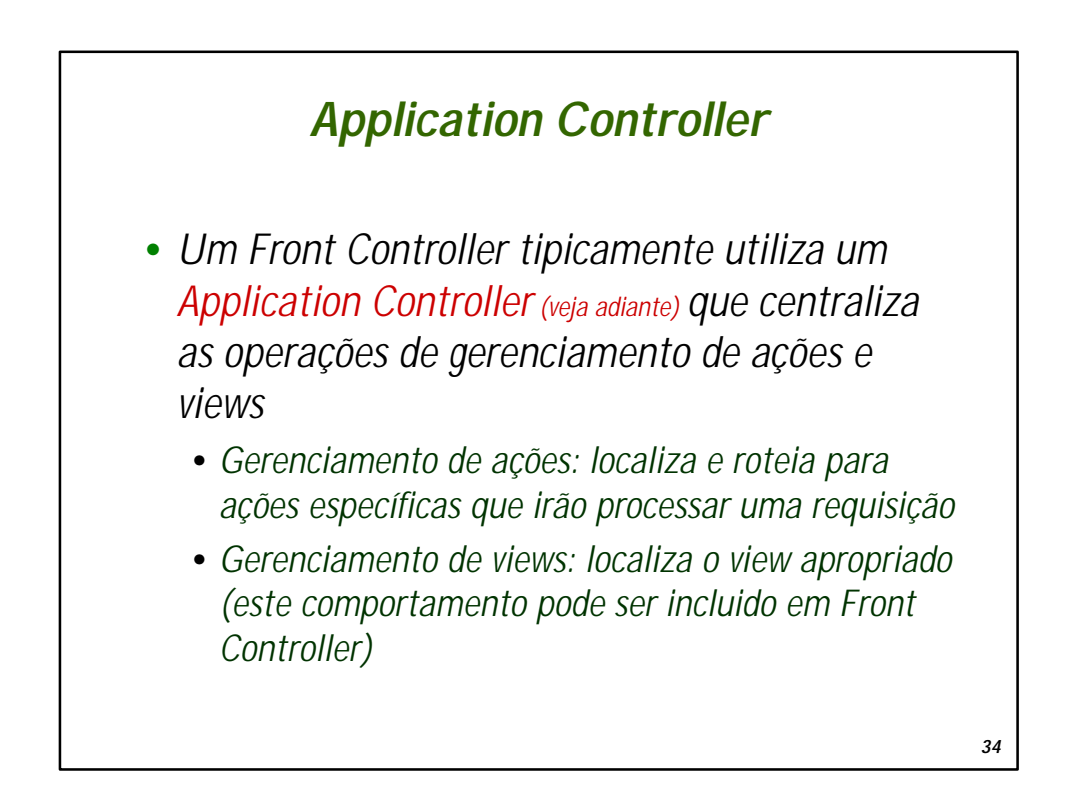

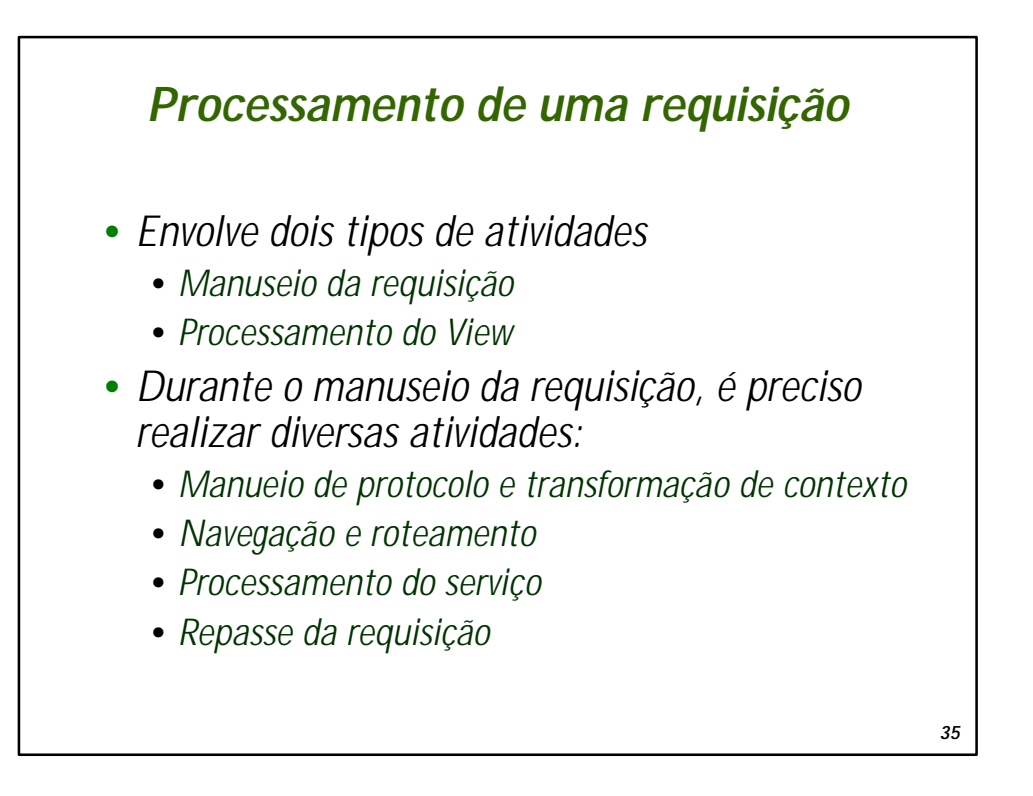

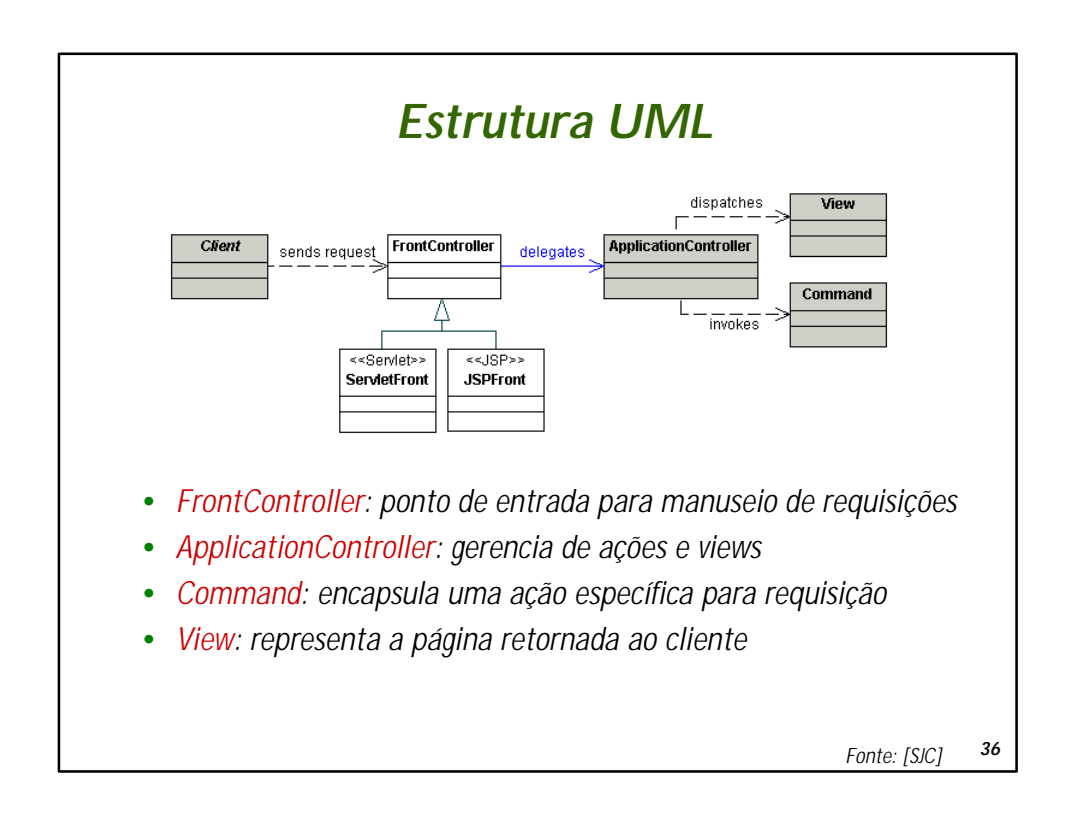

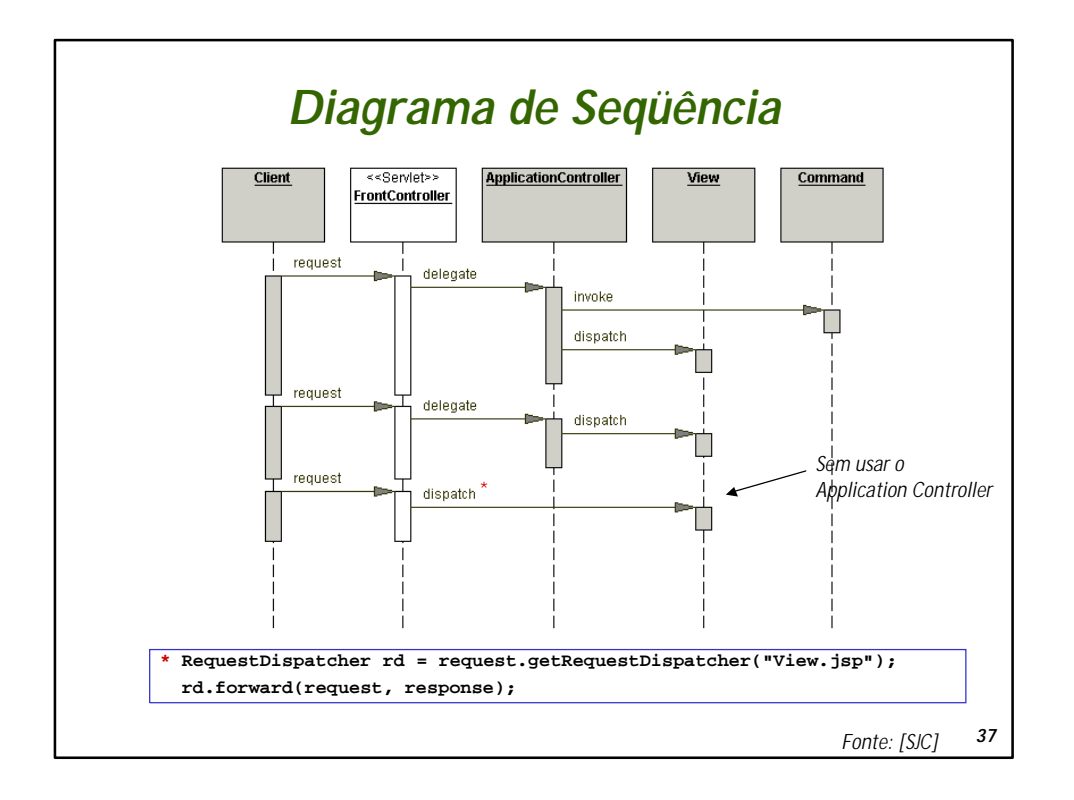

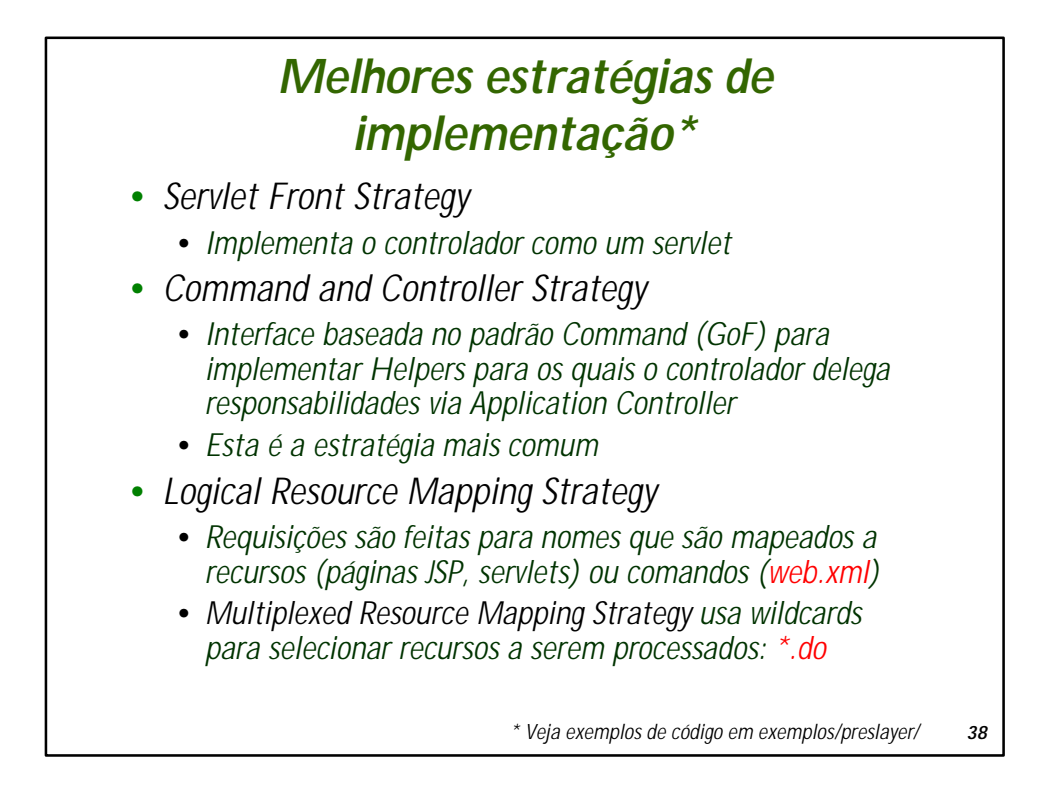

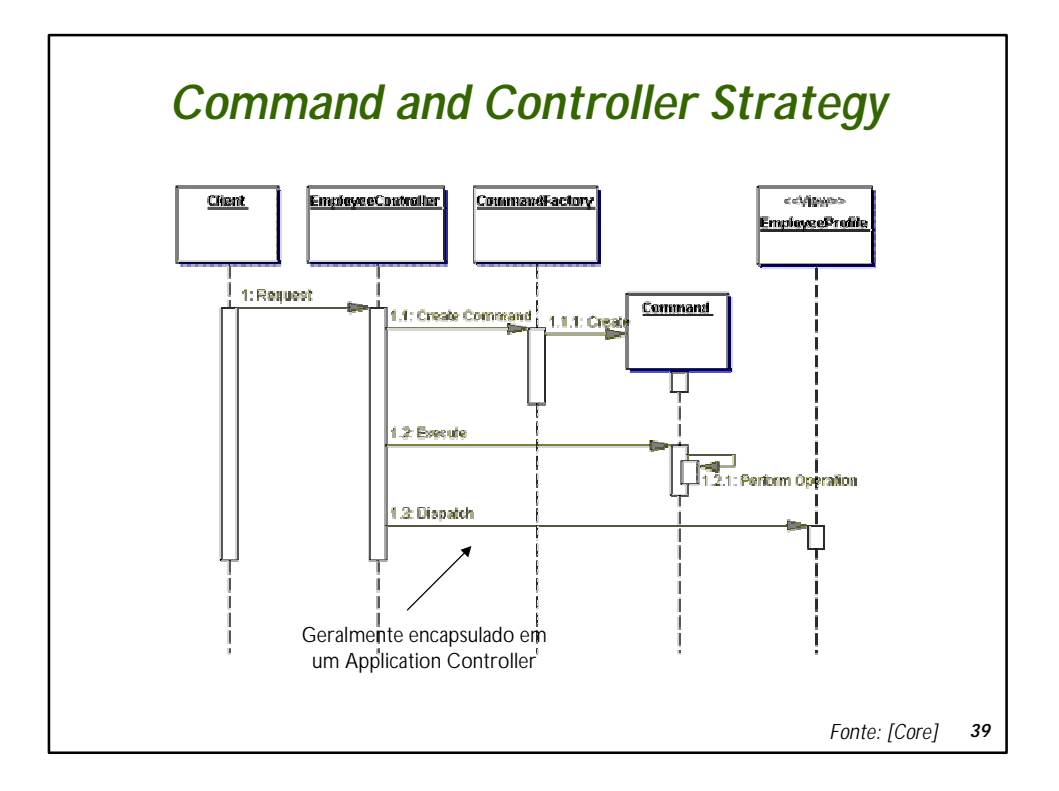

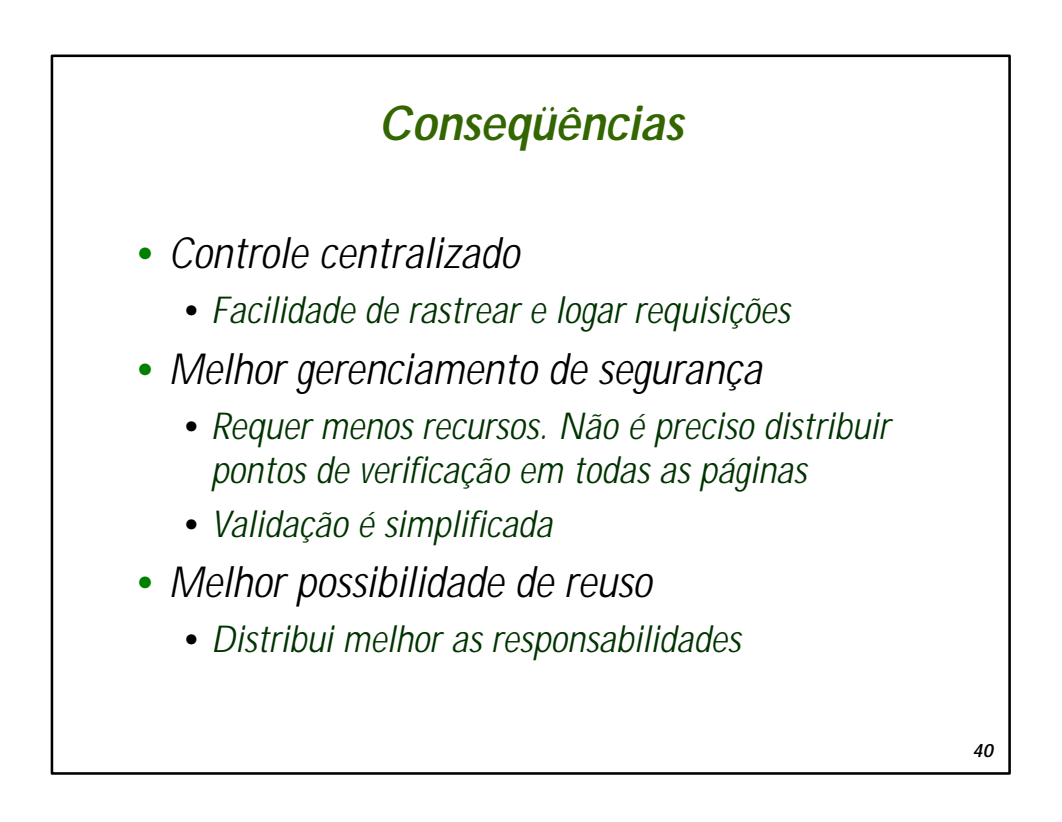

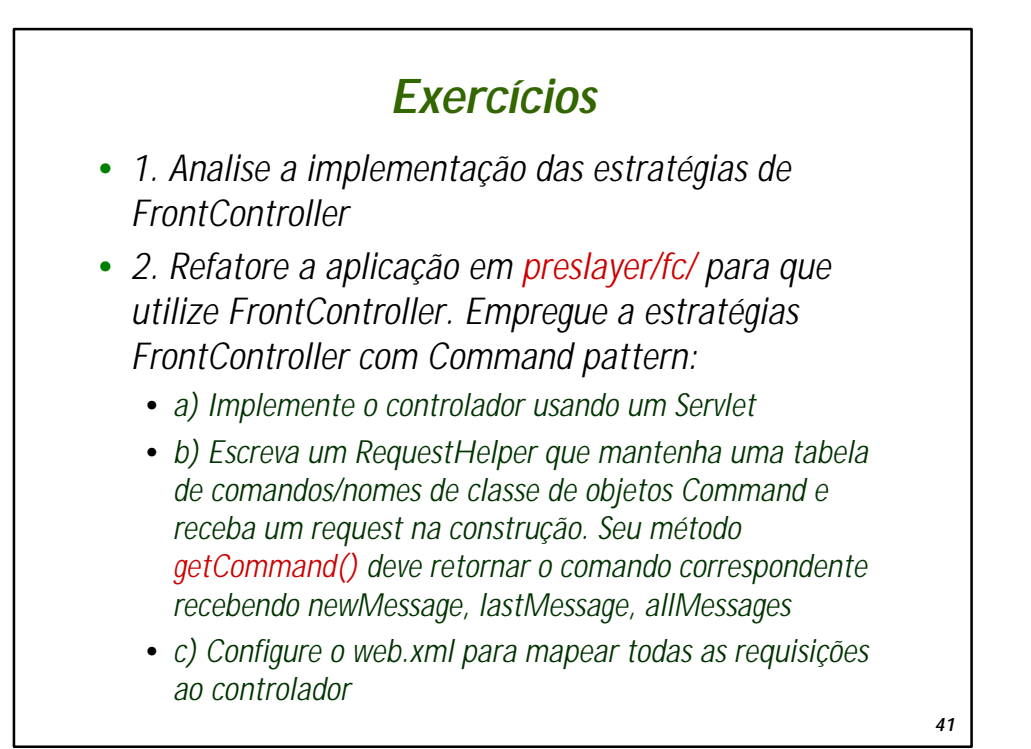

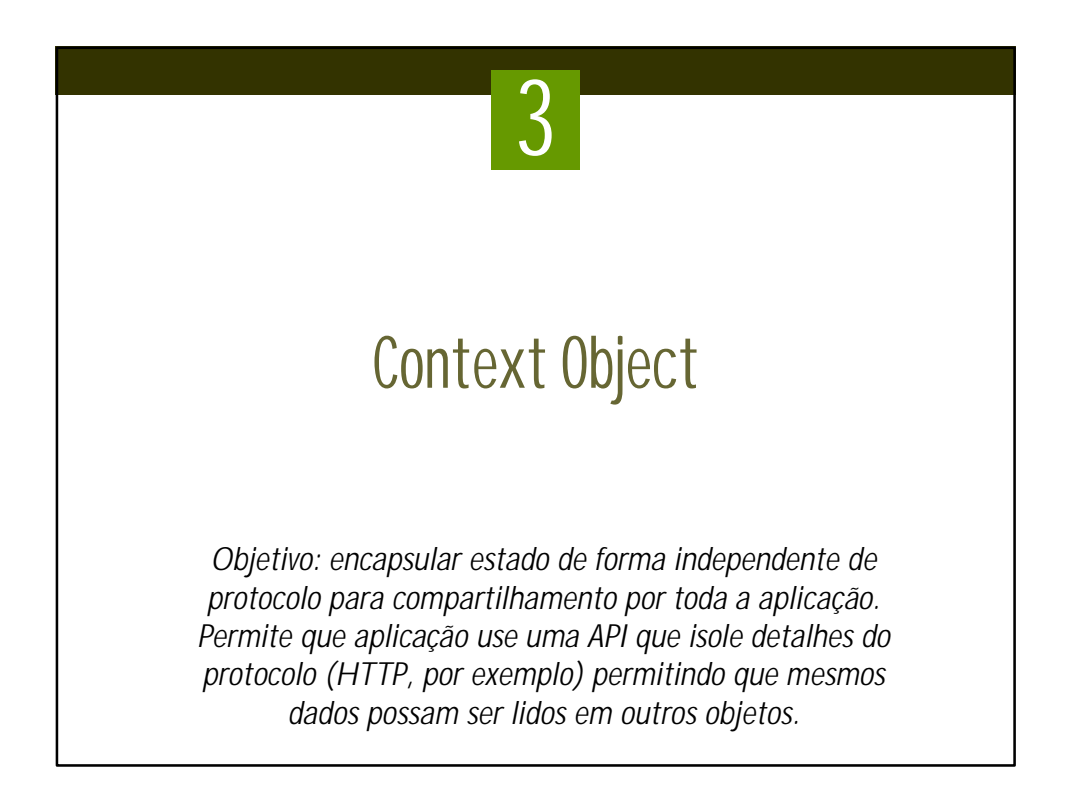

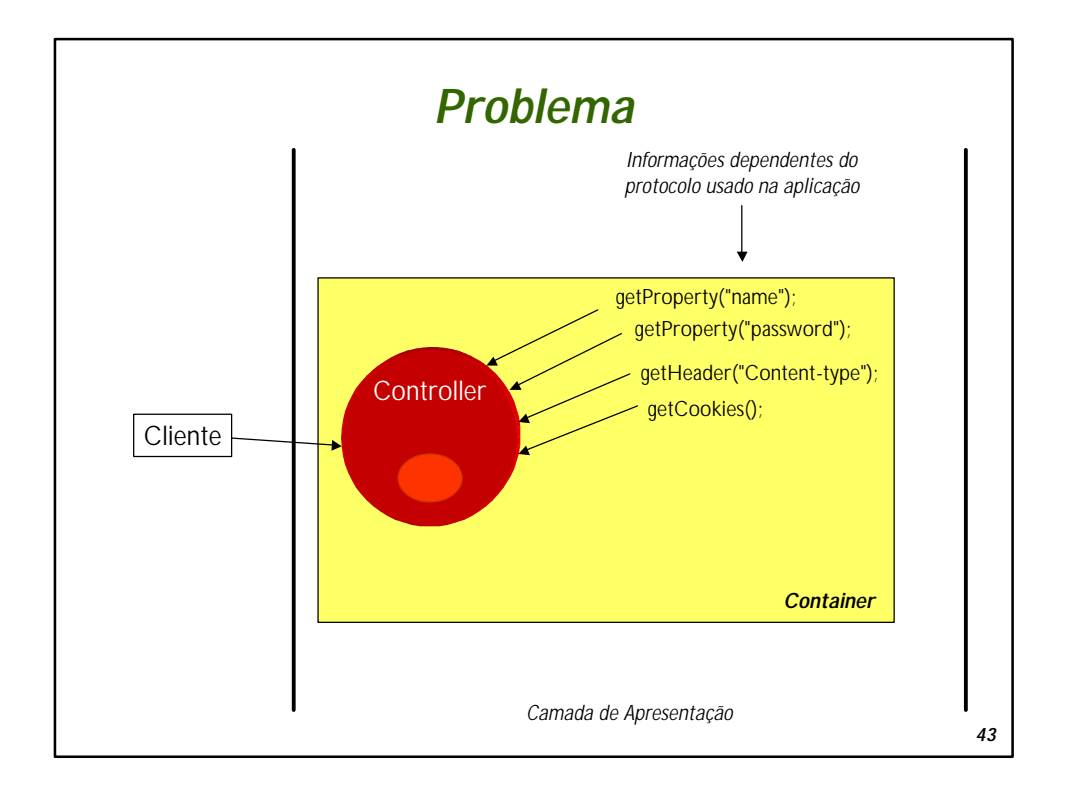

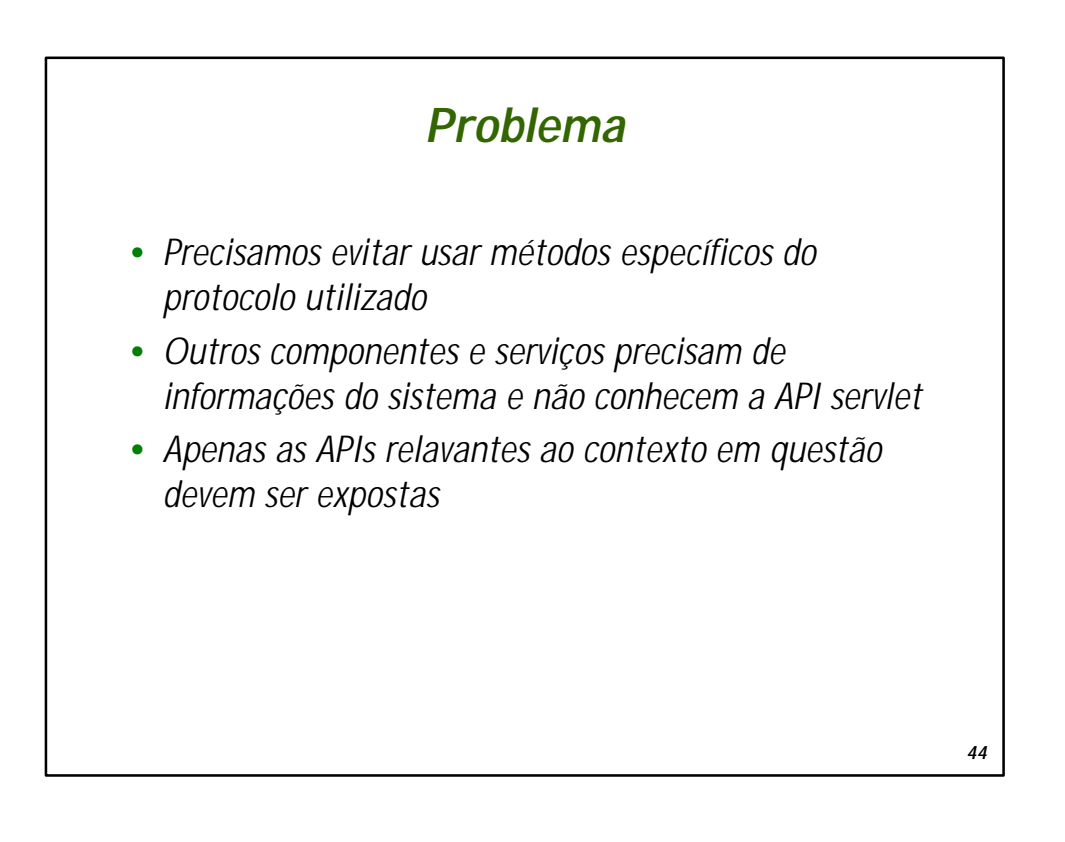

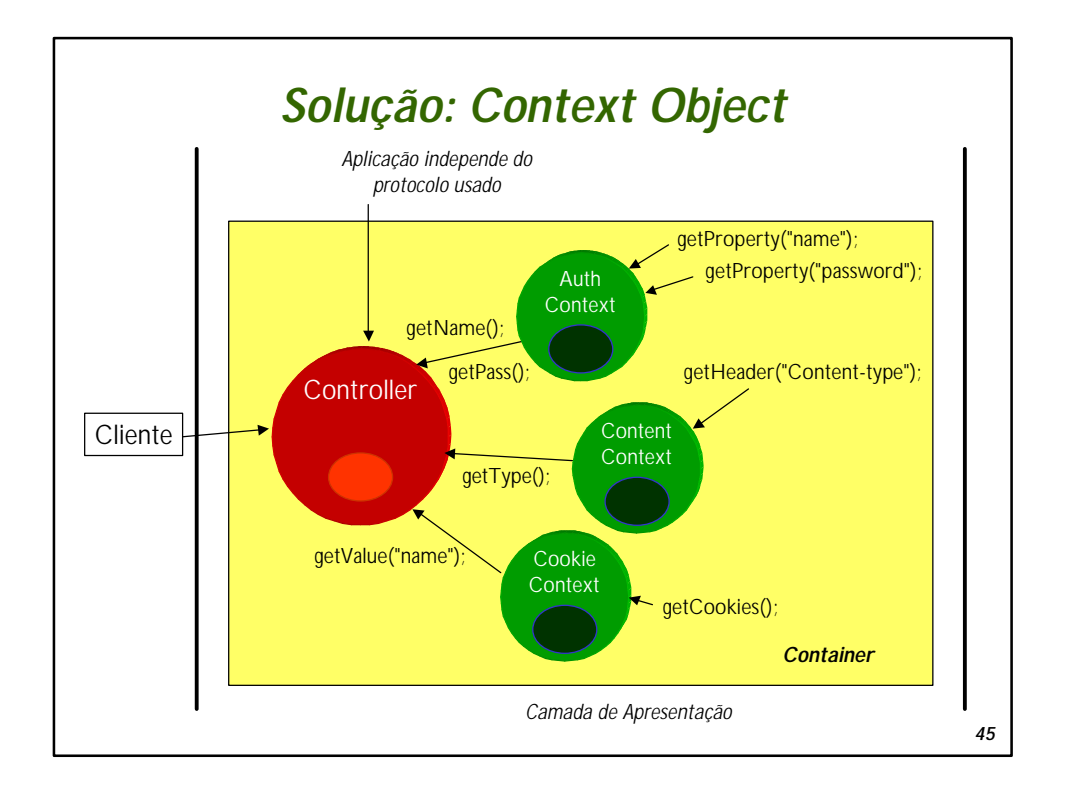

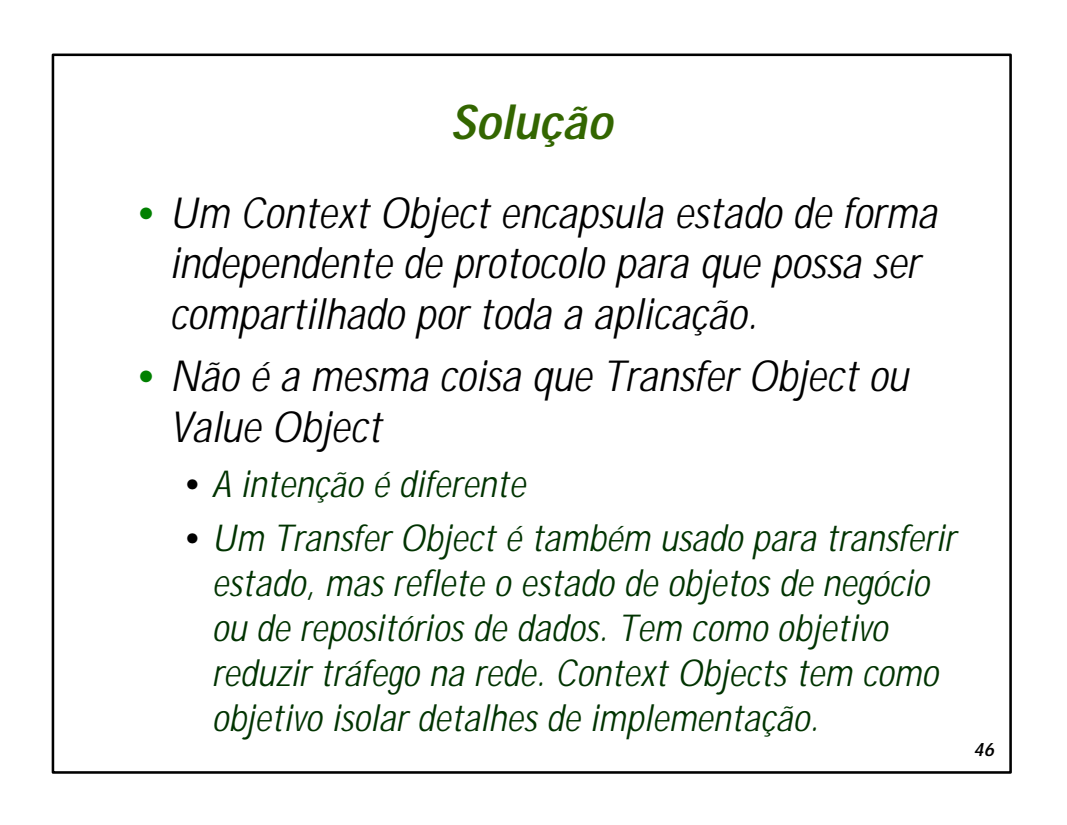

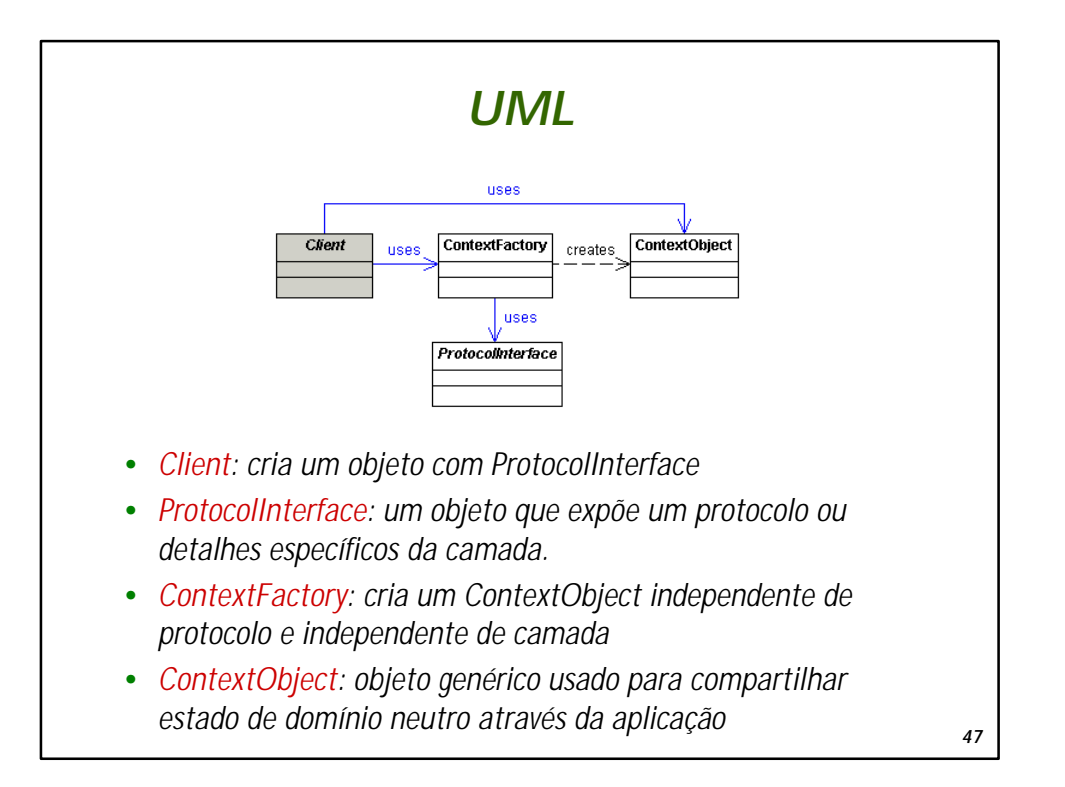

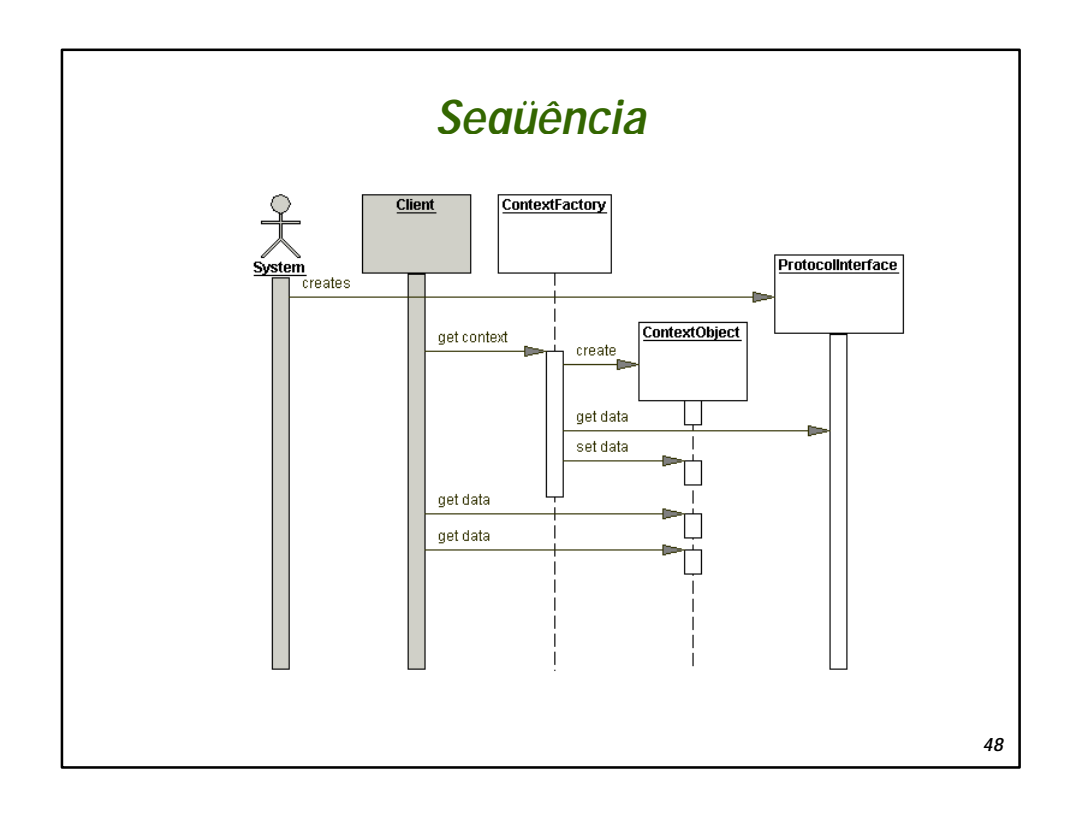

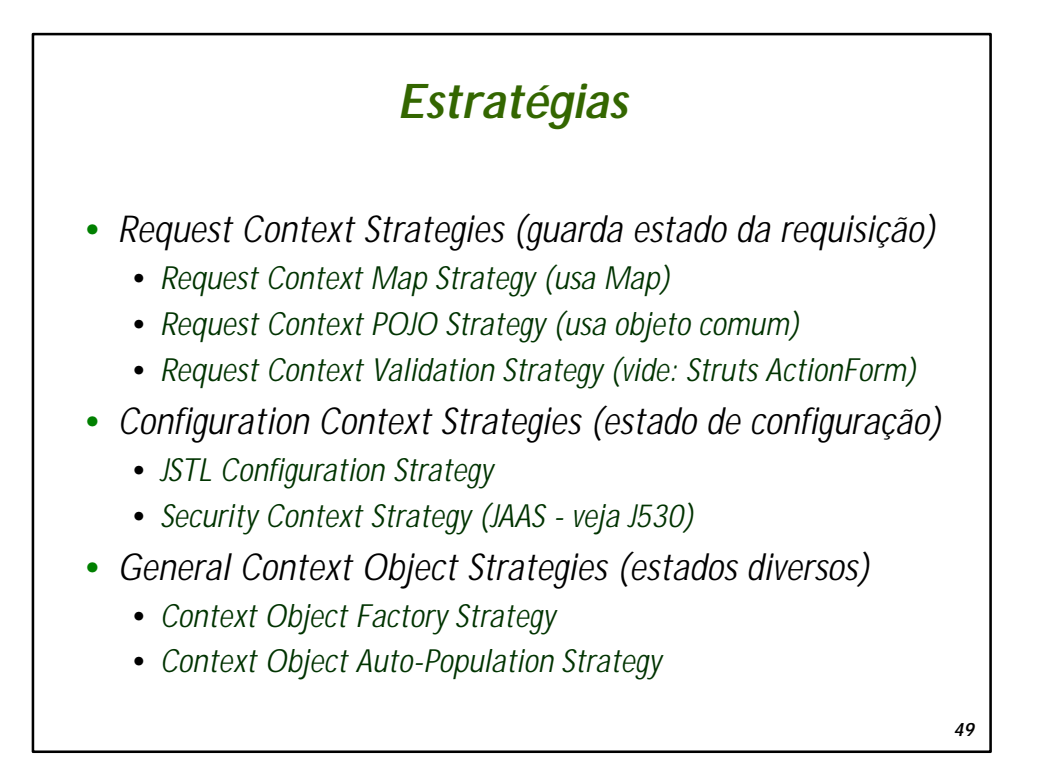

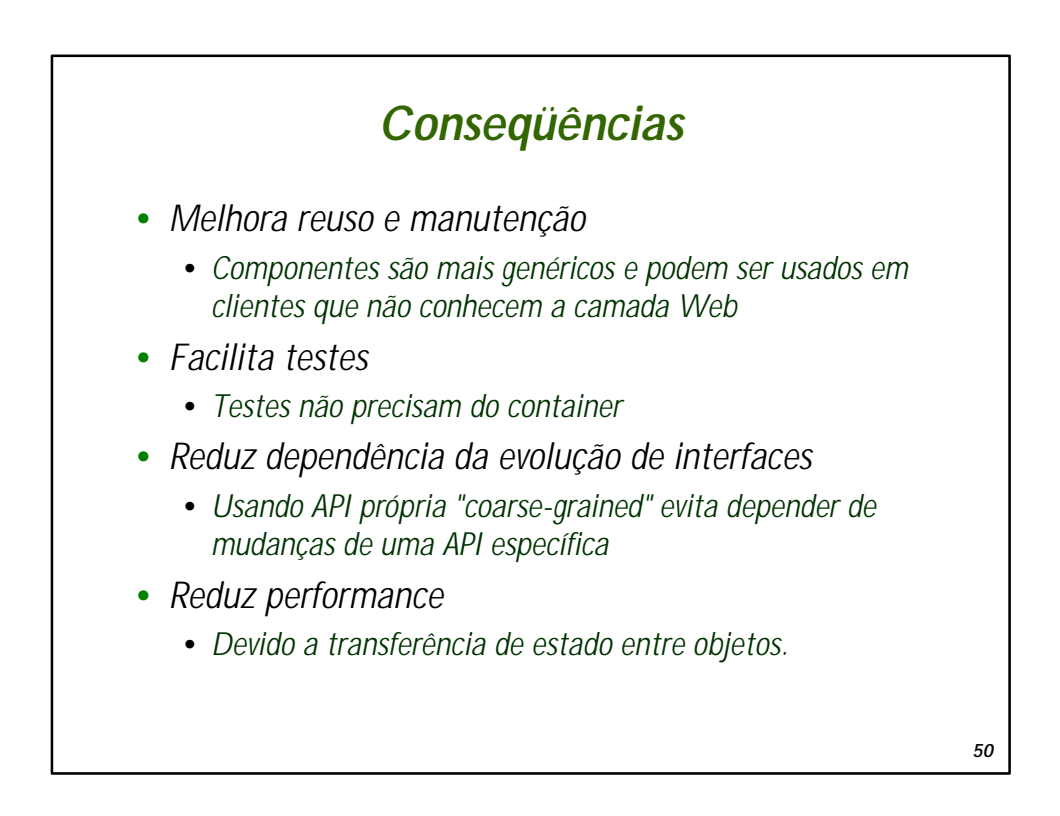

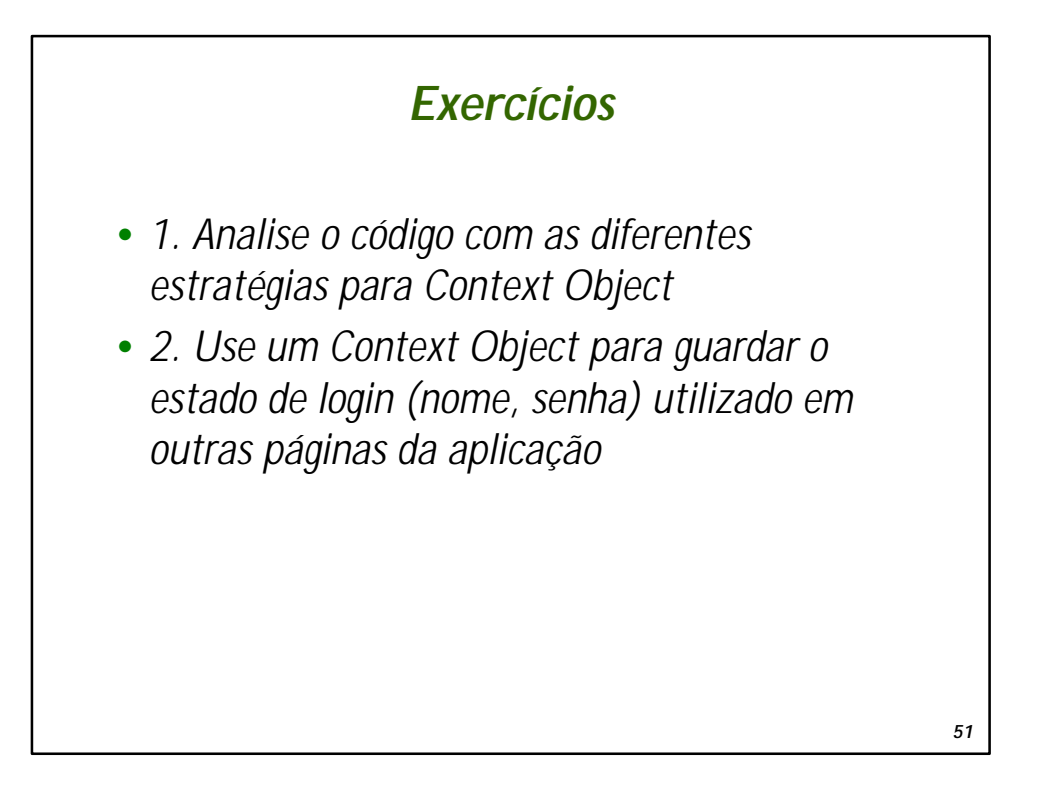

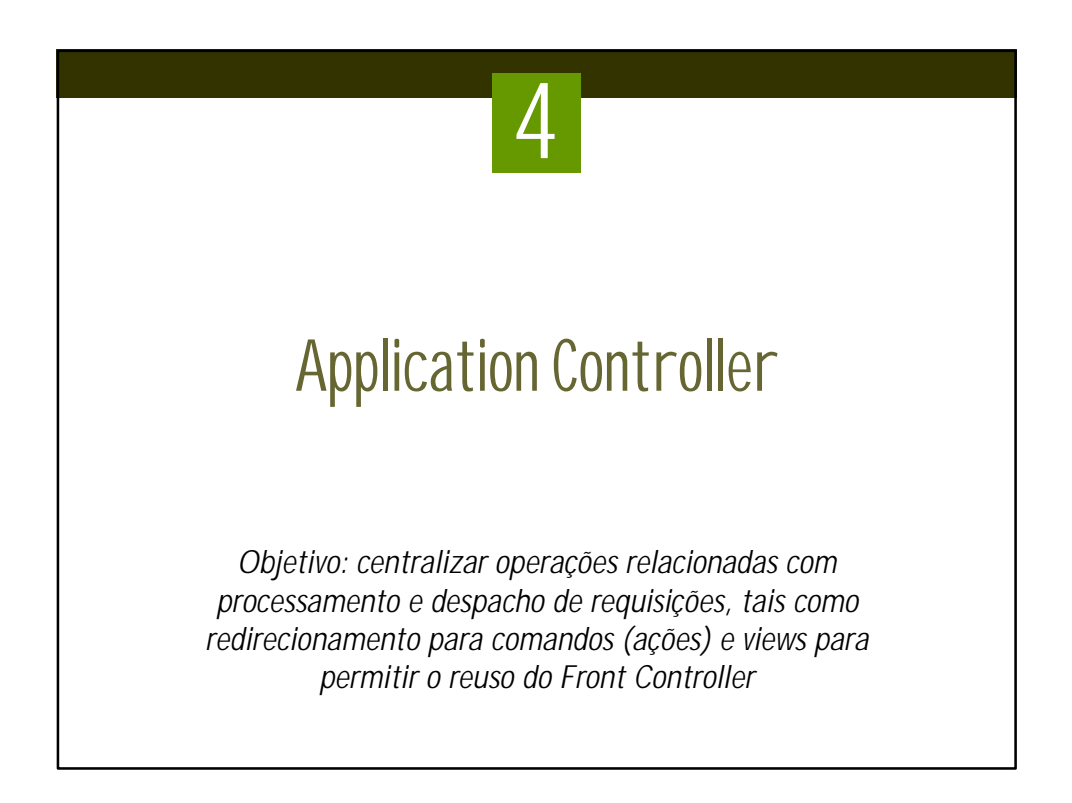

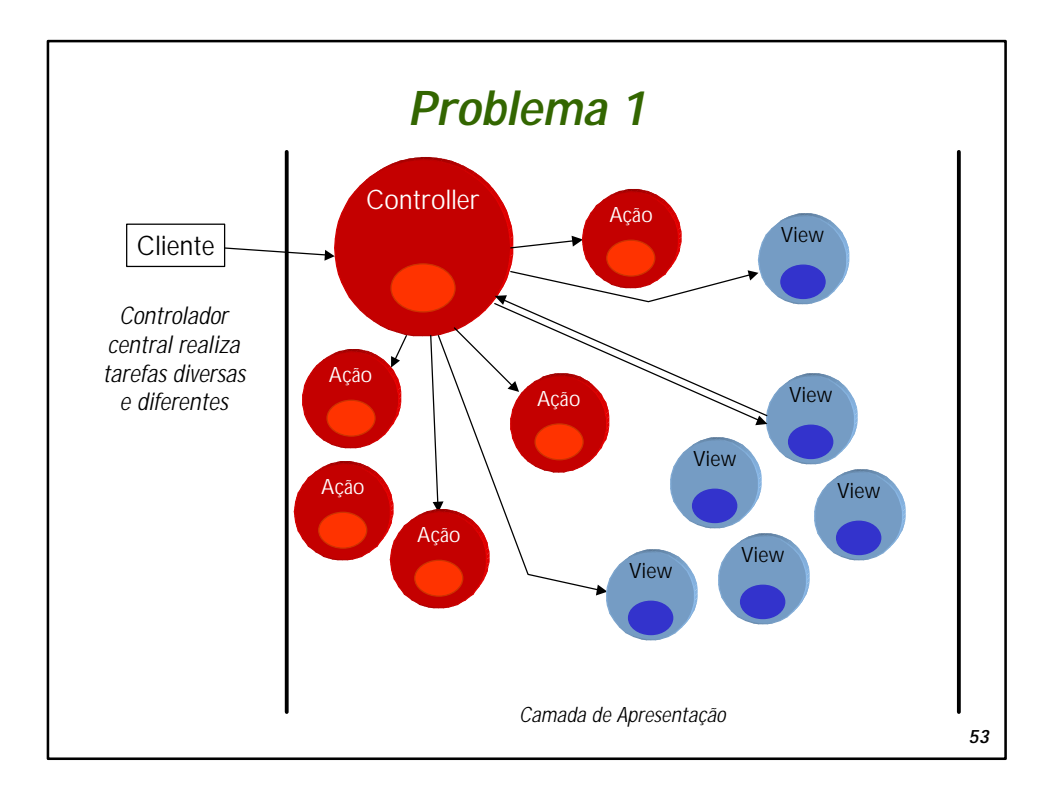

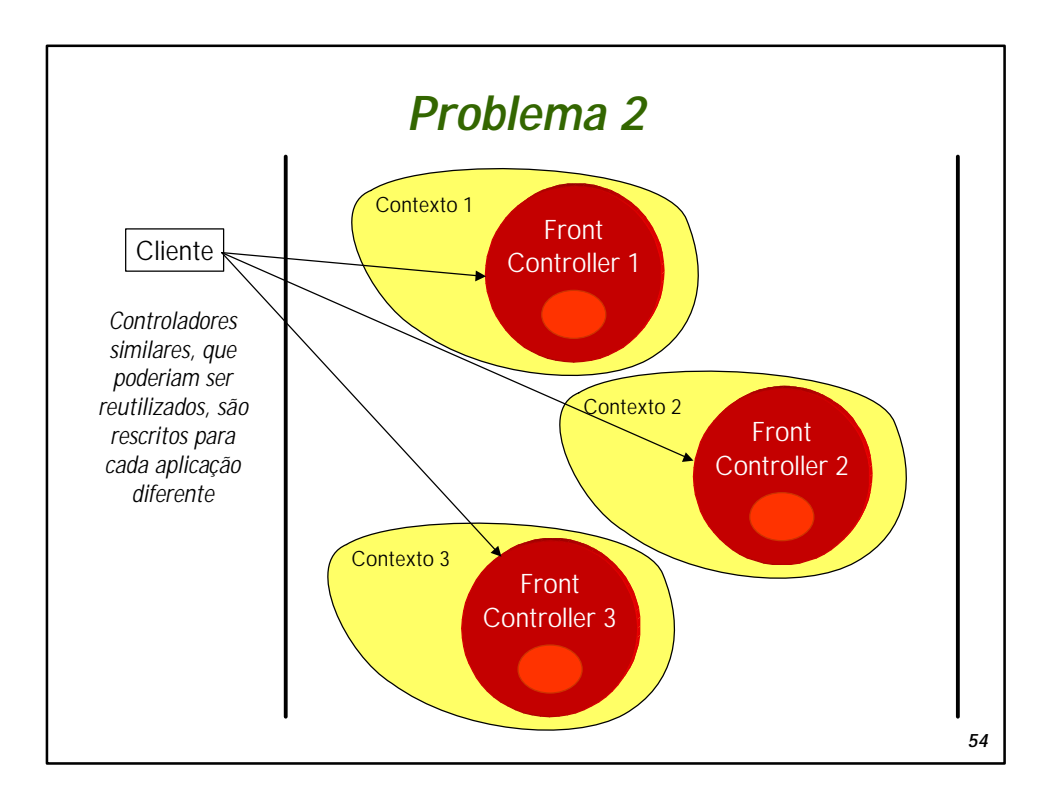

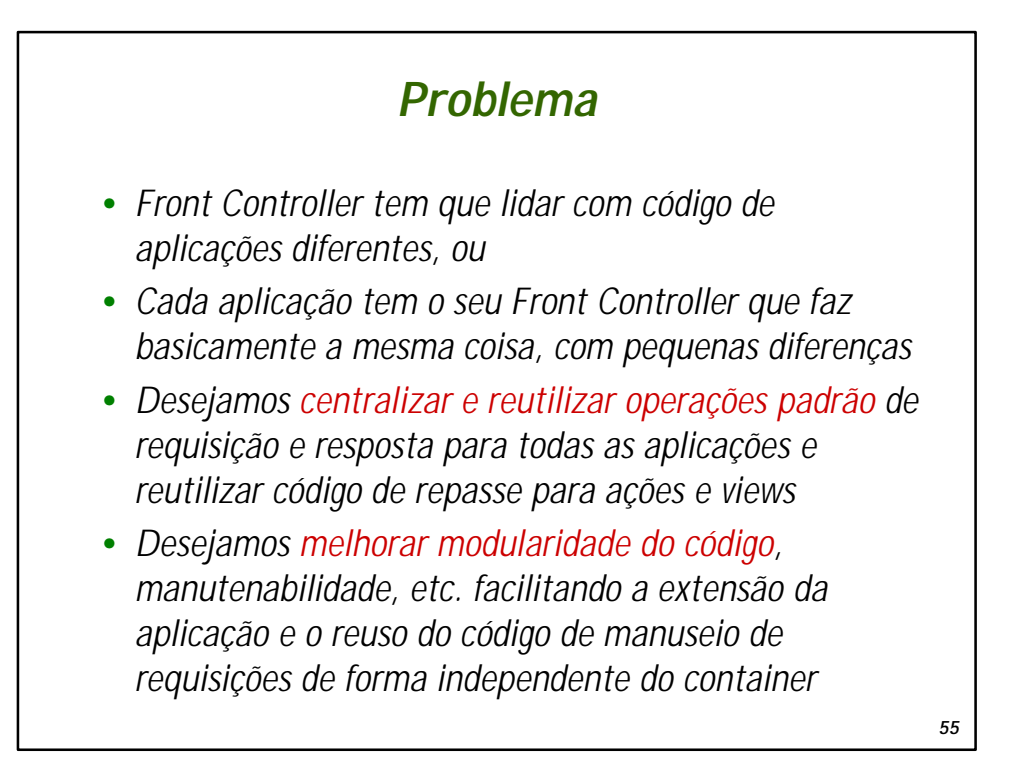

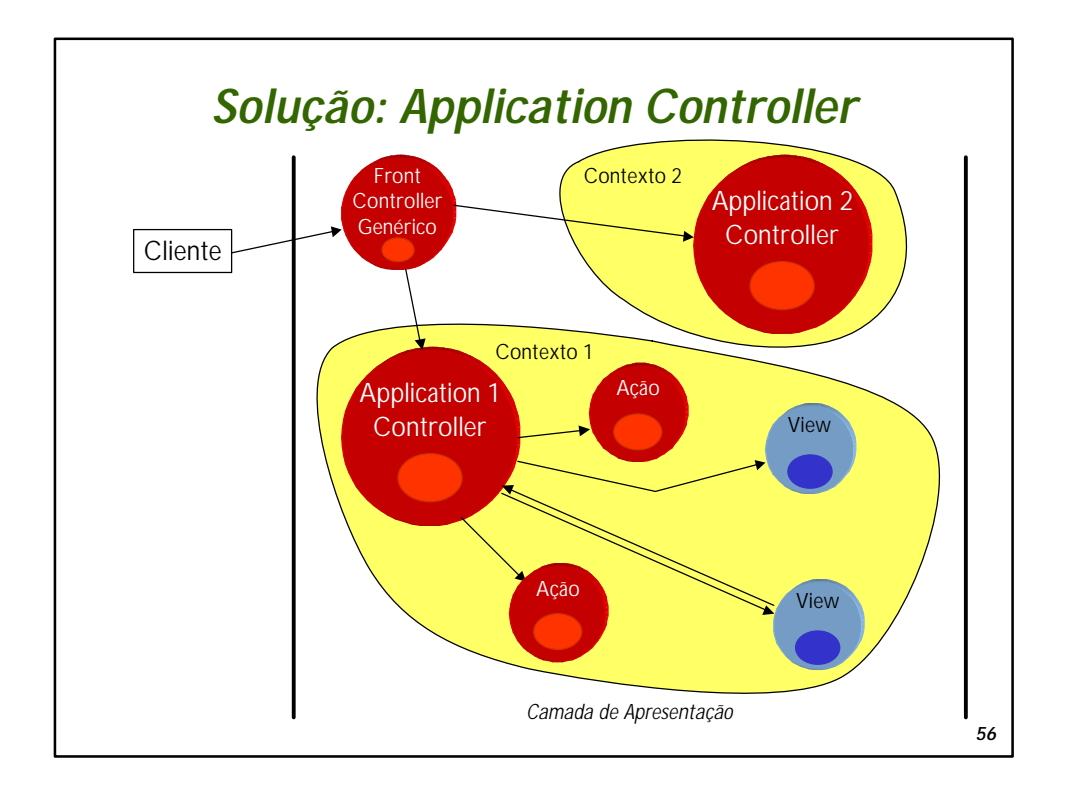

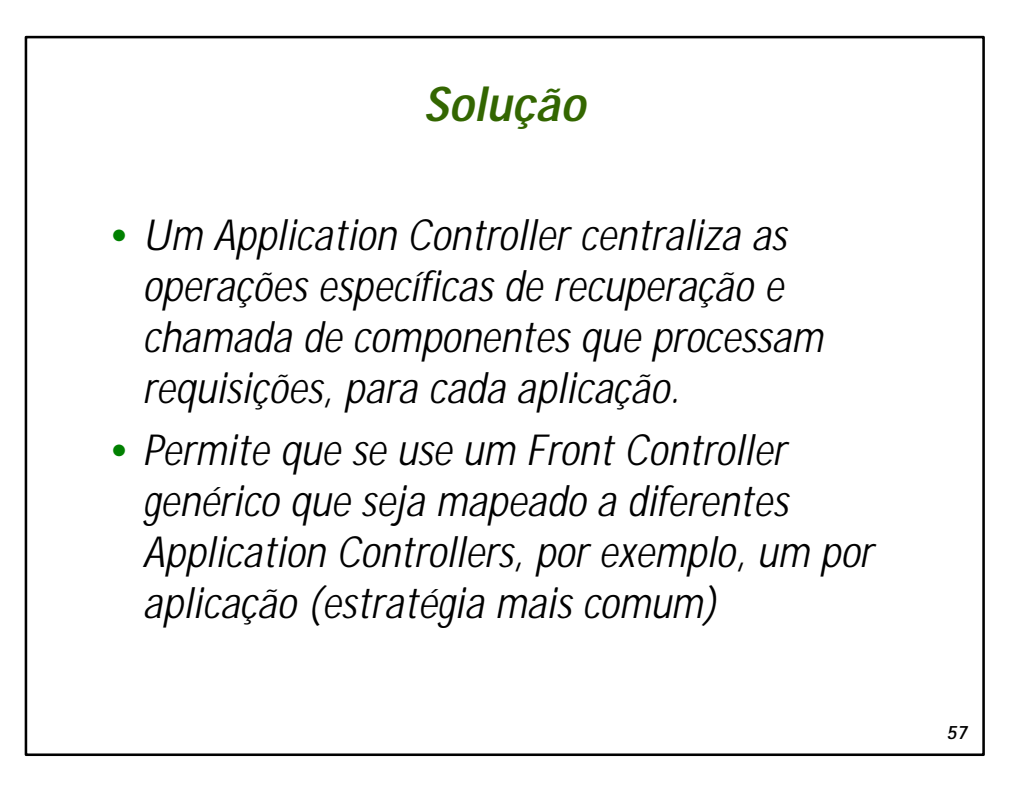

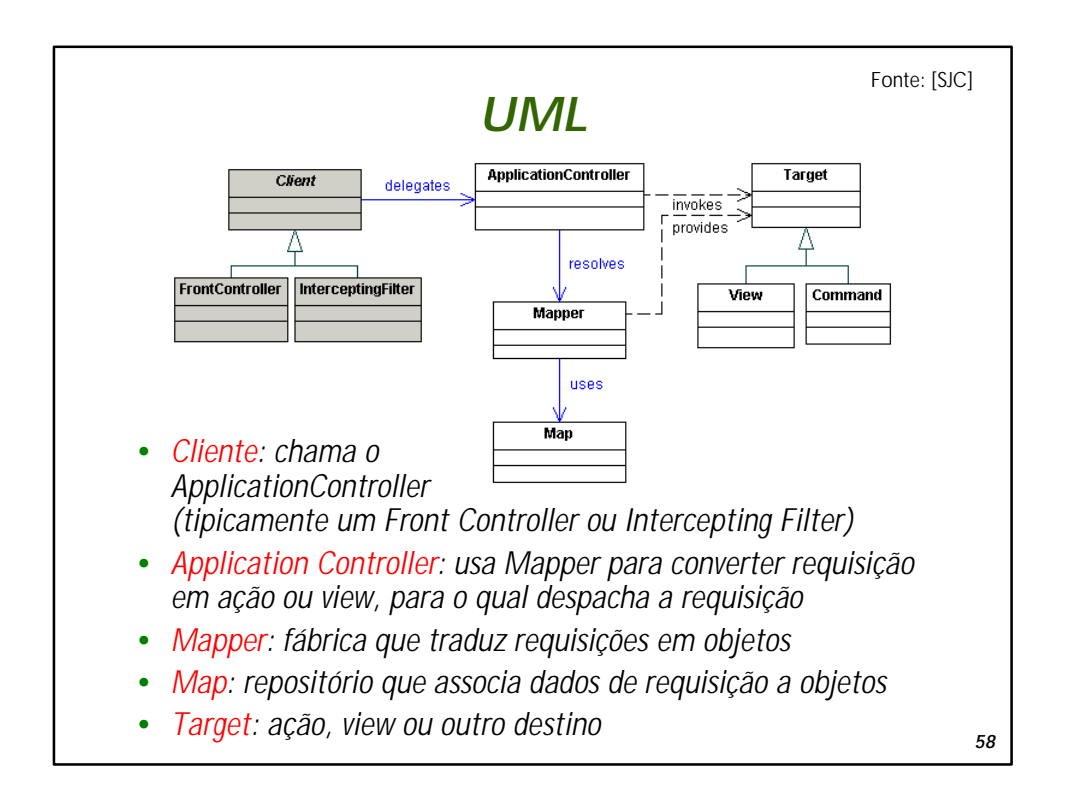

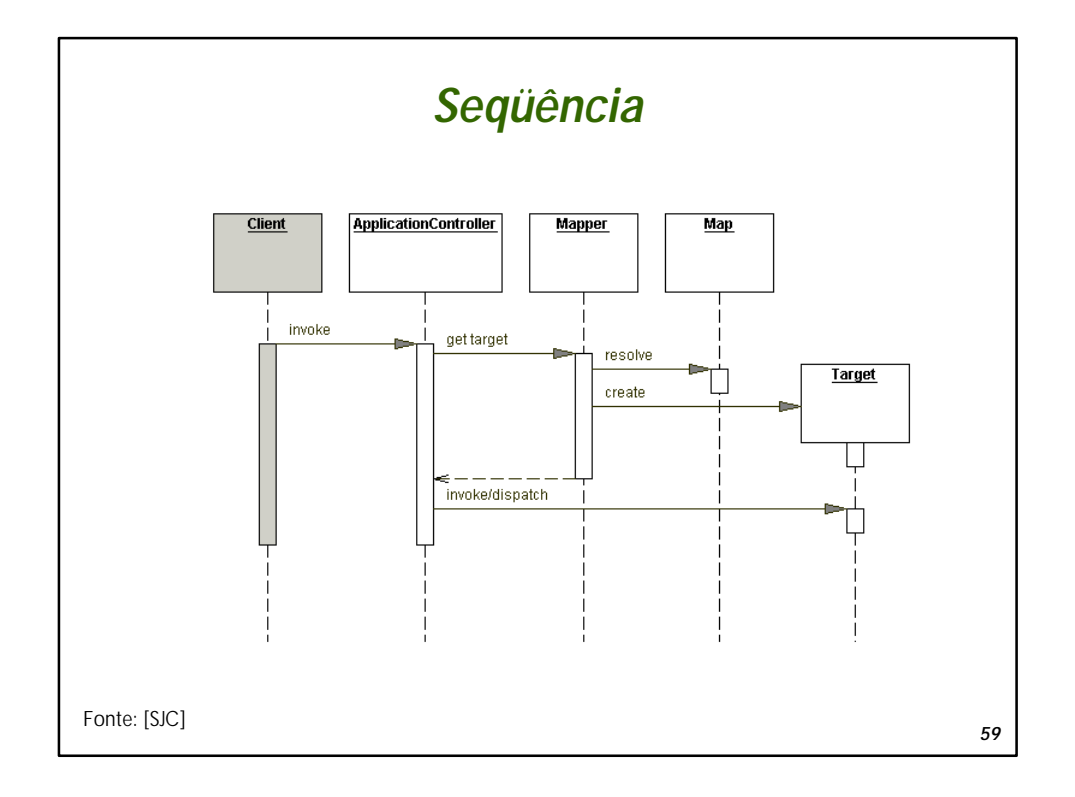

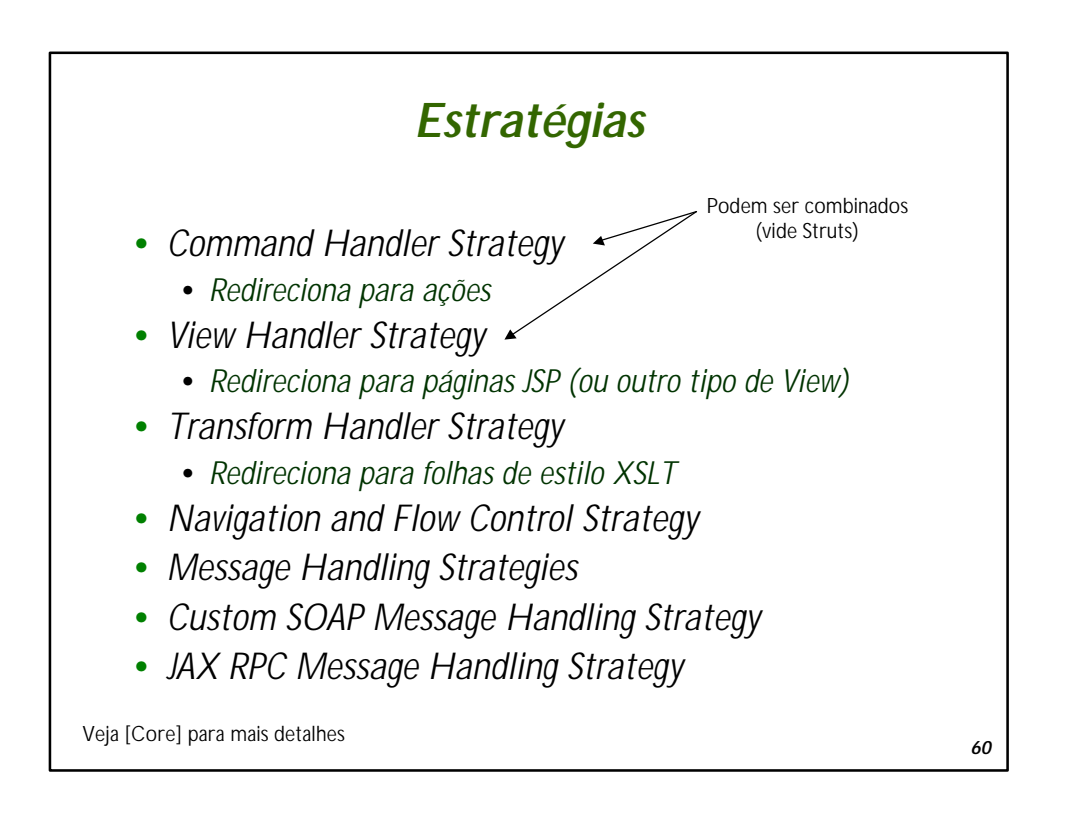

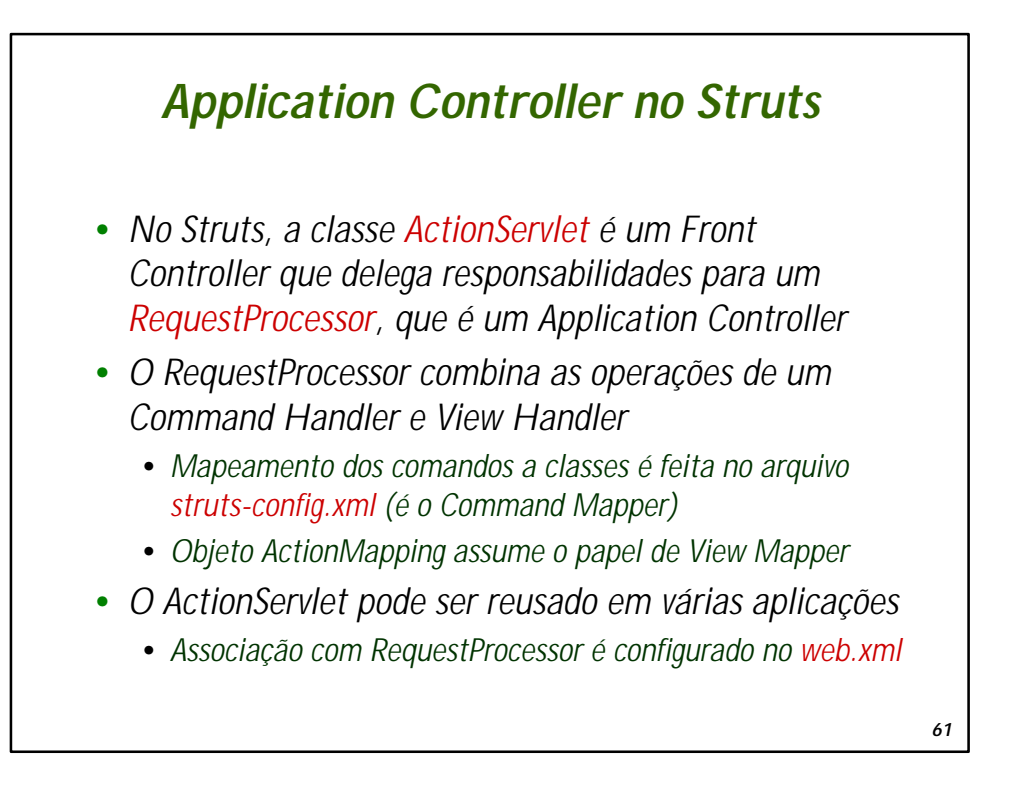

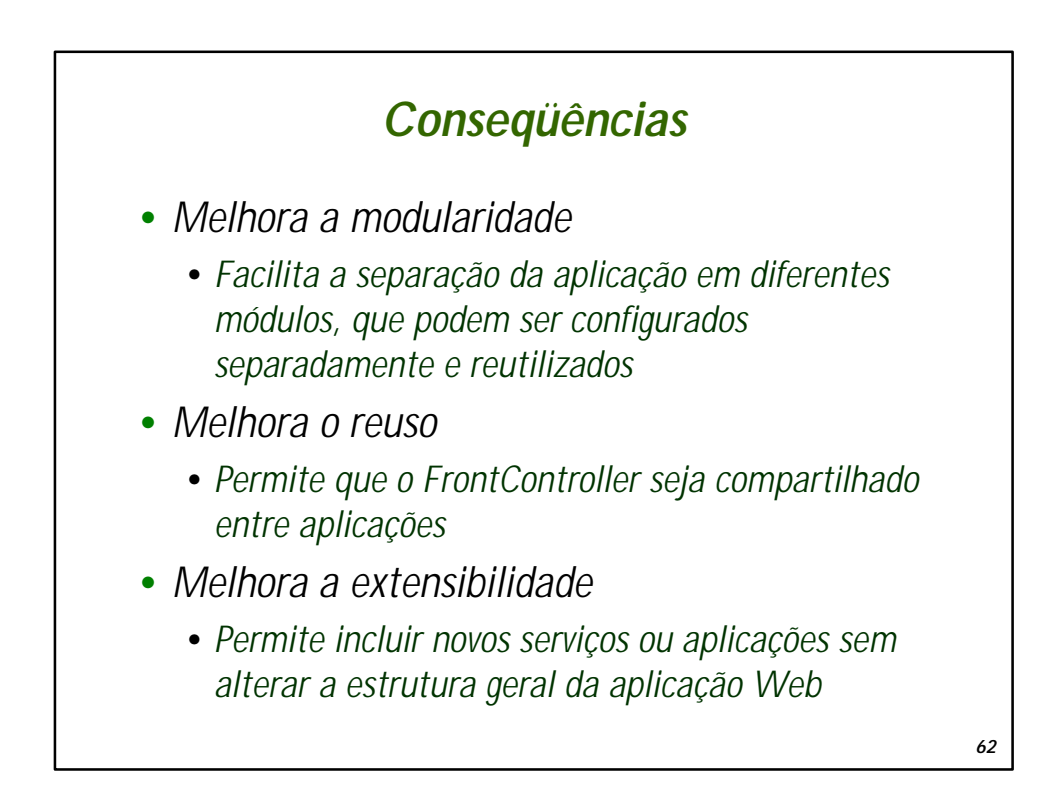

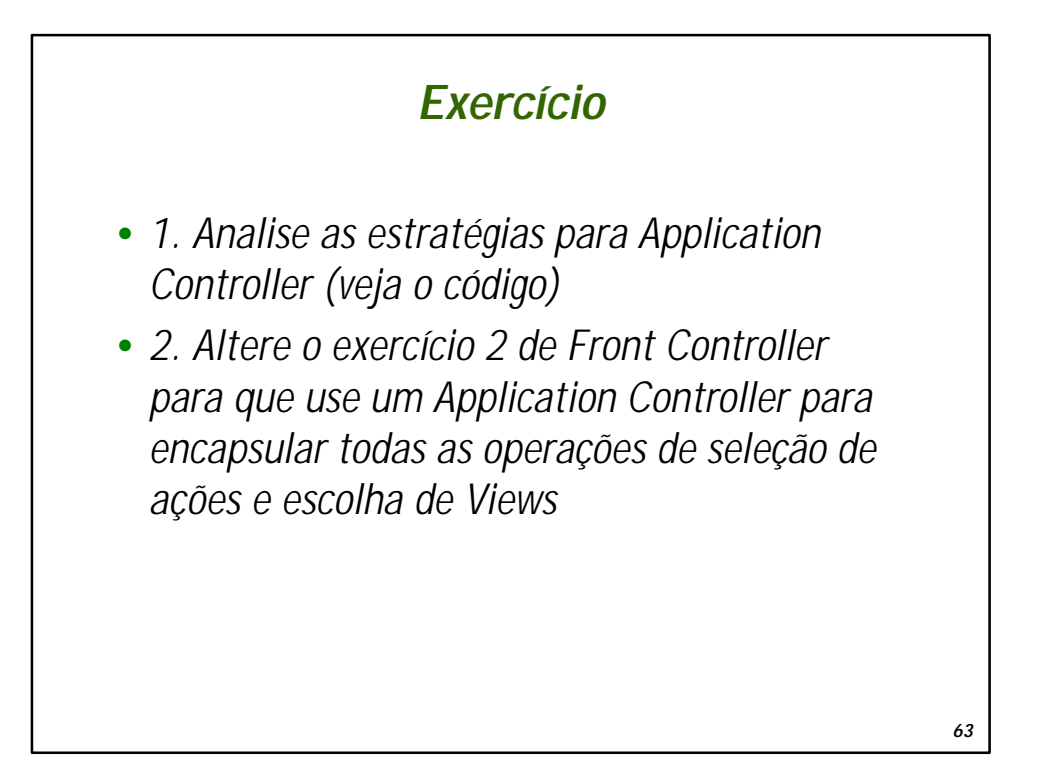

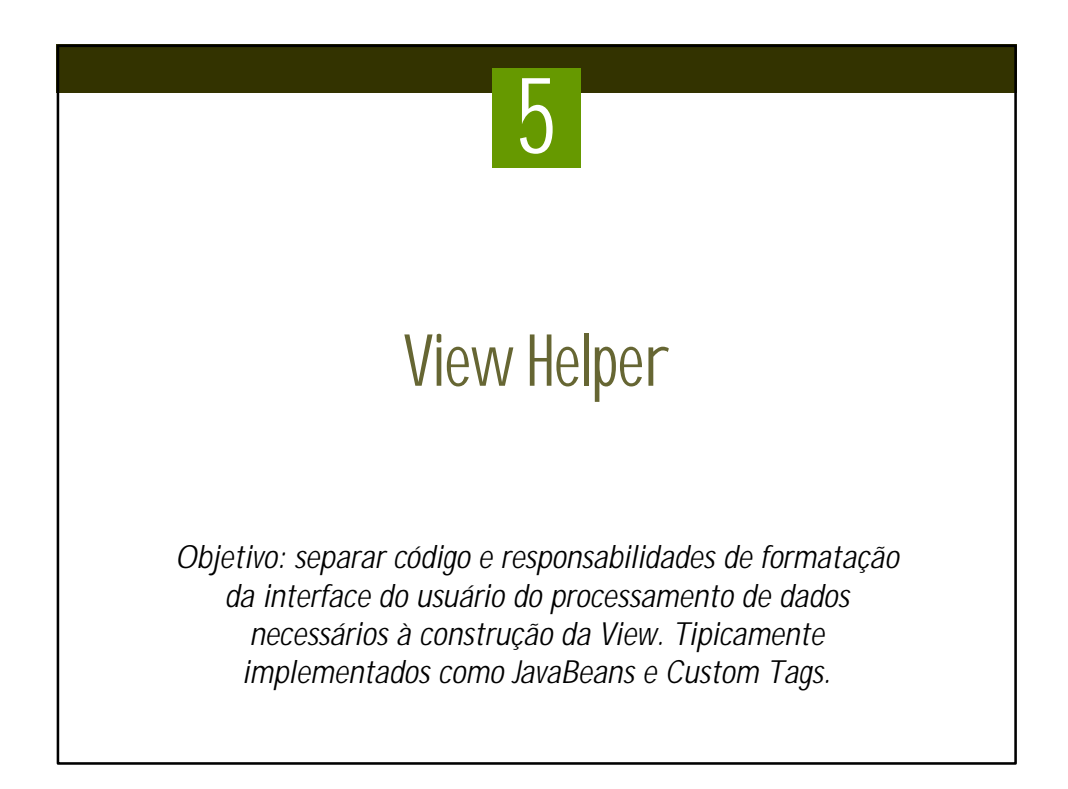

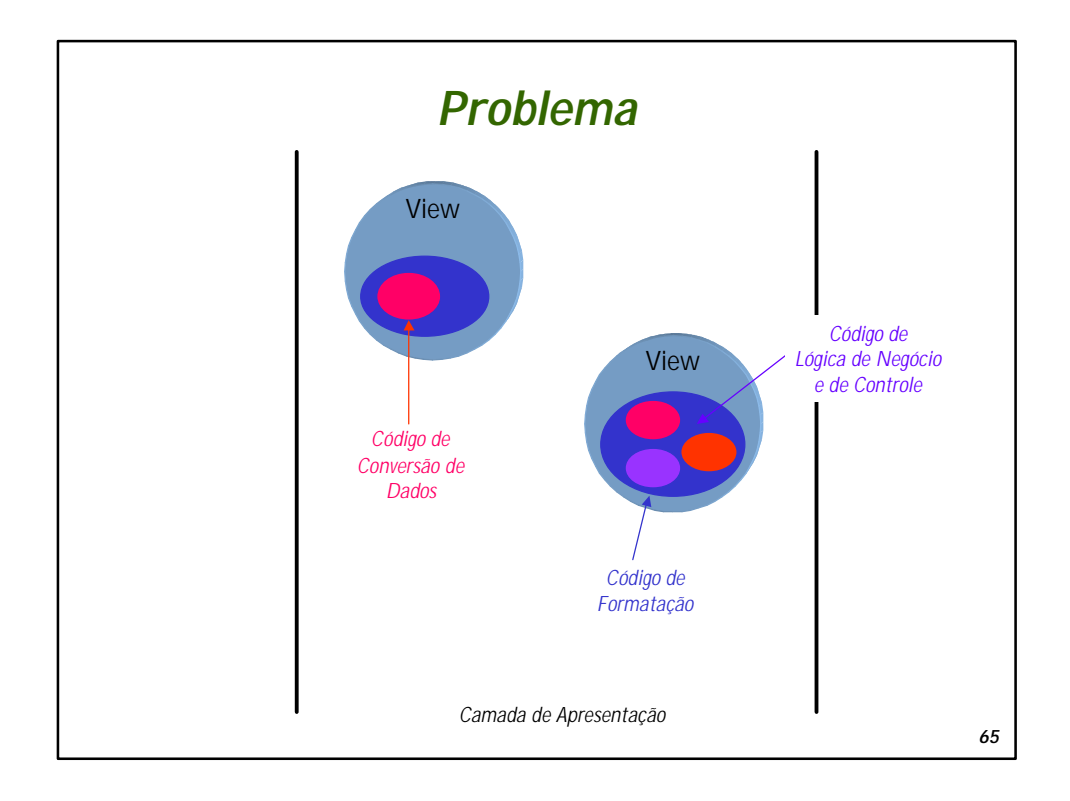

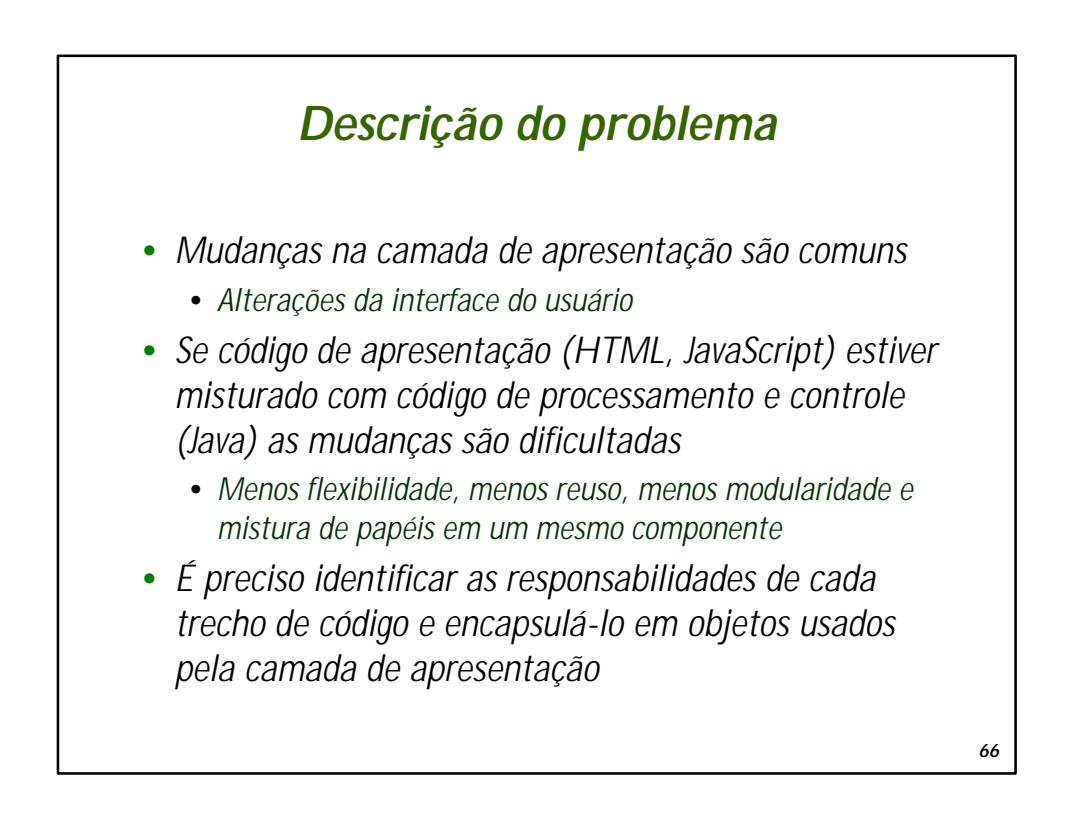

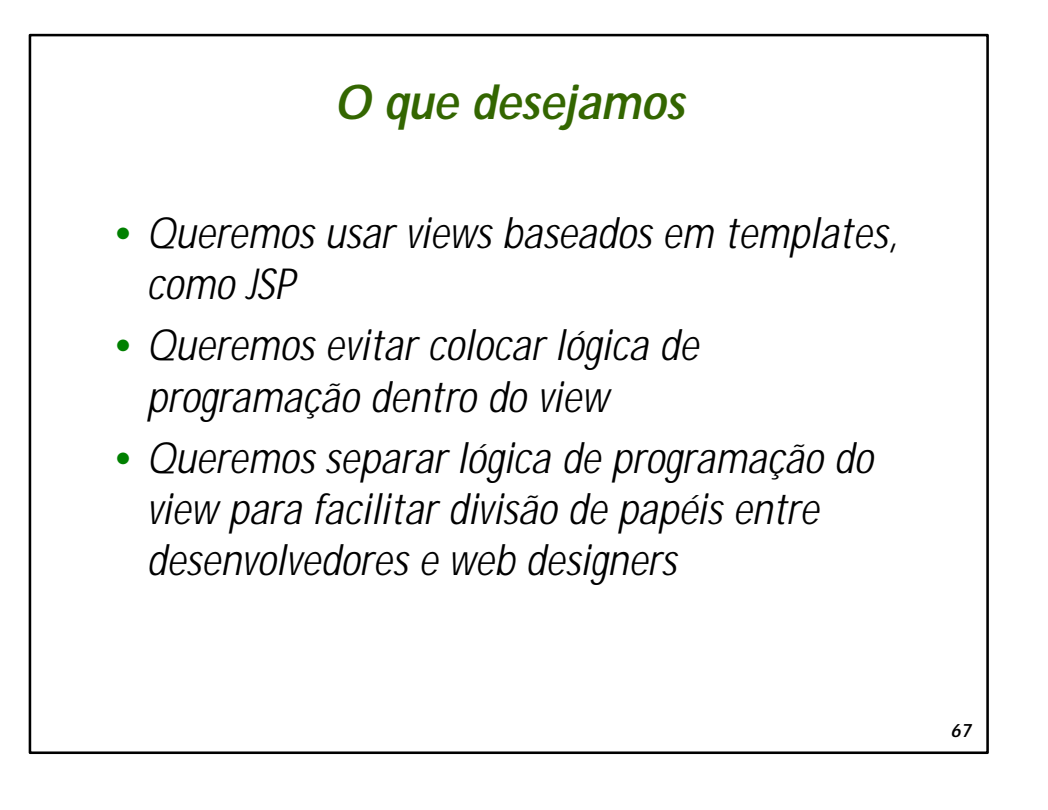

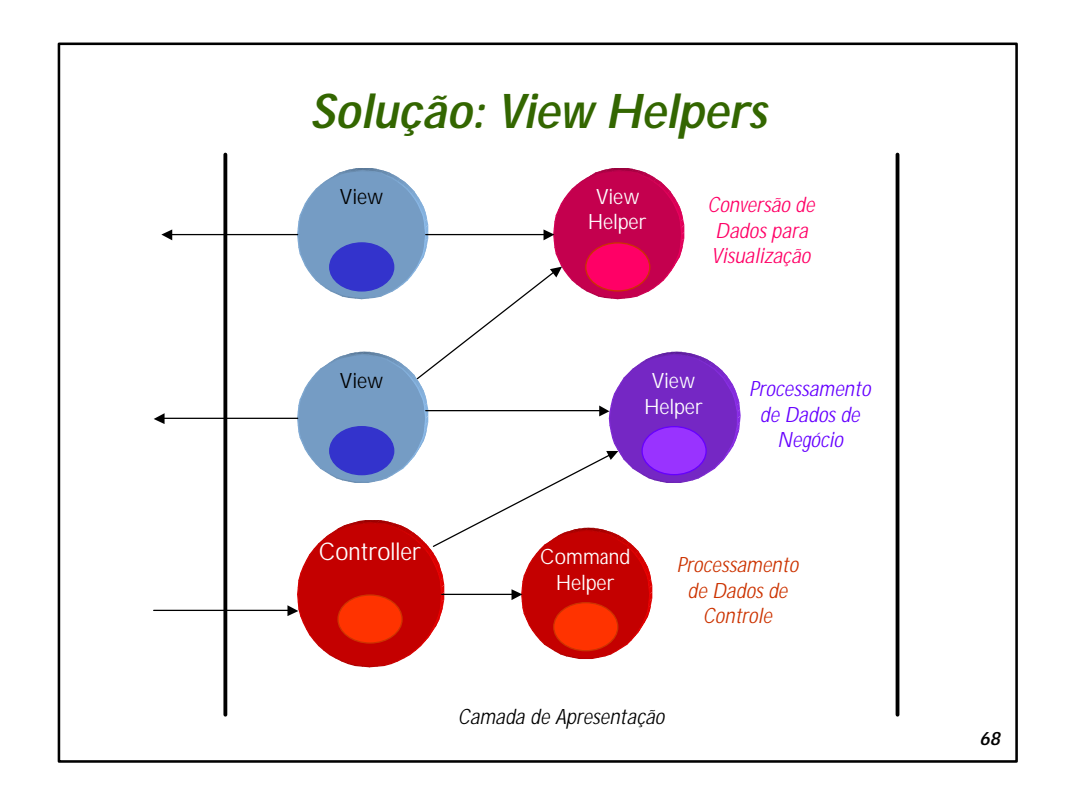

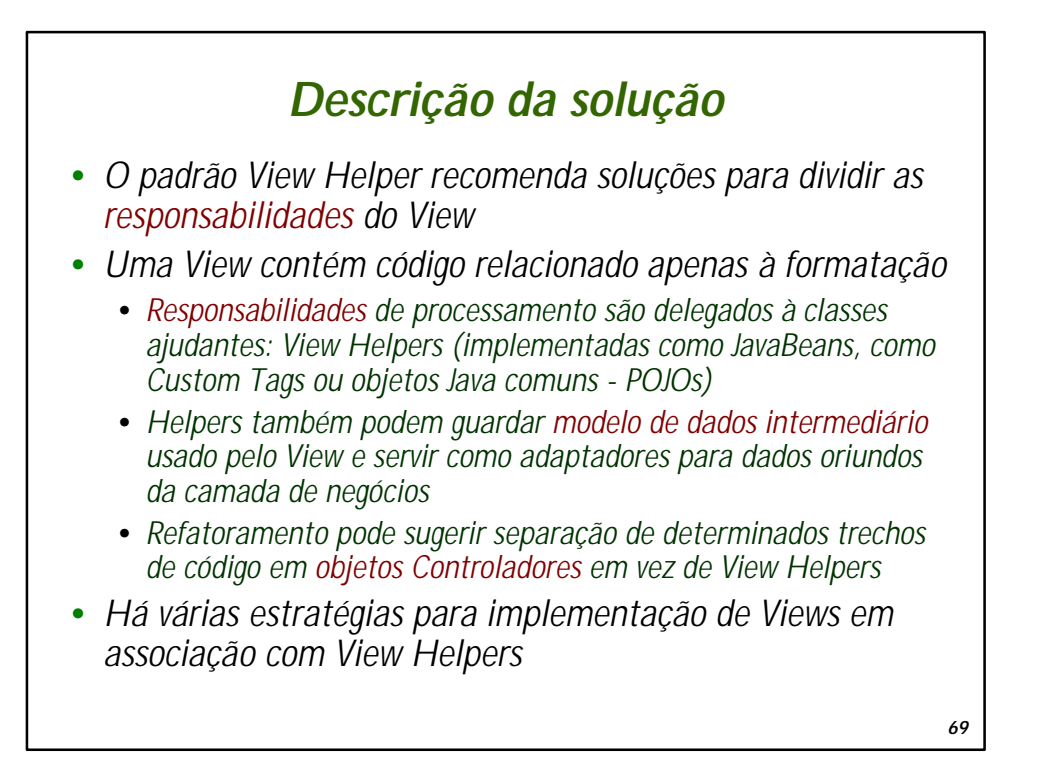

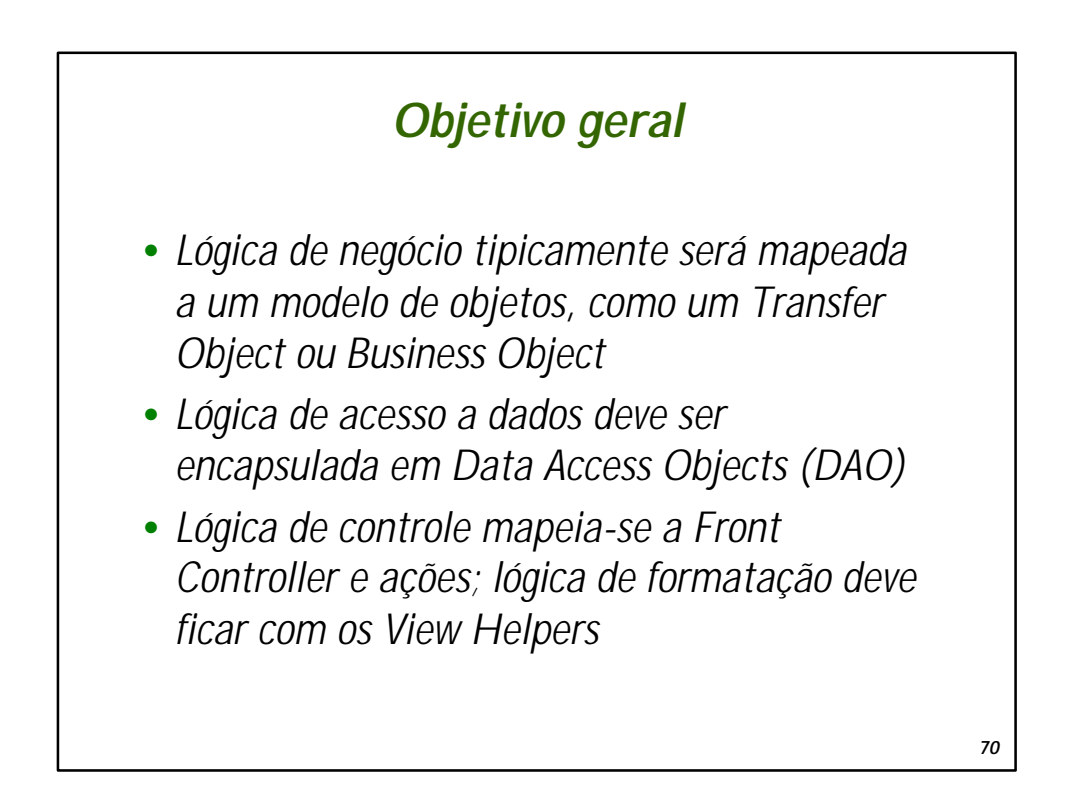

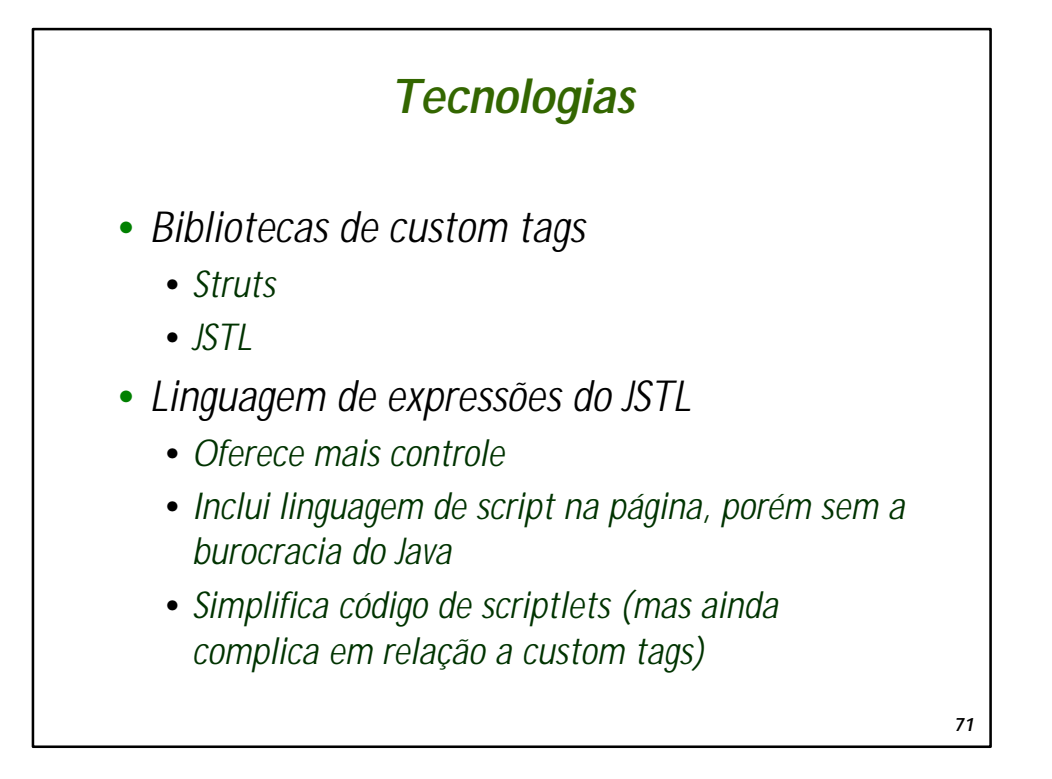

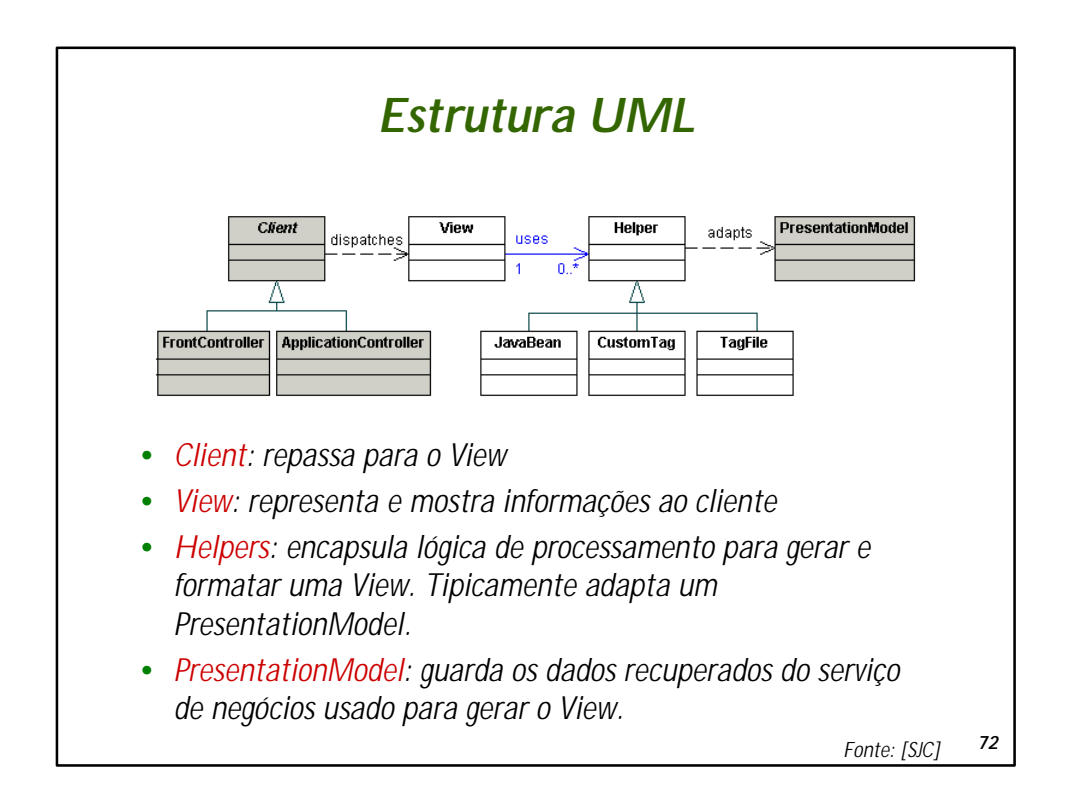

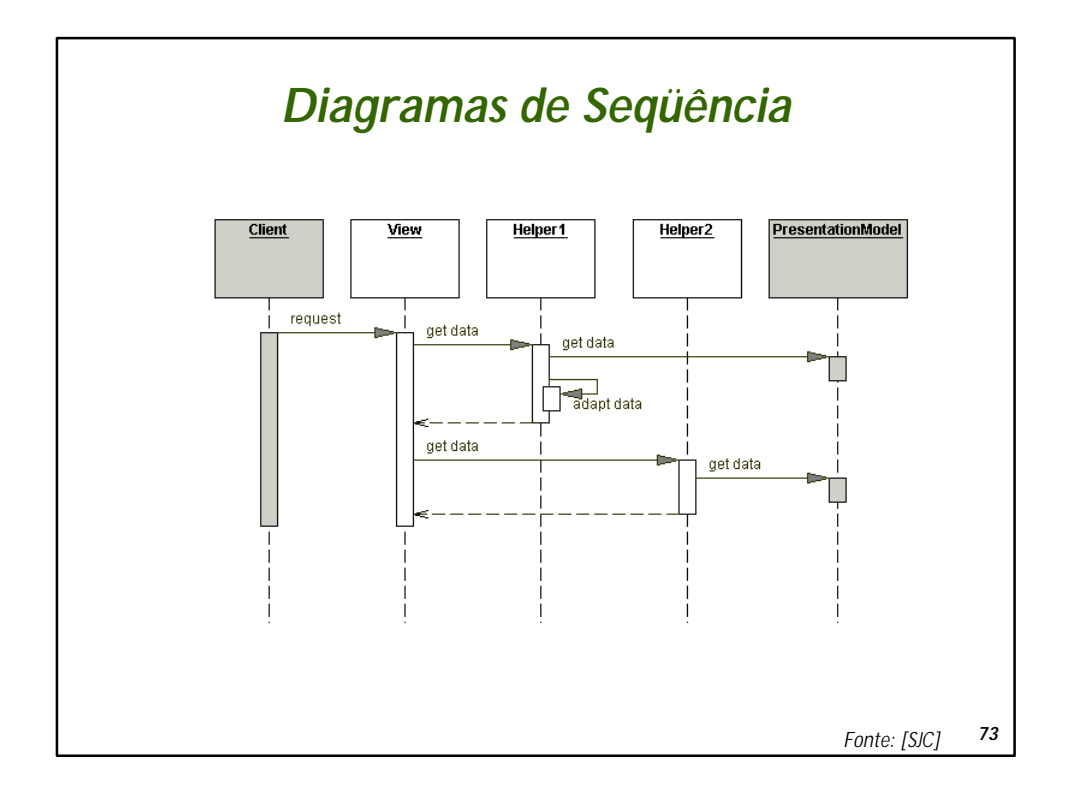

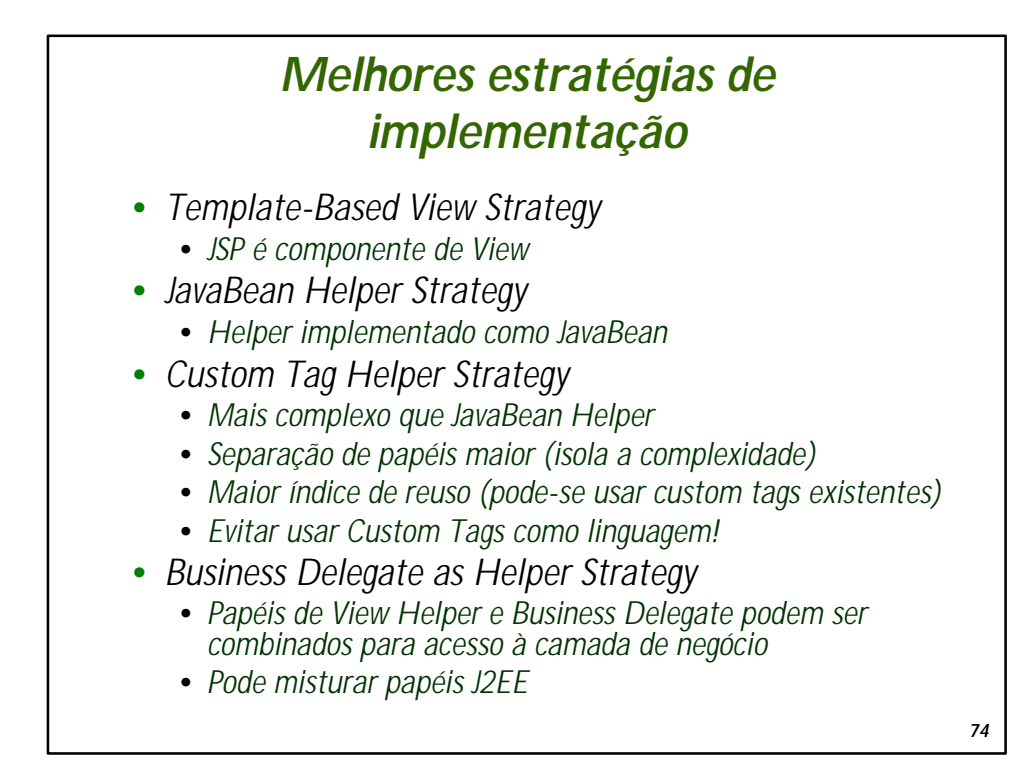

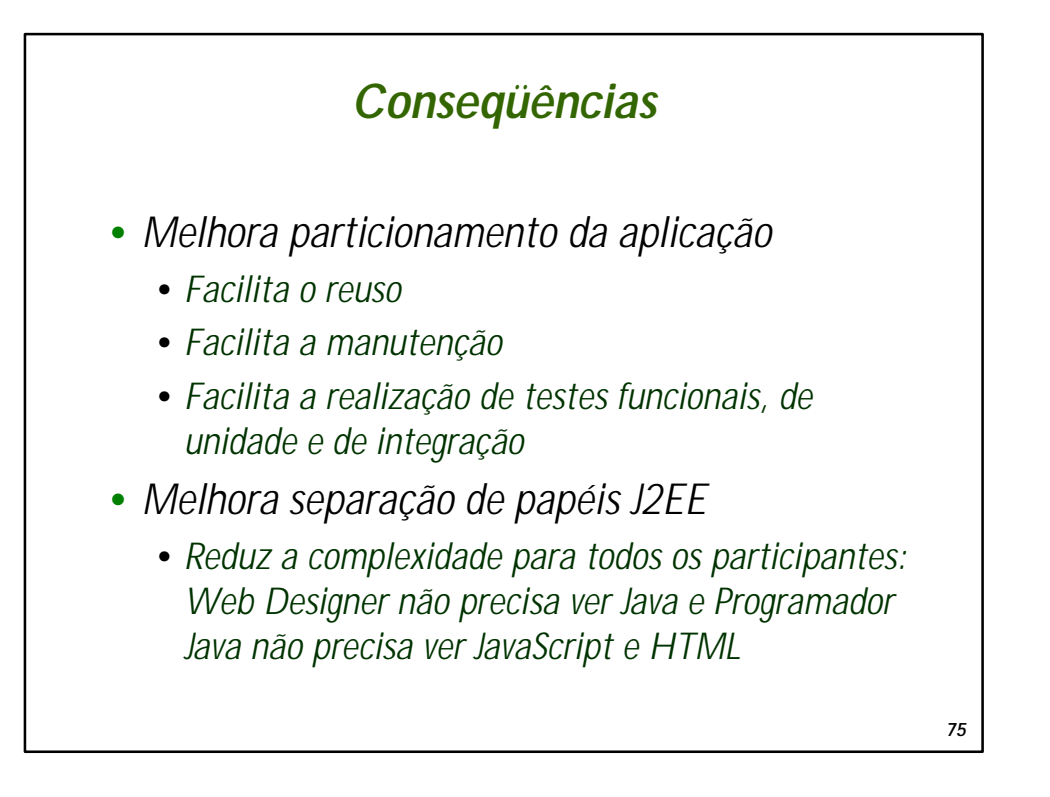

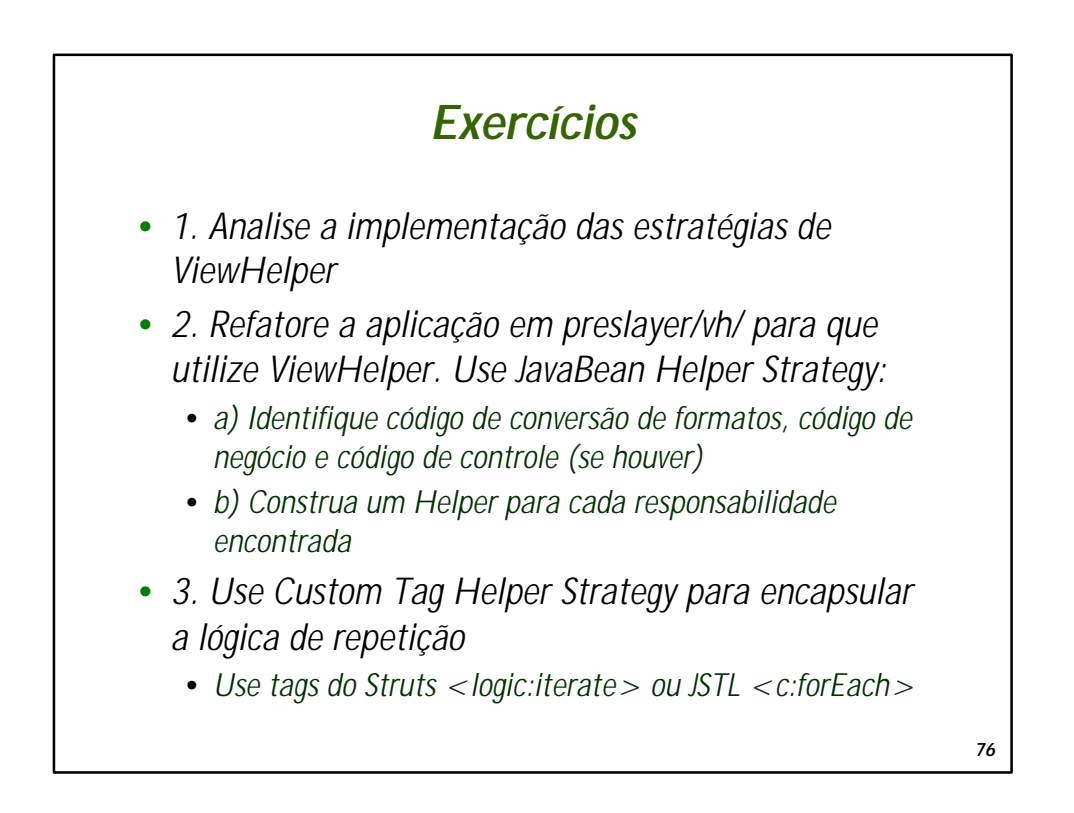

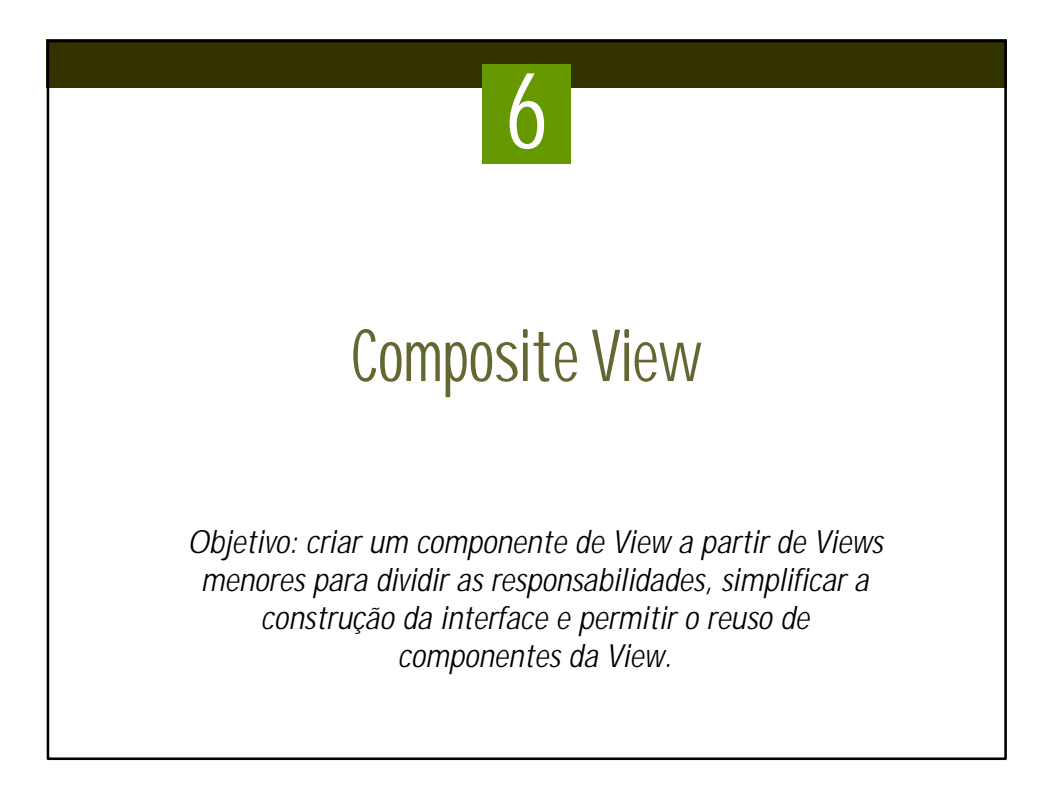

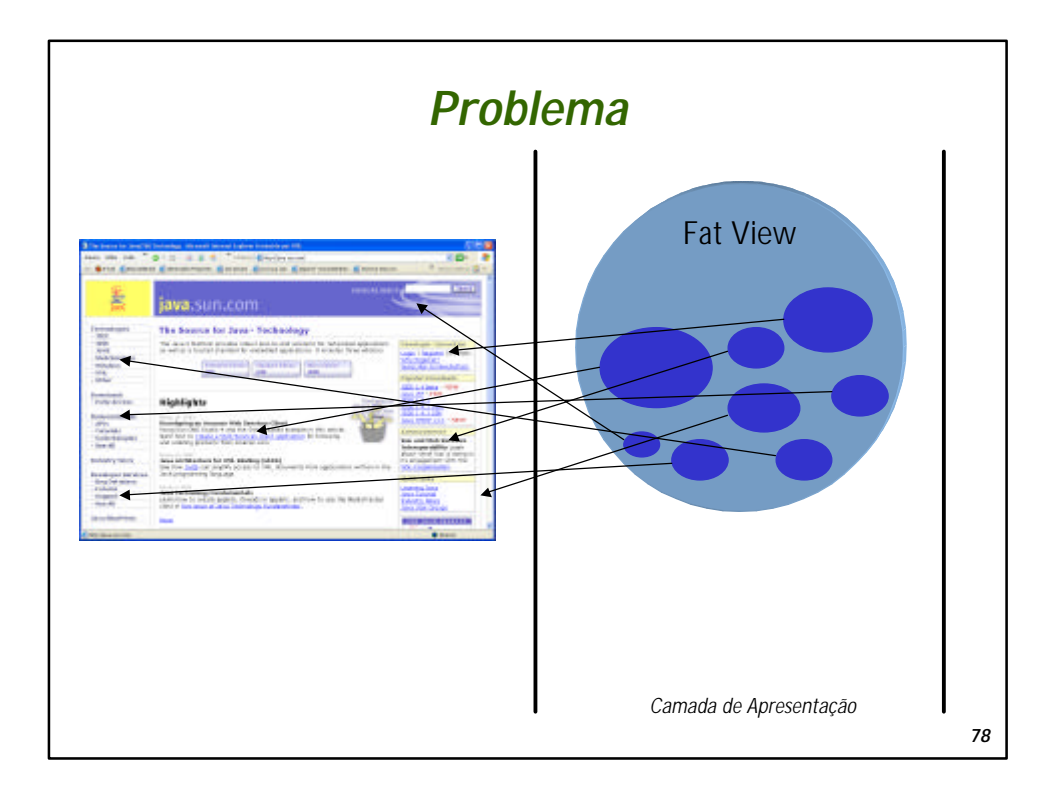

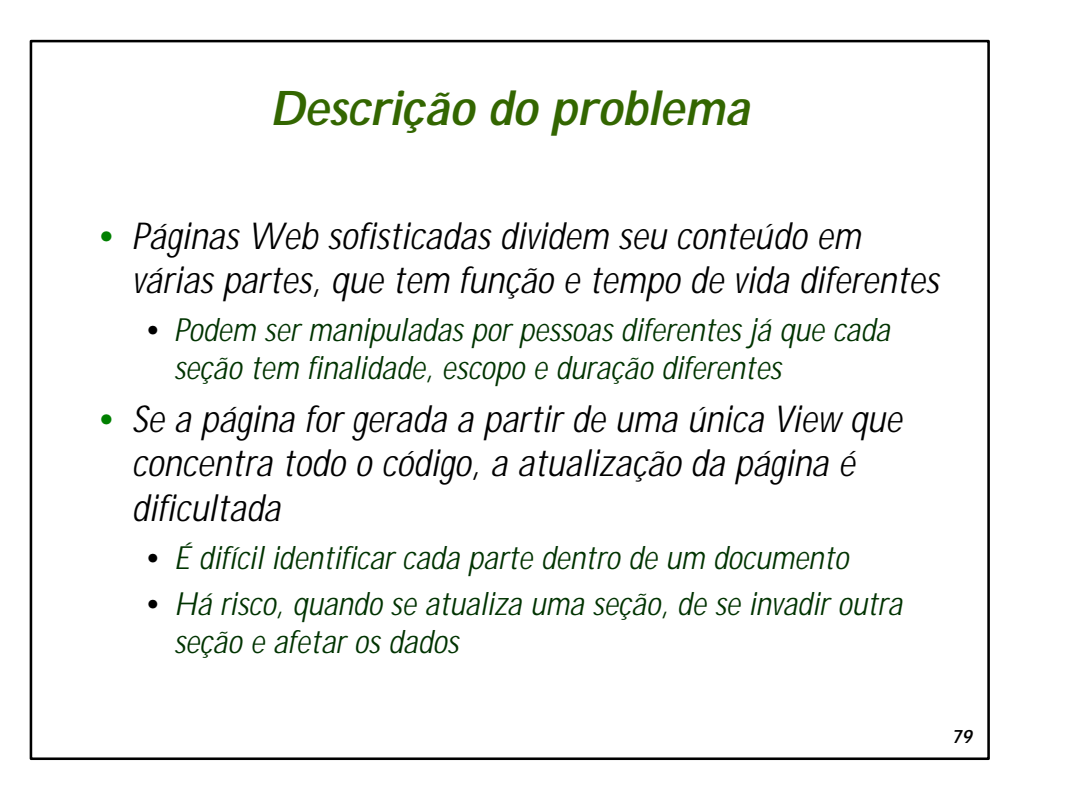

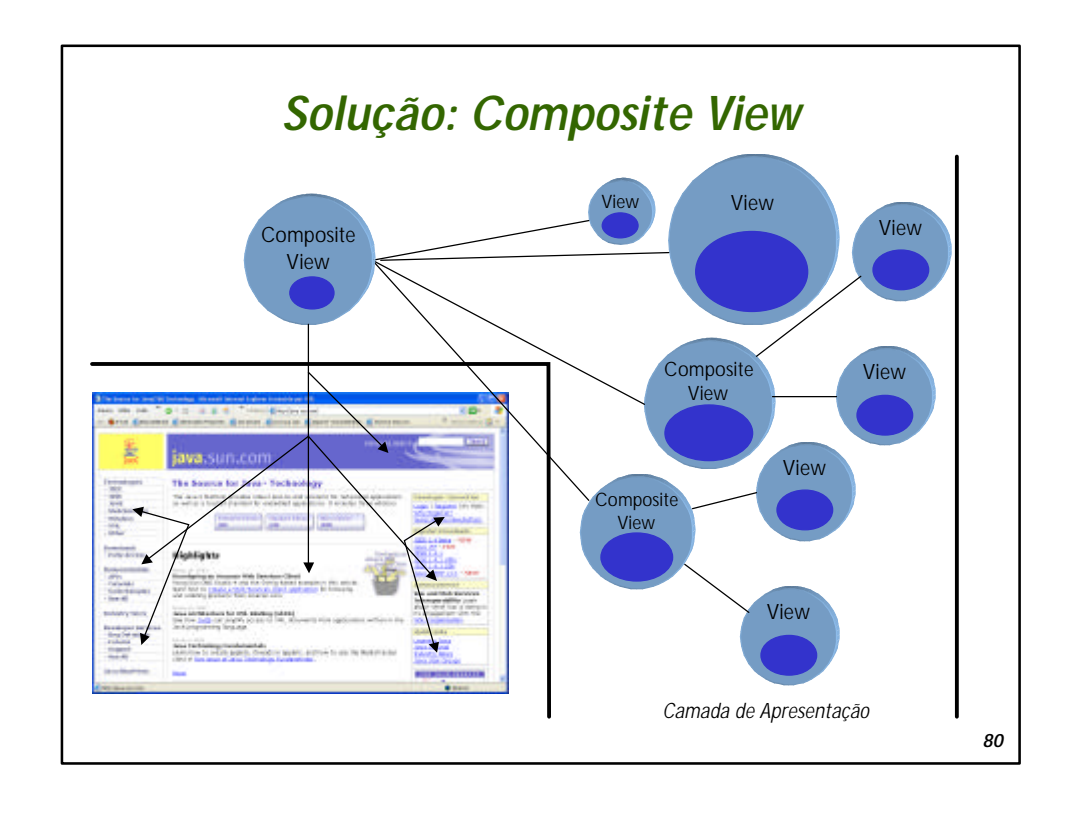

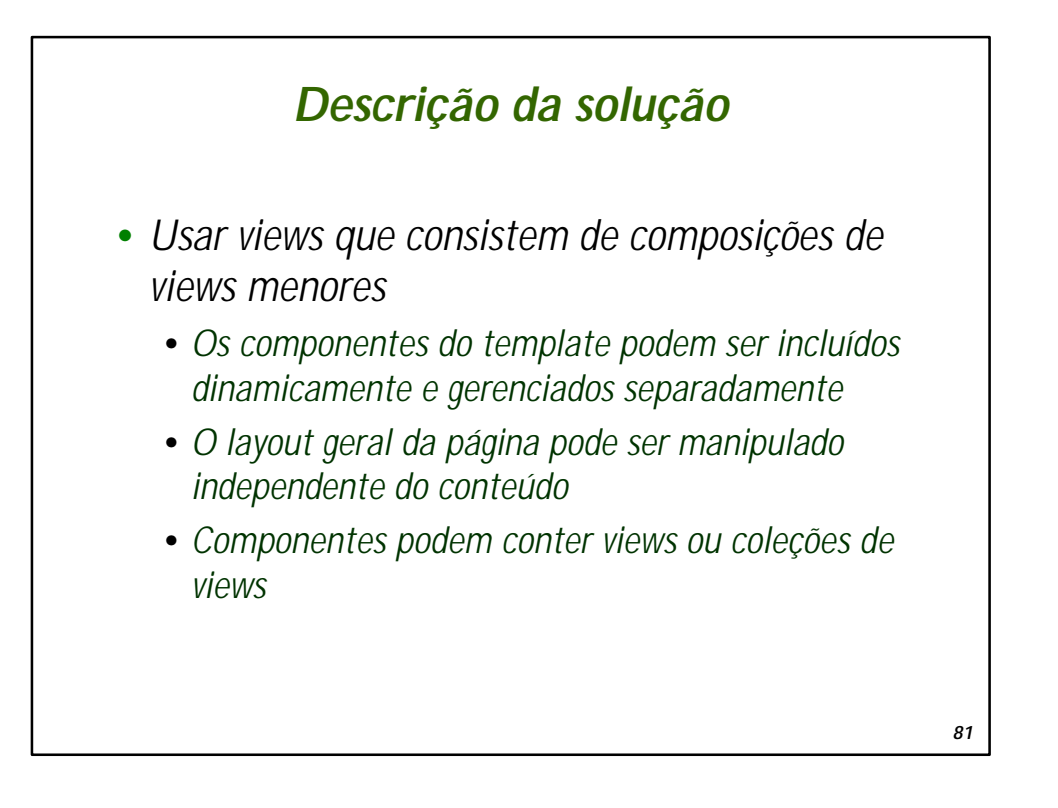

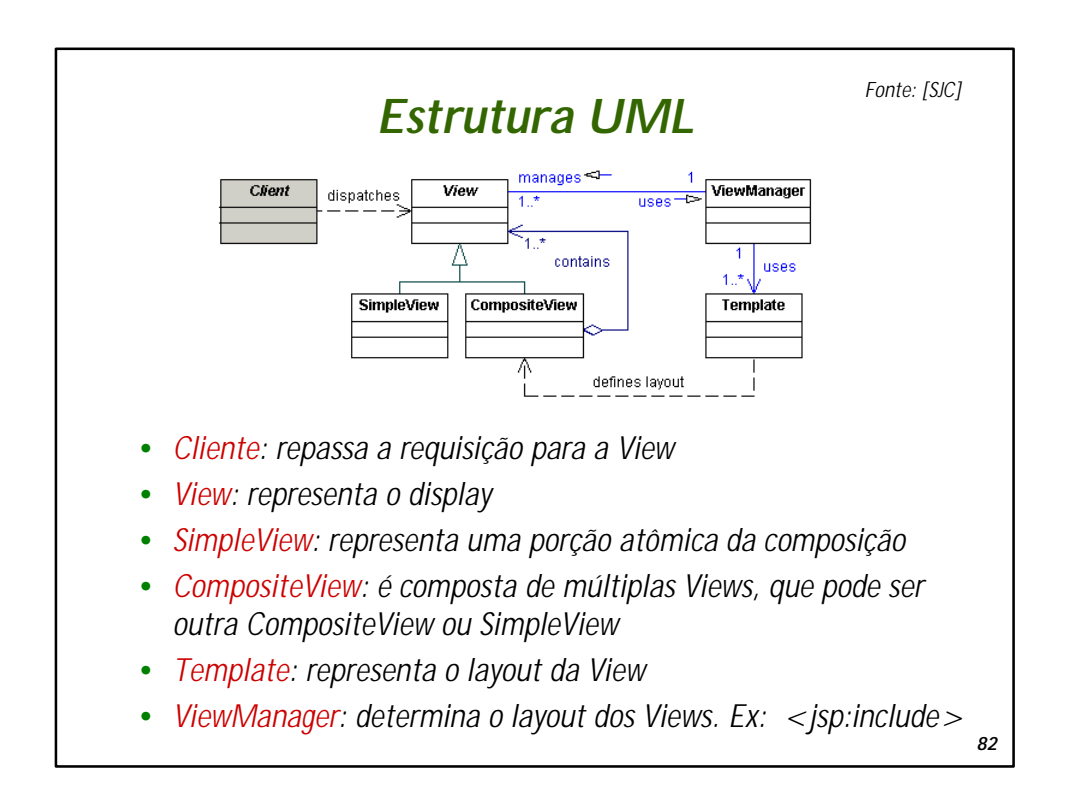

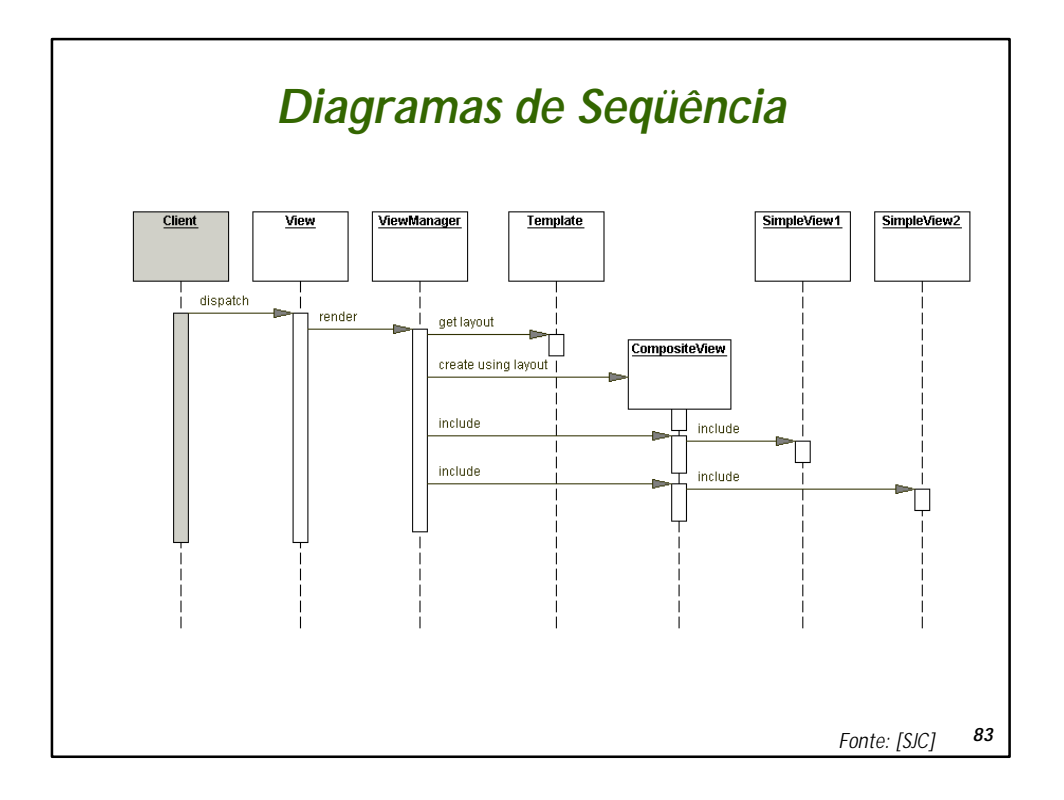

## *84 Melhores estratégias de implementação* •*JavaBean View Management Strategy\** •*Utiliza JavaBeans para incluir outros views na página* •*Mais simples que solução com Custom Tags* •*Early Binding Resource Strategy (Translation-time)* •*Usa diretivas padrão do JSP:* **<%@ include %>** •*Carga é feita em tempo de compilação: alterações só são vistas quando página for recompilada* •*Late Binding Resource Strategy (Run-time)* •*Usa ação padrão do JSP: <jsp:include>* •*Carga é feita quando página é carregada: alterações são visíveis a cada atualização* •*Custom Tag View Management Strategy* •*Utiliza Custom Tags: solução mais elegante e reutilizável \* Veja exemplos de código de [Core]*

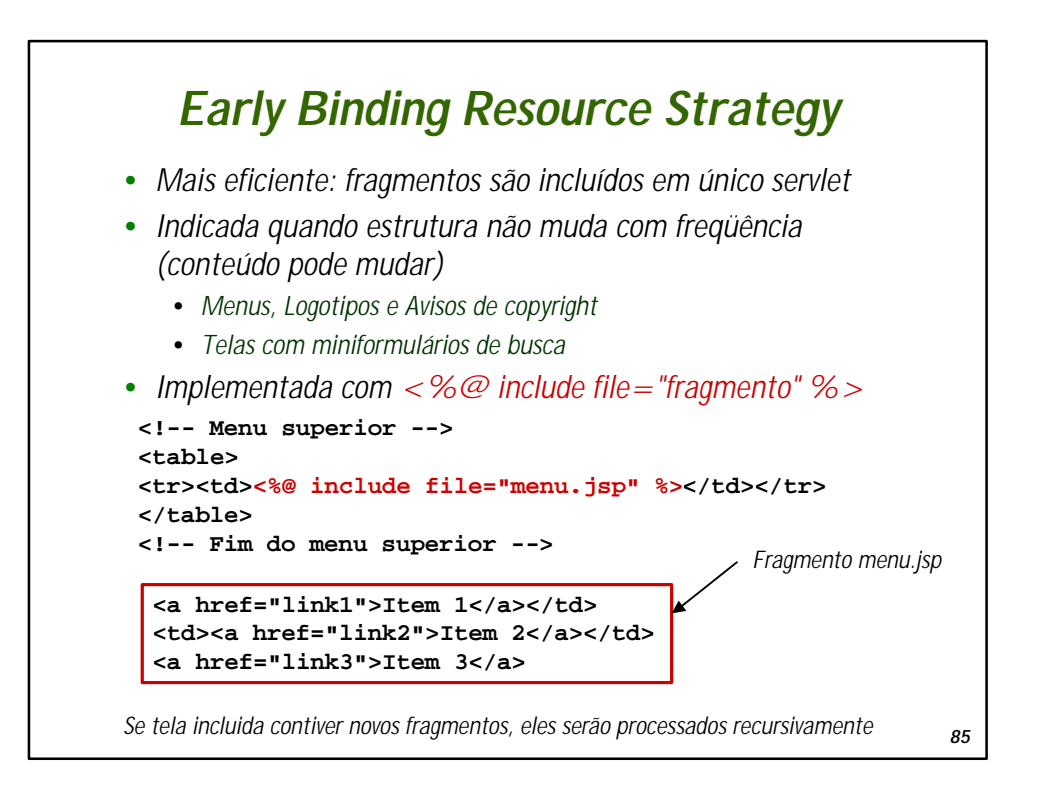

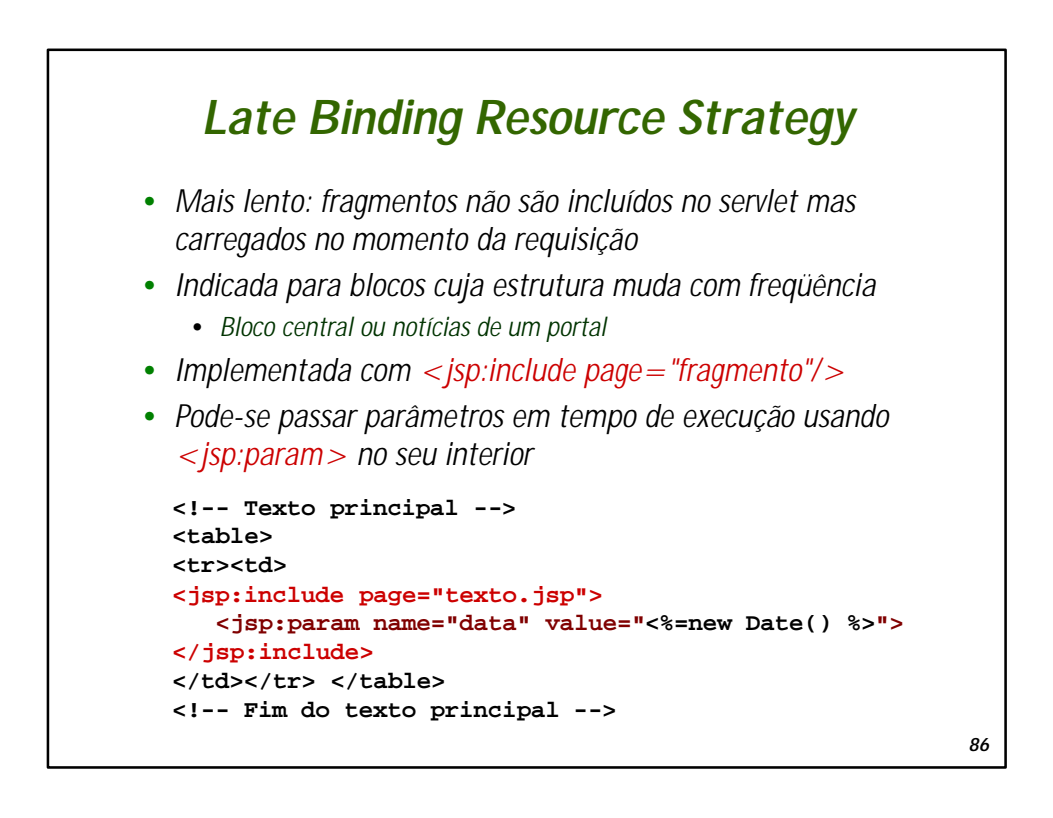

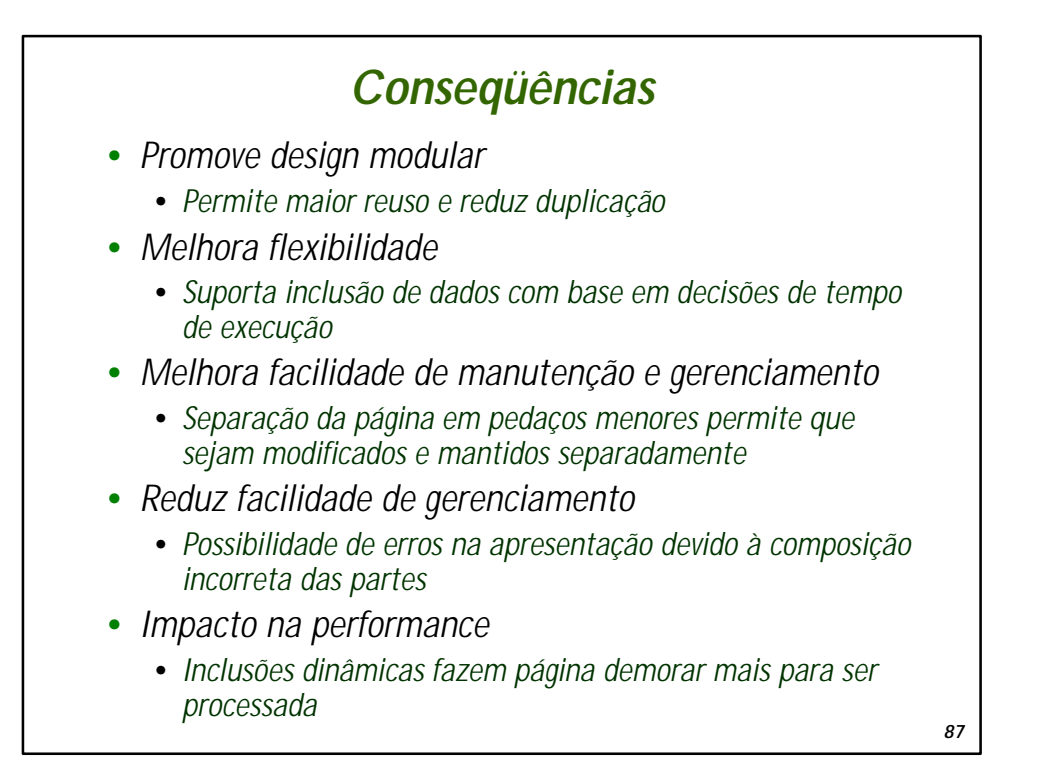

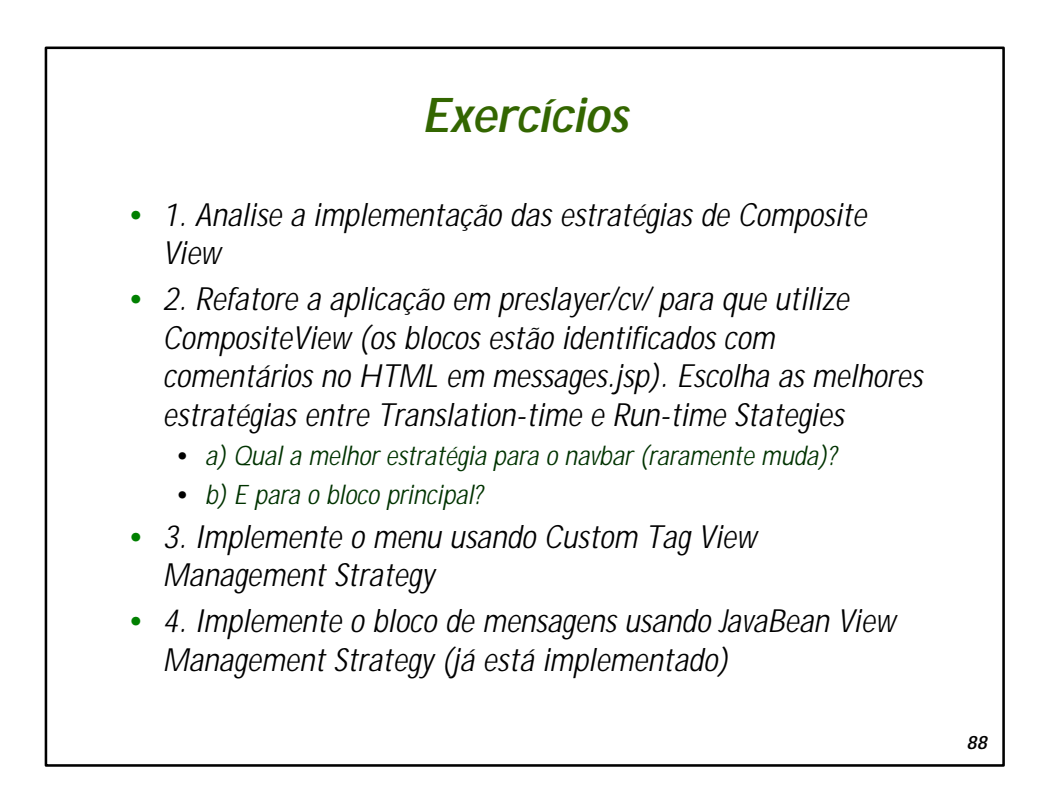

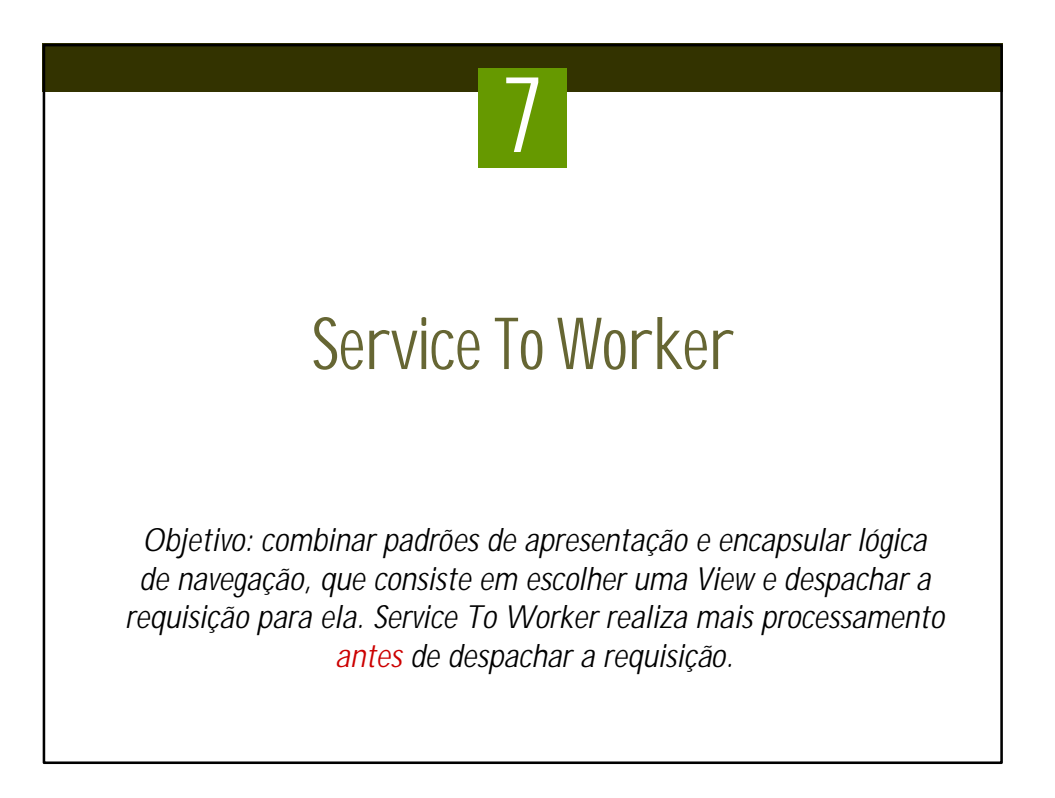

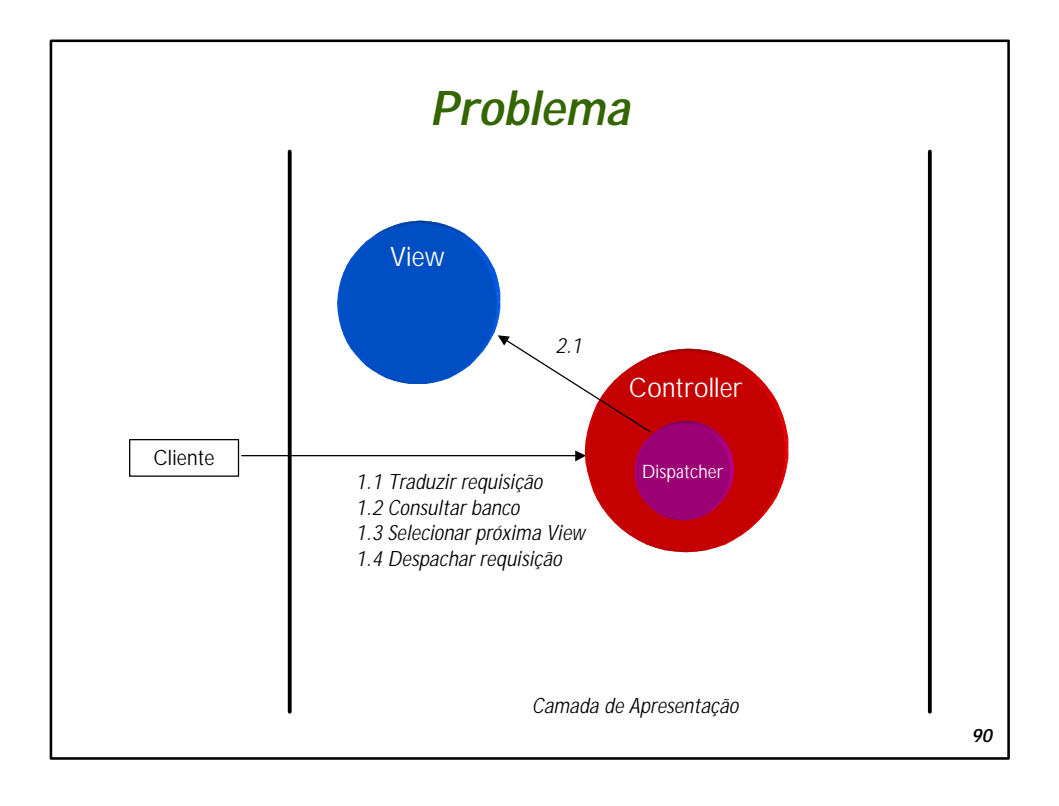

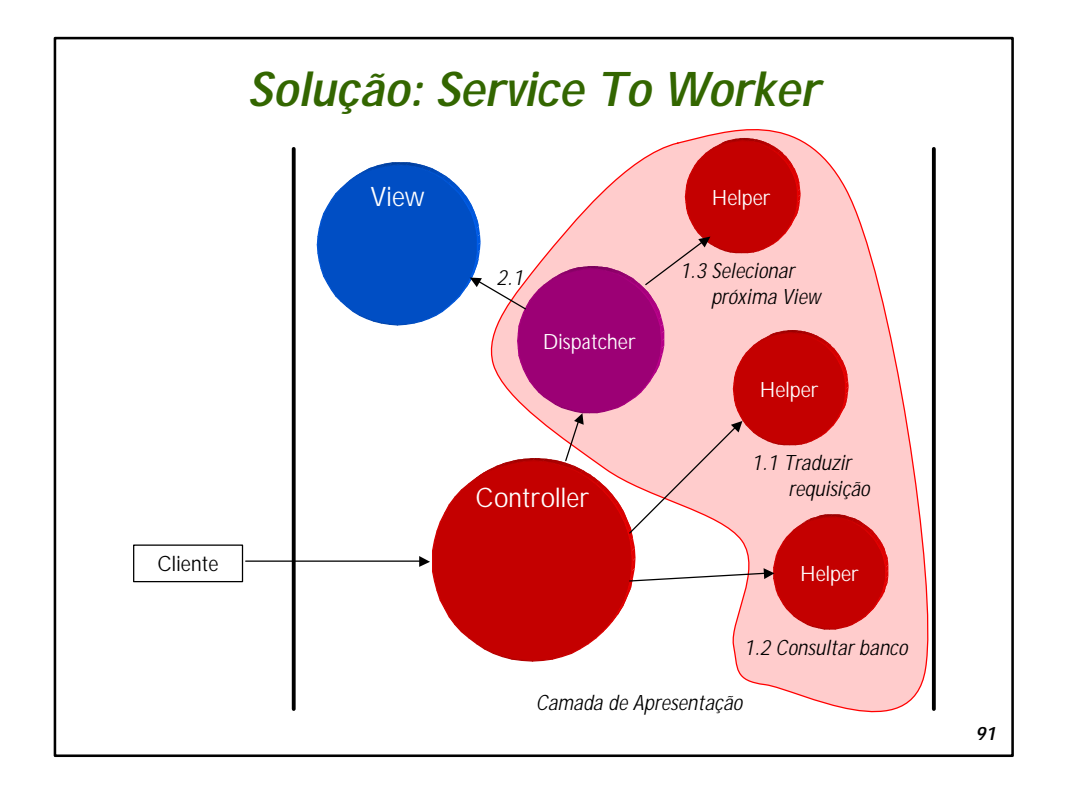

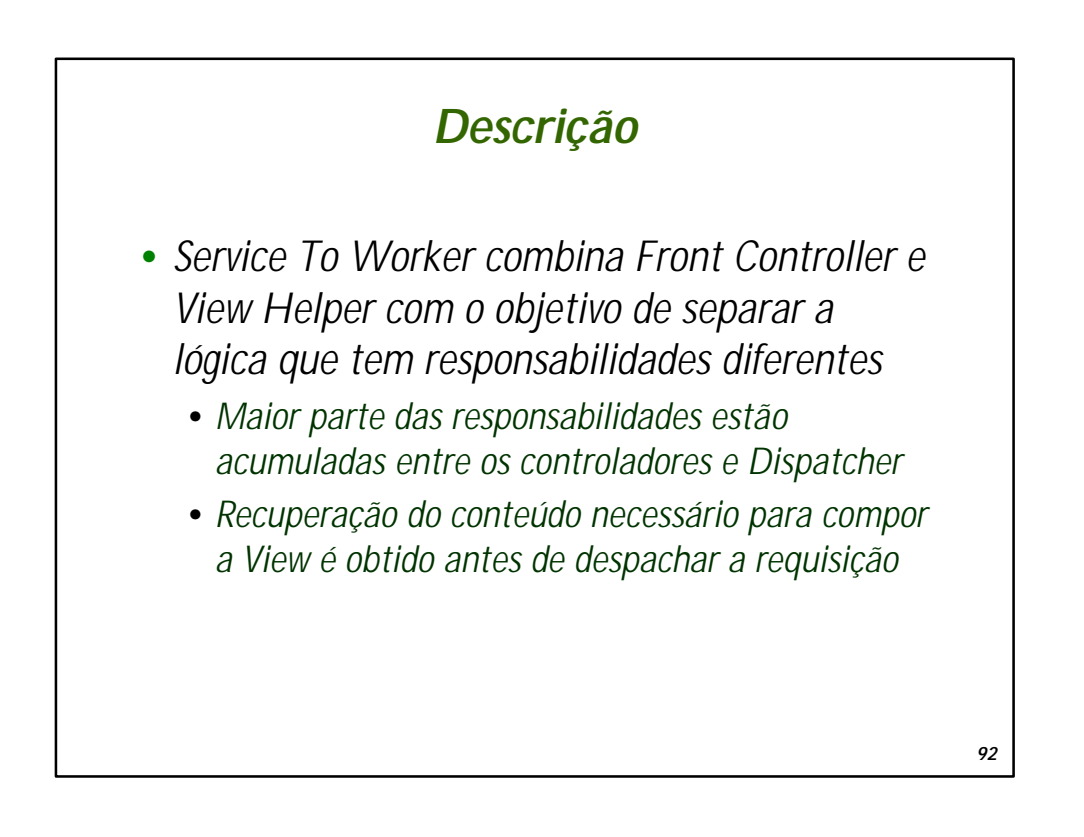

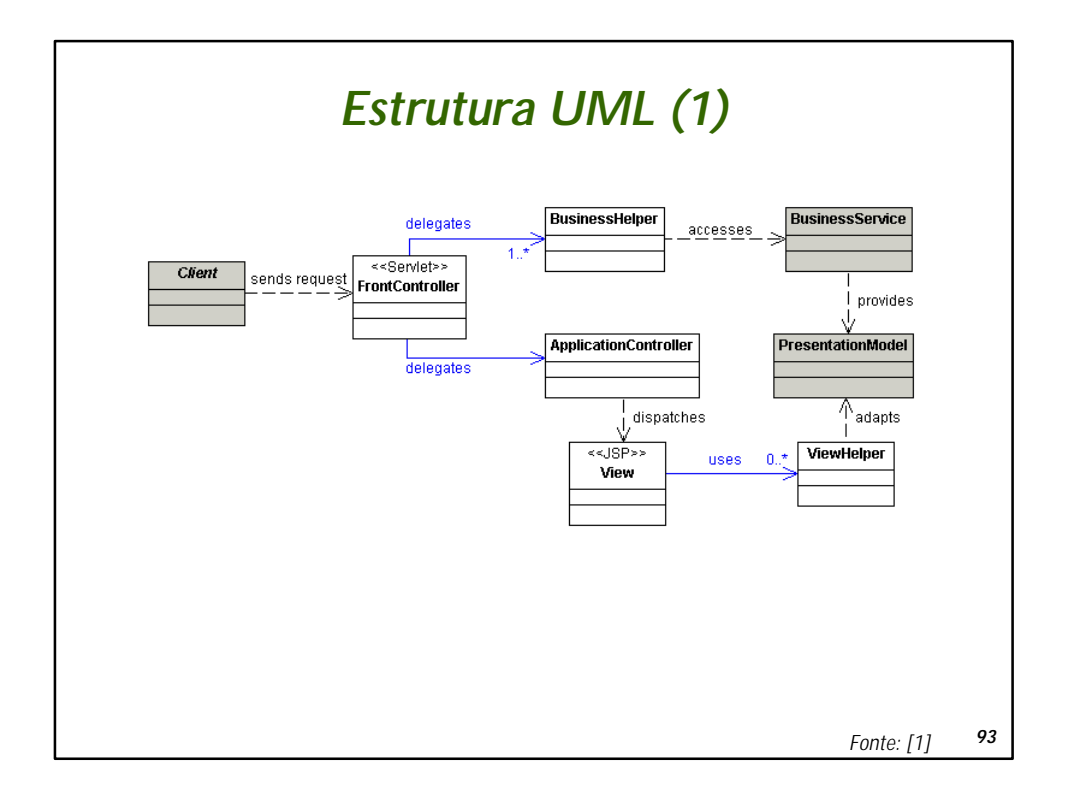

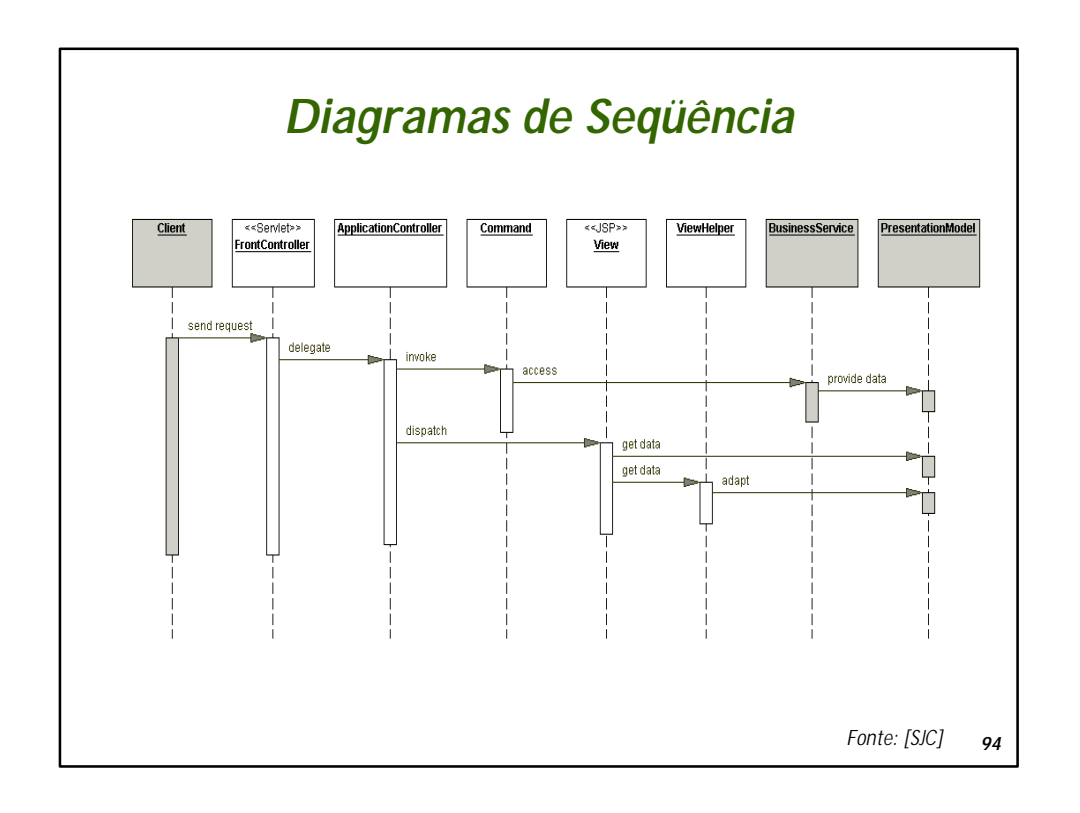

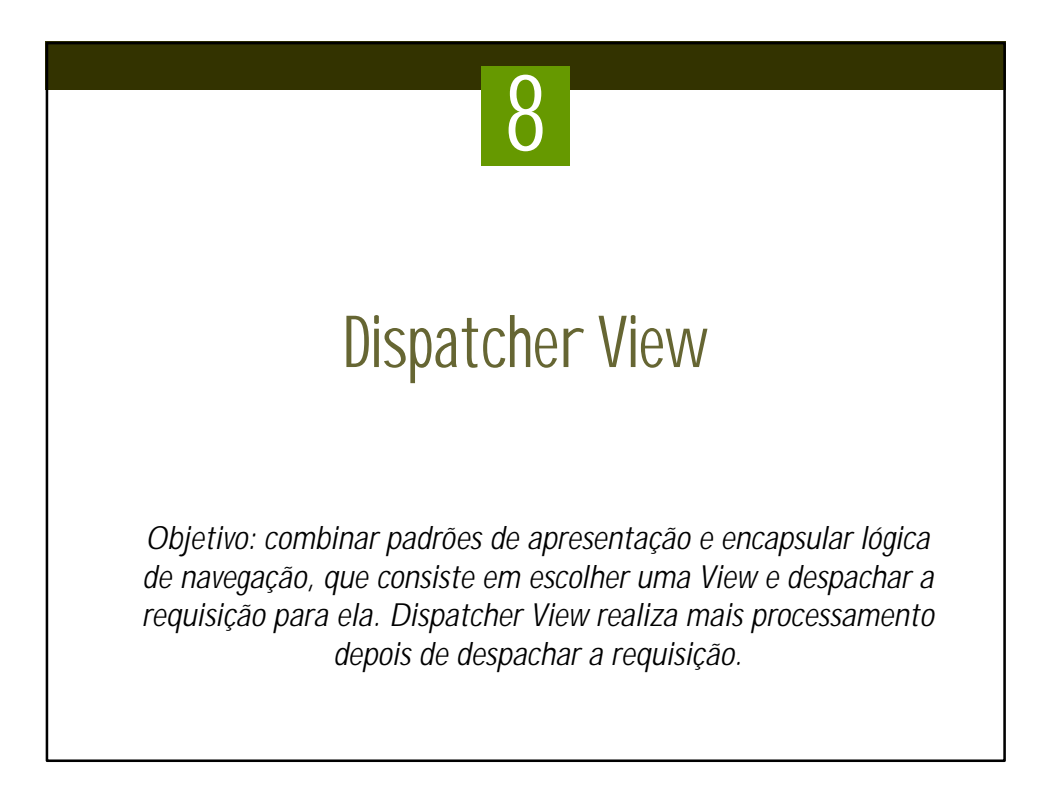

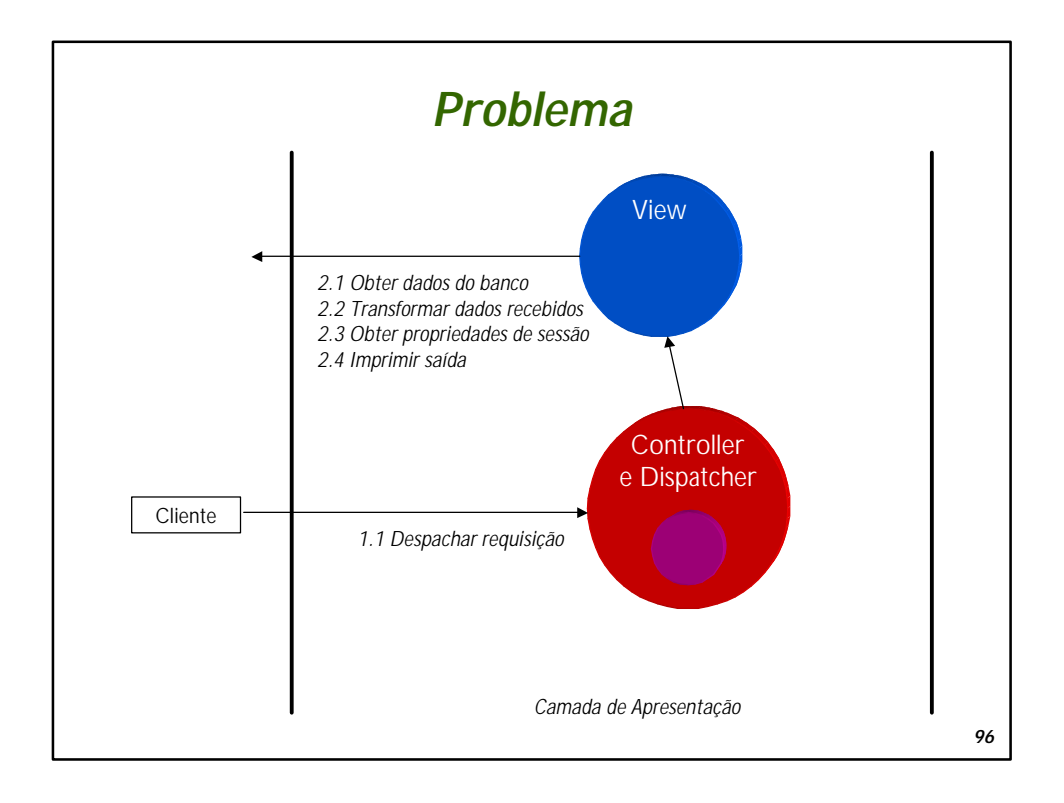

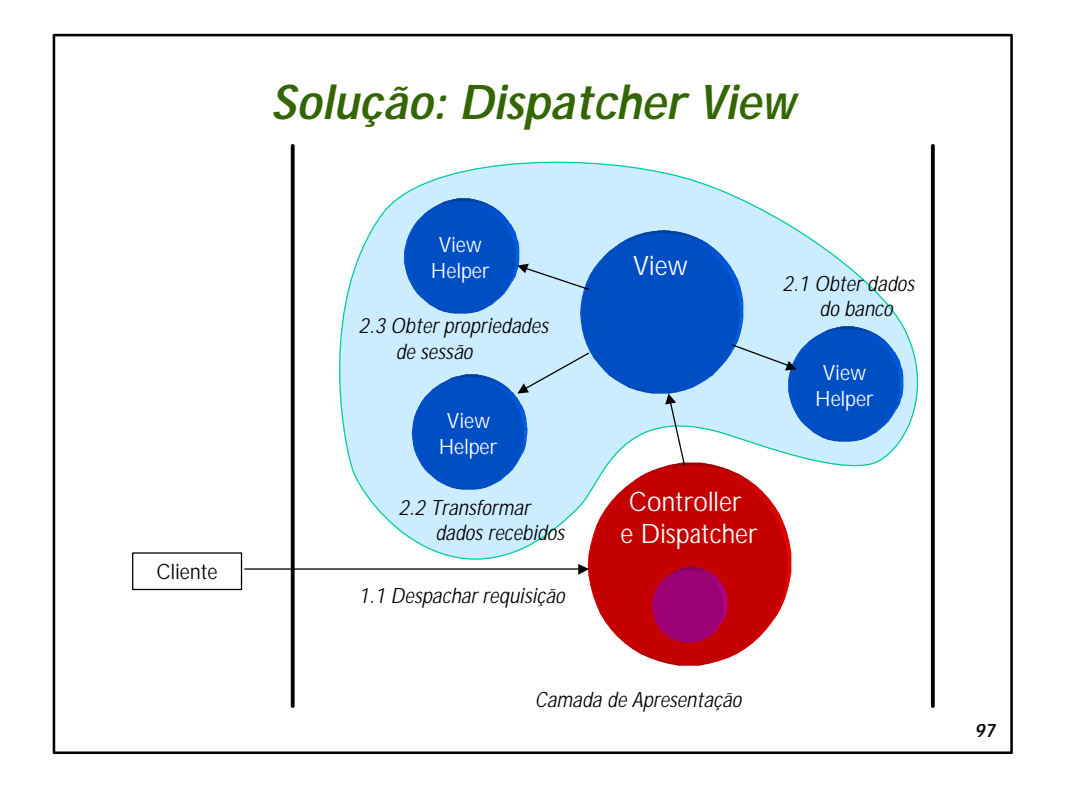

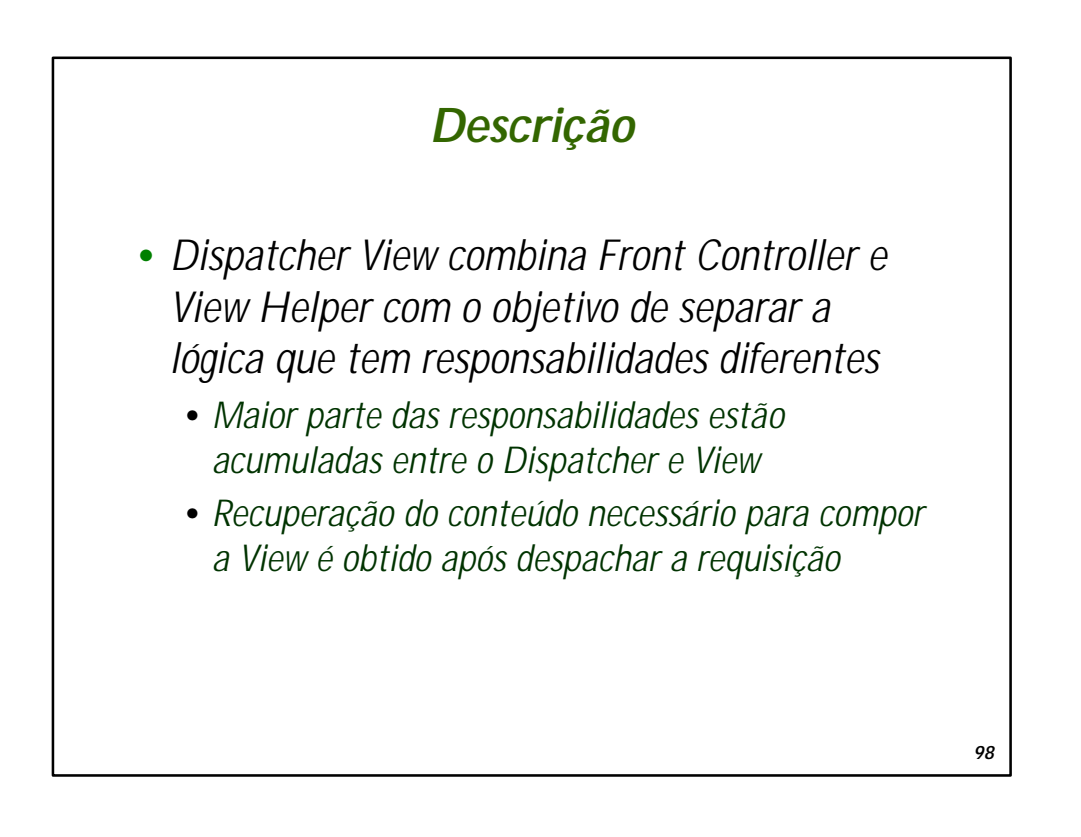

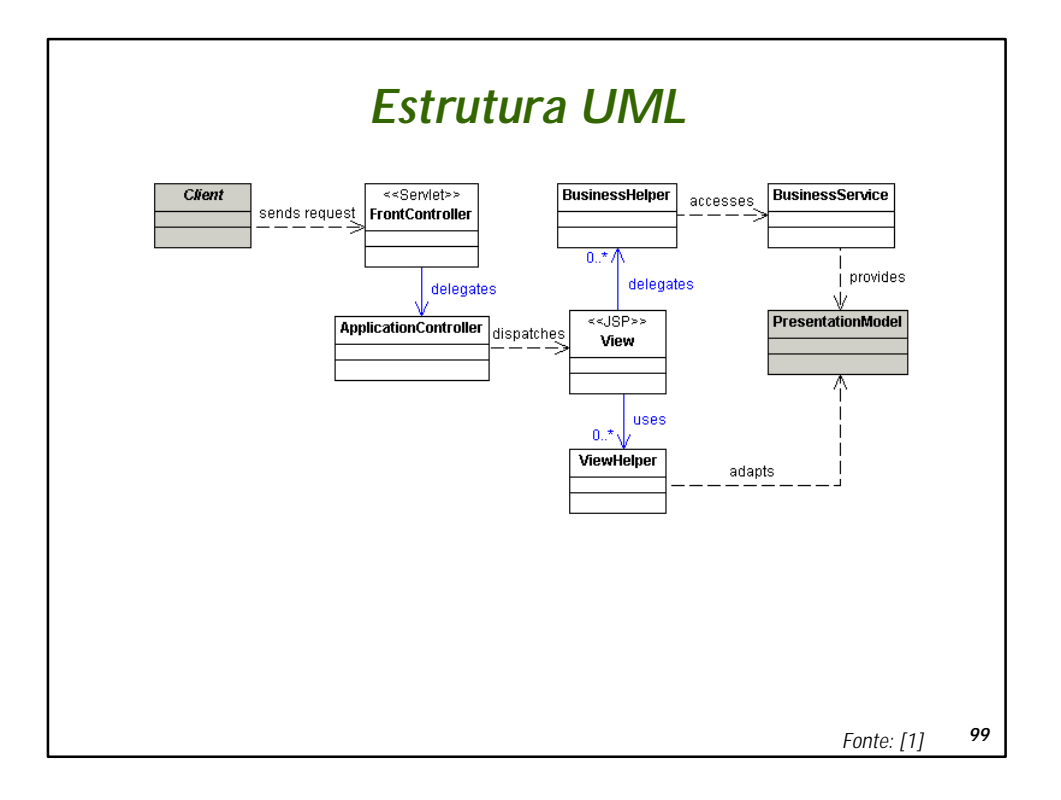

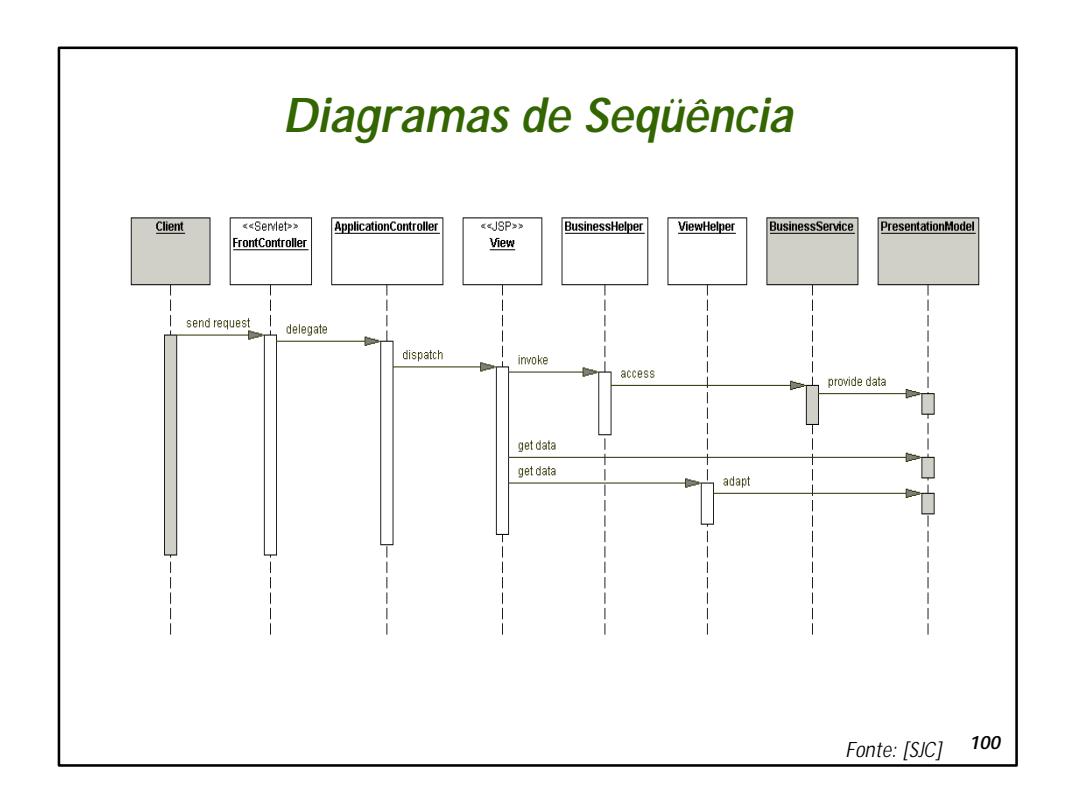

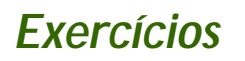

- •*1. Analise a implementação das estratégias de Dispatcher View e Service to Worker*
- •*2. Discussão ("acadêmica"): você acha que esses dois últimos padrões devem ter o status de padrões ou são meramente "estratégias" de Front Controller?*

*101*

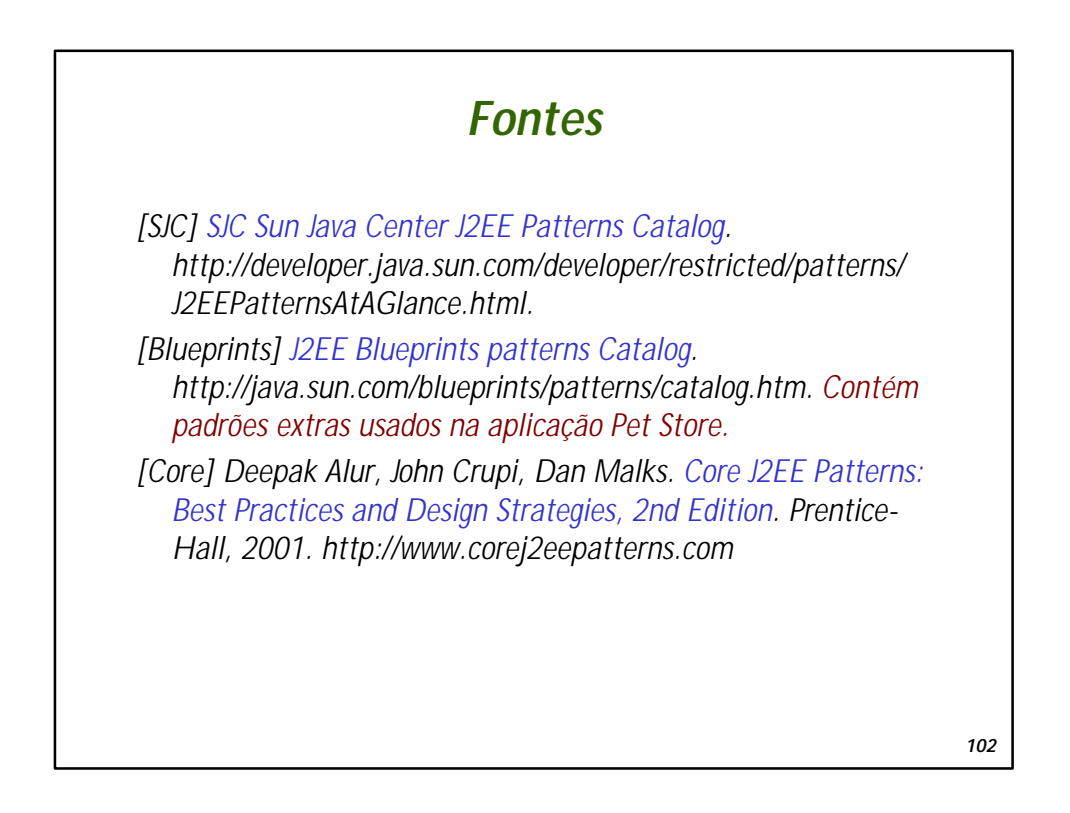

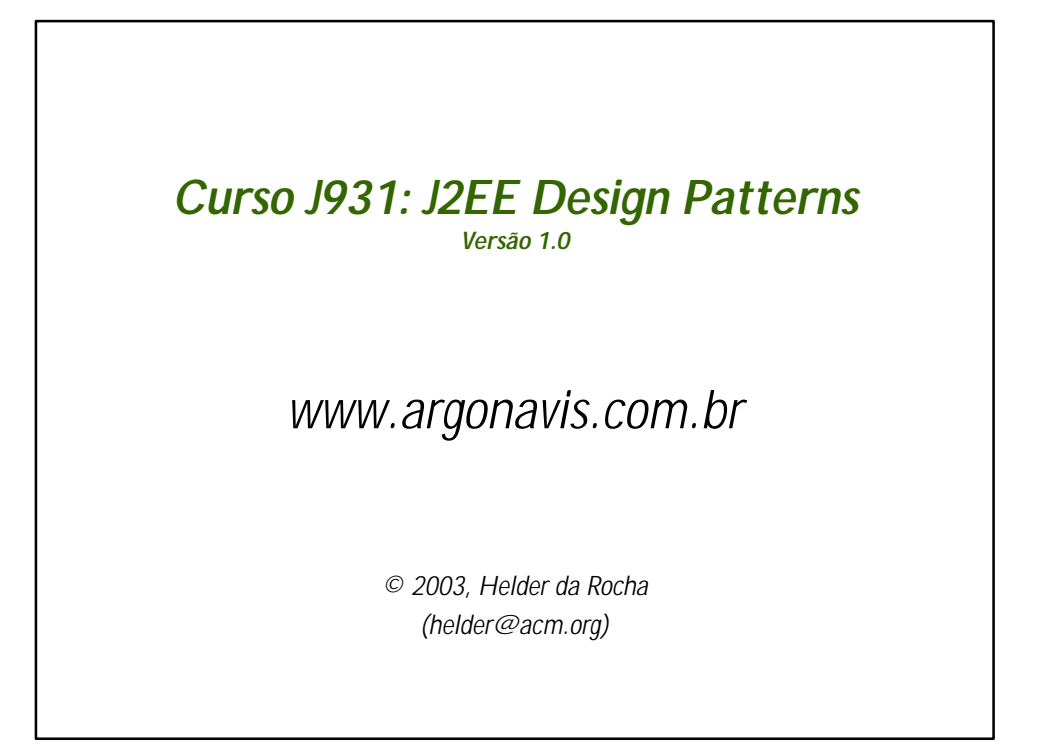